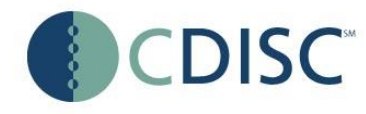

## <span id="page-0-1"></span><span id="page-0-0"></span>**Analysis Data Model (ADaM) Implementation Guide**

**Prepared by the**

## <span id="page-0-3"></span><span id="page-0-2"></span>**CDISC Analysis Data Model Team**

**Notes to Readers**

This Implementation Guide is Version 1.0 (V1.0) and corresponds to Version 2.1 of the CDISC Analysis Data Model.

## <span id="page-0-4"></span>**Revision History**

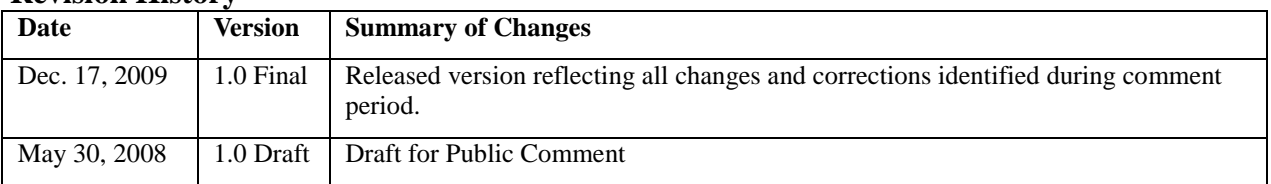

Note: Please see [Appendix B](#page-80-0) for Representations and Warranties; Limitations of Liability, and Disclaimers.

## **Contents**

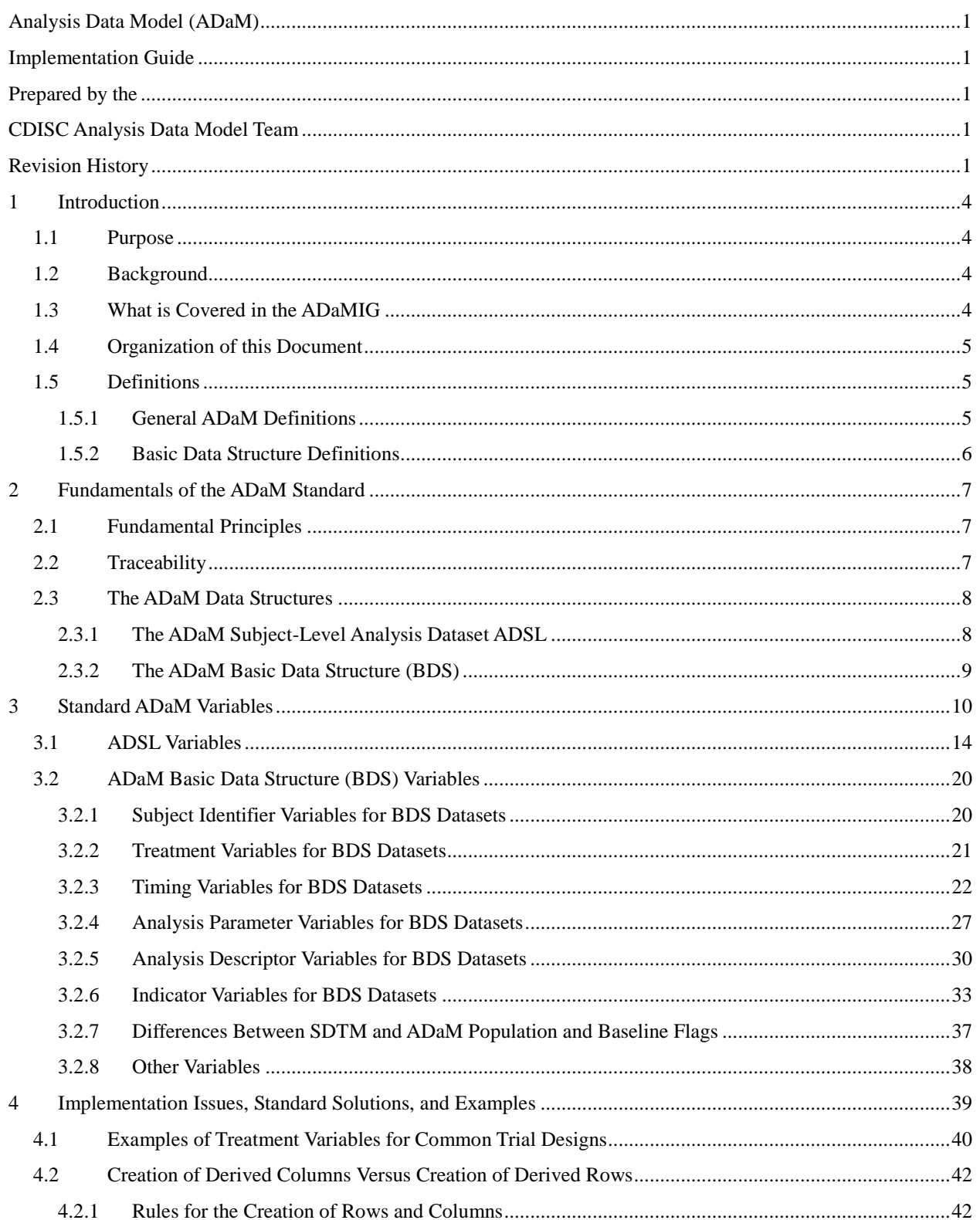

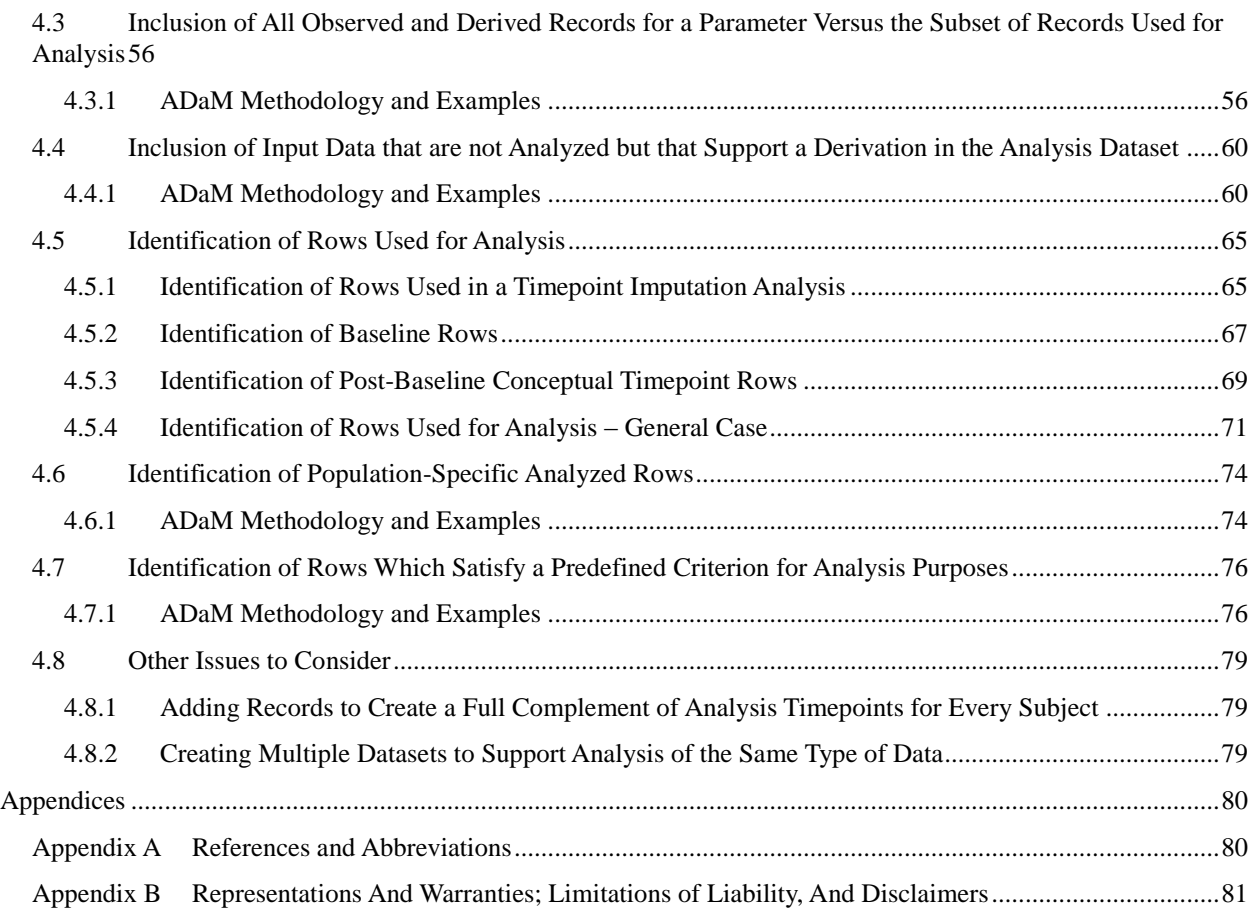

# <span id="page-3-0"></span>**1Introduction**

## <span id="page-3-1"></span>**1.1 Purpose**

This document comprises the Clinical Data Interchange Standards Consortium (CDISC) Version 1.0 Analysis Data Model Implementation Guide (ADaMIG), which has been prepared by the Analysis Data Model (ADaM) team of CDISC*.* The ADaMIG specifies ADaM standard dataset structures and variables, including naming conventions. It also specifies standard solutions to implementation issues.

The ADaMIG must be used in close concert with the current version of the Analysis Data Model document (ADaM document) which is available for download at [http://www.cdisc.org/adam.](http://www.cdisc.org/adam) The ADaM document explains the purpose of the Analysis Data Model. It describes fundamental principles that apply to all analysis datasets, with the driving principle being that the design of analysis datasets and associated metadata facilitate explicit communication of the content of, input to, and purpose of submitted analysis datasets. The Analysis Data Model supports efficient generation, replication, and review of analysis results.

## <span id="page-3-2"></span>**1.2 Background**

The user of the ADaMIG must be familiar with the CDISC Study Data Tabulation Model (SDTM) and the Study Data Tabulation Model Implementation Guide (SDTMIG), both of which are available at [http://www.cdisc.org/sdtm,](http://www.cdisc.org/sdtm) since SDTM is the source for ADaM data.

Both the SDTM and ADaM standards were designed to support submission by a sponsor to a regulatory agency such as the United States Food and Drug Administration (FDA). Since inception, the CDISC ADaM team has been encouraged and informed by FDA statistical and medical reviewers who participate in ADaM meetings as observers, and who have participated in CDISC-FDA pilots. The origin of the fundamental principles of ADaM is the need for transparency of communication with and scientifically valid review by regulatory agencies. The ADaM standard has been developed to meet the needs of the FDA and industry. ADaM is applicable to a wide range of drug development activities in addition to FDA regulatory submissions. It provides a standard for transferring datasets between sponsors and contract research organizations (CROs), development partners, and independent data monitoring committees. As adoption of the model becomes more widespread, in–licensing, out–licensing and mergers are facilitated through the use of a common model for analysis data and metadata across sponsors.

## <span id="page-3-3"></span>**1.3 What is Covered in the ADaMIG**

This document describes two ADaM standard data structures: the subject-level analysis dataset (ADSL) and the Basic Data Structure (BDS).

The ADSL dataset contains one record per subject. It contains variables such as subject-level population flags, planned and actual treatment variables for each period, demographic information, stratification and subgrouping variables, important dates, etc. ADSL contains required variables (as specified in this document) plus other subjectlevel variables that are important in describing a subject's experience in the trial. ADSL and its related metadata are required in a CDISC-based submission of data from a clinical trial even if no other analysis datasets are submitted.

A BDS dataset contains one or more records per subject, per analysis parameter, per analysis timepoint. Analysis timepoint is not required; it is dependent on the analysis. In situations where there is no analysis timepoint, the structure is one or more records per subject per analysis parameter. This structure contains a central set of variables that represent the actual data being analyzed. The BDS supports parametric and nonparametric analyses such as analysis of variance (ANOVA), analysis of covariance (ANCOVA), categorical analysis, logistic regression, Cochran-Mantel-Haenszel, Wilcoxon rank-sum, time-to-event analysis, etc.

Though the BDS supports most statistical analyses, it does not support all statistical analyses. For example, it does not support simultaneous analysis of multiple dependent (response/outcome) variables or a correlation analysis

across a range of response variables. The BDS was not designed to support analysis of incidence of adverse events or other occurrence data.

This version of the implementation guide does not fully cover dose escalation trials or integration of multiple studies.

## **Future Developments**

The ADaM team is working on several additional documents:

- A specification document for an ADAE dataset supporting analysis of incidence of adverse events. ADAE may be the first example of a more general structure supporting analysis of incidence data, such as concomitant medications, medical history, etc.
- A document that provides detailed specifications for and examples of applying the BDS to time-to-event analysis.
- A document that contains examples with data and metadata using the BDS for analyses such as analysis of covariance.
- A document that provides a detailed description of the ADaM metadata model and its implementation.
- A document defining ADaM compliance.

It is expected that most or all of these documents will ultimately be incorporated into future releases of the ADaM document and the ADaM Implementation Guide.

<span id="page-4-0"></span>Integration of multiple studies will also be addressed in a future release of the documents.

## **1.4 Organization of this Document**

This document is organized into the following sections:

- Section [1](#page-3-0) provides an overall introduction to the importance of the ADaM standards and how they relate to other CDISC data standards.
- Section [2](#page-6-0) provides a review of the fundamental principles that apply to all ADaM datasets and introduces two standard structures that are flexible enough to represent the great majority of analysis situations. Categories of analysis variables are defined and criteria that are deemed important to users of analysis datasets are presented.
- Section [3](#page-9-0) defines standard variables for analysis variables that commonly will be used in the ADaM standard data structures.
- Section [4](#page-38-0) presents standard solutions for BDS implementation issues, illustrated with examples.

## <span id="page-4-1"></span>**1.5 Definitions**

## <span id="page-4-2"></span>**1.5.1 General ADaM Definitions**

- **Analysis-enabling –** Required for analysis. A column or row is analysis-enabling if it is required to perform the analysis. Examples: the hypertension category column was added to the analysis dataset in order to enable subgroup analysis, a covariate age was added in order to enable for the analysis to be age-adjusted, a stratification factor for center was added in multicenter studies.
- **Traceability –** The property that enables the understanding of the data's lineage and/or the relationship between an element and its predecessor(s). Traceability facilitates transparency, which is an essential component in building confidence in a result or conclusion. Ultimately traceability in ADaM permits the understanding of the relationship between the analysis results, the analysis datasets, and the SDTM domains. Traceability is built by clearly establishing the path between an element and its immediate predecessor. The full path is traced by going from one element to its predecessors, then on to their predecessors, and so on, back to the

SDTM domains, and ultimately to the data collection instrument. Note that the CDISC Clinical Data Acquisition Standards Harmonization (CDASH) standard is harmonized with SDTM and therefore assists in assuring end-to-end traceability.

**Supportive** – Enabling traceability. A column or row is supportive if it is not required in order to perform an analysis but is included in order to facilitate traceability. Example: the LBSEQ and VISIT columns were carried over from SDTM in order to promote understanding of how the analysis dataset rows related to the study tabulation dataset.

**Record** – A row in a dataset.

**Variable** – A column in a dataset.

## <span id="page-5-0"></span>**1.5.2 Basic Data Structure Definitions**

- **Analysis parameter –** A row identifier used to uniquely characterize a group of values that share a common definition. Note that the ADaM analysis parameter contains all of the information needed to uniquely identify a group of related analysis values. In contrast, the SDTM --TEST column may need to be combined with qualifier columns such as --POS, --LOC, --SPEC, etc., in order to identify a group of related values. Example: The primary efficacy analysis parameter is "3-Minute Sitting Systolic Blood Pressure (mm Hg)." In this document the word "parameter" is used as a synonym for "analysis parameter."
- **Analysis timepoint –** A row identifier used to classify values within an analysis parameter into temporal or conceptual groups used for analyses. These groupings may be observed, planned or derived. Example: The primary efficacy analysis was performed at the Week 2, Week 6, and Endpoint analysis timepoints.
- **Analysis value**  (1) The character (AVALC) or numeric (AVAL) value described by the analysis parameter. The analysis value may be present in the input data, a categorization of an input data value, or derived. Example: The analysis value of the parameter "Average Heart Rate (bpm)" was derived as the average of the three heart rate values measured at each visit. (2) In addition, values of certain functions are considered to be analysis values. Examples: baseline value (BASE), change from baseline (CHG).
- **Parameter-invariant** A derived column is parameter-invariant if, whenever it is populated within an analysis dataset, it is always calculated the same way within the analysis dataset. For example, whenever CHG is populated, it is always calculated as AVAL - BASE, regardless of the parameter. However CHG may be left null where it does not apply, for example for a time-to-event parameter, or if CHG isn't calculated for pre-baseline rows. The property of parameter invariance applies only to analysis variables (columns) that are functions of AVAL. The purpose of defining parameter invariance is to apply the concept in the rules in Section [4.2](#page-41-0) that help to define the BDS.

# <span id="page-6-0"></span>**2Fundamentals of the ADaM Standard**

## <span id="page-6-1"></span>**2.1 Fundamental Principles**

Analysis datasets must adhere to certain fundamental principles as described in the Analysis Data Model document:

- Analysis datasets and associated metadata must clearly and unambiguously communicate the content and source of the datasets supporting the statistical analyses performed in a clinical study.
- Analysis datasets and associated metadata must provide traceability to allow an understanding of where an analysis value (whether an analysis result or an analysis variable) came from, i.e., the data's lineage or relationship between an analysis value and its predecessor(s). The metadata must also identify when analysis data have been derived or imputed.
- Analysis datasets must be readily usable with commonly available software tools.
- Analysis datasets must be associated with metadata to facilitate clear and unambiguous communication. Ideally the metadata are machine-readable.
- Analysis datasets should have a structure and content that allow statistical analyses to be performed with minimal programming. Such datasets are described as "analysis-ready." Note that within the context of ADaM, analysis datasets contain the data needed for the review and re-creation of specific statistical analyses. It is not necessary to collate data into "analysis-ready" datasets solely to support data listings or other non-analytical displays.

Refer to the ADaM document at [www.cdisc.org](http://www.cdisc.org/) for more details.

## <span id="page-6-2"></span>**2.2 Traceability**

To assist review, analysis datasets and metadata must clearly communicate how the analysis datasets were created. This requirement implies that the user of the analysis dataset must have at hand the input data used to create the analysis dataset in order to be able to verify derivations. A CDISC-compliant submission includes both SDTM and ADaM datasets; therefore, it follows that the relationship between SDTM and ADaM must be clear. This highlights the -importance of traceability between the input data (SDTM) and the analyzed data (ADaM).

Traceability is built by clearly establishing the path between an element and its immediate predecessor. The full path is traced by going from one element to its predecessors, then on to their predecessors, and so on, back to the SDTM domains, and ultimately to the data collection instrument. Note that the CDISC Clinical Data Acquisition Standards Harmonization (CDASH) standard is harmonized with SDTM and therefore assists in assuring end-to-end traceability. Traceability establishes across-dataset relationships as well as within-dataset relationships. For example, the metadata for flags and other supportive variables within the analysis dataset enables the user to understand how (and perhaps why) derived records were created.

There are two levels of traceability:

Metadata traceability enables the user to understand the relationship of the analysis variable to its source dataset(s) and variable(s) and is required for ADaM compliance. This traceability is established by describing (via metadata) the algorithm used or steps taken to derive or populate an analysis value from its immediate predecessor. Metadata traceability is also used to establish the relationship between an analysis result and analysis dataset(s).

Data point traceability enables the user to go directly to the specific predecessor record(s) and should be implemented if practically feasible. This level of traceability can be very helpful when a reviewer is trying to trace a complex data manipulation path. This traceability is established by providing clear links in the data (e.g., use of --SEQ variable) to the specific data values used as input for an analysis value.

It may not always be practical or feasible to provide data-point traceability via record-identifier variables from the source dataset(s). However metadata traceability must always clearly explain how an analysis value was populated regardless of whether data-point traceability is also provided.

Very complex derivations may require the creation of intermediate analysis datasets. In these situations, traceability may be accomplished by submitting those intermediate analysis datasets along with their associated metadata. Traceability would then involve several steps. The analysis results would be linked by appropriate metadata to the data which supports the analytical procedure; those data would be linked to the intermediate analysis data; the intermediate data would in turn be linked to the source SDTM data.

When traceability is successfully implemented, reviewers are able to identify:

- information that exists in the submitted SDTM study tabulation data
- information that is derived or imputed within the ADaM analysis dataset
- the method used to create derived or imputed data
- information used for analyses, in contrast to information that is not used for analyses yet is included to support traceability or future analysis

## <span id="page-7-0"></span>**2.3 The ADaM Data Structures**

A fundamental principle of analysis datasets is clear communication. Given that analysis datasets contain both source and derived data, a central issue becomes communicating how the variables and observations were derived and how observations are used to produce analysis results. The user of an analysis dataset must be able to identify clearly the data inputs and the algorithms used to create the derived information. If this information is communicated in a predictable manner through the use of a standard data structure and metadata, the user of an analysis dataset should be able to understand how to appropriately use the analysis dataset to replicate results or to explore alternative analyses.

Many types of statistical analyses do not require a specialized structure. In other words, the structure of an analysis dataset does not necessarily limit the type of analysis that can be done, nor should it limit the communication about the dataset itself. Instead, if a predictable structure can be used for the majority of analysis datasets, communication should be enhanced.

A predictable structure has other advantages in addition to supporting clear communication to the user of the analysis dataset. First, a predictable structure eases the burden of the management of dataset metadata because there is less variability in the types of observations and variables that are included. Second, software tools can be developed to support metadata management and data review, including tools to restructure the data (e.g., transposing) based on known key variables. Finally, a predictable structure allows an analysis dataset to be checked for conformance with ADaM standards, using a set of known conventions which can be verified.

As described in Section [1,](#page-3-0) the ADaMIG describes two ADaM standard data structures: the subject-level analysis dataset (ADSL) and the Basic Data Structure (BDS). Standard ADaM variables are described in Section [3.](#page-9-0)  Implementation issues, solutions, and examples are presented in Section [4.](#page-38-0) Together, Sections [3](#page-9-0) an[d 4](#page-38-0) fully specify the standard data structures.

## <span id="page-7-1"></span>**2.3.1 The ADaM Subject-Level Analysis Dataset ADSL**

ADSL contains one record per subject, regardless of the type of clinical trial design. ADSL is used to provide the variables that describe attributes of a subject. This allows simple combining with any other dataset, including SDTM domains and analysis datasets. ADSL is a source for subject-level variables used in other analysis datasets, such as population flags and treatment variables. There is only one ADSL per study. ADSL and its related metadata are required in a CDISC-based submission of data from a clinical trial even if no other analysis datasets are submitted.

Although it would be technically feasible to take every single data value in a study and include them all as variables in a subject-level dataset, such as ADSL, that is not the intent or the purpose of ADSL. The correct location for key endpoints and data that vary over time during the course of a study is in a BDS dataset.

## <span id="page-8-0"></span>**2.3.2 The ADaM Basic Data Structure (BDS)**

A BDS dataset contains one or more records per subject, per analysis parameter, per analysis timepoint. Analysis timepoint is conditionally required, depending on the analysis. In situations where there is no analysis timepoint, the structure is one or more records per subject per analysis parameter. This structure contains a central set of variables that represent the data being analyzed. These variables include the value being analyzed (e.g., AVAL) and the description of the value being analyzed (e.g., PARAM). Other variables in the dataset provide more information about the value being analyzed (e.g., the subject identification) or describe and trace the derivation of it (e.g., DTYPE) or support the analysis of it (e.g., treatment variables, covariates).

Readers are cautioned that ADaM dataset structures do not have counterparts in SDTM. Because the BDS tends toward a vertical design, some might perceive it as similar to the SDTM findings class. However, BDS datasets may be derived from findings, events, interventions and special-purpose SDTM domains, other ADaM datasets, or any combination thereof. Furthermore, in contrast to SDTM findings class datasets, BDS datasets provide robust and flexible support for the performance and review of most statistical analyses.

A record in an analysis dataset can represent an observed, derived, or imputed value required for analysis. For example, it may be a time to an event, such as the time to when a score became greater than a threshold value or the time to discontinuation, or it may be a highly derived quantity such as a surrogate for tumor growth rate derived by fitting a regression model to laboratory data. A data value may be derived from any combination of SDTM and/or ADaM datasets.

The BDS is flexible in that additional rows and columns can be added to support the analyses and provide traceability, according to the rules described in Section [4.2.](#page-41-0) However, it should be stressed that in a study there is often more than one analysis dataset that follows the BDS. The capability of adding rows and columns does not mean that everything should be forced into a single analysis dataset. The optimum number of analysis datasets should be designed for a study, as discussed in the ADaM document.

## <span id="page-9-1"></span>**3Standard ADaM Variables**

This section defines the required characteristics of standard variables (columns) that are frequently needed in analysis datasets. The ADaM standard requires that these variable names be used when a variable that contains the content defined in Section [3](#page-9-1) is included in an analysis dataset.

Section [3.1](#page-13-1) describes variables in ADSL. Sectio[n 3.2](#page-19-2) describes variables in the BDS.

<span id="page-9-0"></span>In this section, ADaM variables are described in tabular format. The two rightmost columns, "Core" and "CDISC Notes" provide information about the variables to assist users in preparing their datasets. These columns are not meant to be metadata submitted in define.xml. The "Core" column describes whether a variable is required, conditionally required, or permissible. The "CDISC Notes" column provides more information about the variable. In addition, the "Type" column is being used to define whether the variable being described is character or numeric. More specific information will be provided in metadata (e.g., text, integer, float).

## **Values of ADaM "Core" Attribute**

- **Req** = Required. The variable must be included in the dataset.
- **Cond** = Conditionally required. The variable must be included in the dataset in certain circumstances.
- **Perm** = Permissible. The variable may be included in the dataset, but is not required.

Unless otherwise specified, all ADaM variables are populated as appropriate, meaning nulls are allowed.

## **General Variable Naming Conventions**

- 1. In a pair of corresponding variables (e.g., TRTP and TRTPN, AVAL and AVALC), the primary or most commonly used variable does not have the suffix or extension (e.g., N for Numeric or C for Character).
- 2. The names of date imputation flag variables end in DTF, and the names of time imputation flag variables end in TMF.
- 3. The names of all other character flag (or indicator) variables end in FL, and the names of the corresponding numeric flag (or indicator) variables end in FN If the flag is used, the character version (\*FL) is required but the numeric version (\*FN) can also be included.
- 4. Any ADaM variable whose name is the same as an SDTM variable must be a copy of the SDTM variable, and its label, meaning, and values must not be modified. ADaM adheres to a principle of harmonization known as "same name, same meaning, same values."
- 5. To ensure compliance with SAS Transport file and Oracle constraints, all ADaM variable names must be no more than 8 characters in length, start with a letter (not underscore), and be comprised only of letters (A-Z), underscore (), and numerals (0-9). All ADaM variable labels must be no more than 40 characters in length. All ADaM character variables must be no more than 200 characters in length.
- 6. In Section 3, an asterisk (\*) is sometimes used as a variable name prefix or suffix. The **asterisk that appears in a variable name must be replaced by a suitable character string**, so that the actual variable name is meaningful and complies with the above restrictions.
- 7. **T**he **lower case letters "xx", "y", and "zz" that appear in a variable name or label must be replaced in the actual variable name or label using the following conventions.** The letters "xx" in a variable name (e.g., TRTxxP, APxxSDT) refer to a specific period where "xx" is replaced with a zero-padded two-digit integer [01-99]. The lower case letter "y" in a variable name (e.g., SITEGRy) refers to a grouping or other categorization, an analysis criterion, or an analysis range, and is replaced with a single digit [1-9]. The lower case letter "zz" in a variable name (i.e., ANLzzFL) is an index for the **zz**th record selection algorithm where "zz" is replaced with a zero-padded two-digit integer [01-99].
- 8. Variables whose names end in GRy are grouping variables, where y refers to the grouping scheme or algorithm (not the category within the grouping). For example, SITEGR3 is the name of a variable containing site group (pooled site) names, where the grouping has been done according to the third site grouping algorithm; SITEGR3 does not mean the third group of sites.
- 9. In general, if SDTM character variables are converted to numeric variables in ADaM datasets, then they should be named as they are in the SDTM with an "N" suffix added. For example, the numeric version of the DM SEX variable is SEXN in an ADaM dataset, and a numeric version of RACE is RACEN. If necessary to keep within the 8-character variable name length limit, the last character may be removed prior to appending the N. Note that this naming scheme applies only to numeric variables whose values map one-to-one to the values of the equivalent character variables. Note also that this convention does not apply to date/time variables.
- 10. If any combining of the SDTM character categories is done, the name of the derived ADaM character grouping variable should end in GRy and the name of its numeric equivalent should end in GRyN where y is an integer from 1-9 representing a grouping scheme. For example, if a character analysis variable is created to contain values of Caucasian and Non-Caucasian from the SDTM RACE variable that has 5 categories, then it should be named RACEGRy and its numeric equivalent should be named RACEGRyN (e.g., RACEGR1, RACEGR1N). Truncation of the original variable name may be necessary when appending suffix fragments GRy, or GRyN.

## **General Timing Variable Conventions**

- 1. Numeric dates, times and datetimes should be formatted, so as to be human readable with no loss of precision. The anchor or reference day that all other dates are numbered from should be clearly identified in the metadata.
- 2. Variables whose names end in DT are numeric dates.
- 3. Variables whose names end in DTM are numeric datetimes.
- 4. Variables whose names end in TM are numeric times.
- 5. If a \*DTM and associated \*TM variable exist, then the \*TM variable must match the time part of the \*DTM variable. If a \*DTM and associated \*DT variable exist, then the \*DT variable must match the date part of the \*DTM variable.
- 6. Variables whose names end in DTF are date imputation flags. \*DTF variables represent the level of imputation of the \*DT variable based on the source SDTM DTC variable. \*DTF = Y if the entire date is imputed. \*DTF = M if month and day are imputed. \*DTF = D if only day is imputed. \*DTF = null if \*DT equals the SDTM DTC variable date part equivalent. If a date was imputed, \*DTF must be populated and is required. Both \*DTF and \*TMF may be needed to describe the level of imputation in \*DTM if imputation was done.
- 7. Variables whose names end in TMF are time imputation flags. \*TMF variables represent the level of imputation of the \*TM (and \*DTM) variable based on the source SDTM DTC variable.  $*TMF = H$  if the entire time is imputed.  $*TMF = M$  if minutes and seconds are imputed.  $*TMF = S$  if only seconds are imputed. \*TMF = null if \*TM equals the SDTM DTC variable time part equivalent. For a given SDTM DTC variable, if only hours and minutes are ever collected, and seconds are imputed in \*DTM as 00, then it is not necessary to set \*TMF to "S". However if seconds are generally collected but are missing in a given value of the DTC variable and imputed as 00, or if a collected value of seconds is changed in the creation of \*DTM, then the difference is significant and should be qualified in \*TMF. If a time was imputed \*TMF must be populated and is required. Both \*DTF and \*TMF may be needed to describe the level of imputation in \*DTM if imputation was done.
- 8. Variables whose names end in DY are relative day variables. In ADaM as in the SDTM, there is no day 0. If there is a need to create a relative day variable that includes day 0, then its name must not end in DY. ADaM relative day variables need not be anchored by SDTM RFSTDTC. When SDTM.RFSTDTC is not the anchor date then the anchor date used must be stored in an ADaM dataset.
- 9. Names of timing start variables end with an S followed by the two characters indicating the type of timing (e.g., SDT, STM), unless otherwise specified elsewhere in Section 3.
- 10. Names of timing end variables end with an E followed by the two characters indicating the type of timing (e.g., EDT, ETM), unless otherwise specified elsewhere in Section 3.
- 11. The last section of [Table 3.2.3.1](#page-21-1) presents standard suffix naming conventions for user-defined supportive variables containing numeric dates, times, datetimes, and relative days, as well as date and time imputation flags. These conventions are applicable to both ADSL and BDS datasets.

The reader is cautioned that the root or prefix (represented by \*) of such user-specified supportive ADaM date/time variable names must be chosen with care, to prevent unintended conflicts among other such names and standard numeric versions of possible SDTM variable names. In particular, **potentially problematic values for user-defined roots/prefixes (\*) include**:

One-letter prefixes.

For an example of the problem, if \* is Q, then a date \*DT would be QDT; however, a starting date \*SDT would be QSDT, which would potentially be confusing if the user intended QSDT to be something other than the numeric date version of the SDTM variable QSDTC.

Two-letter prefixes, except when intentionally chosen to refer explicitly to a specific SDTM domain and its --DTC, --STDTC, and/or --ENDTC  $\bullet$ variables.

For an example of an appropriate intentional use of a two letter-prefix, if \* is LB, then \*DT is LBDT, the numeric date version of SDTM LBDTC.

For an example of the problem, if \* is QQ, then a date \*DT would be QQDT, which would potentially be confusing if the user intended QQDT to be something other than the numeric date version of a potential SDTM variable QQDTC.

Three-letter prefixes ending in S or E.  $\bullet$ 

For an example of the problem, if \* is QQS, then a date \*DT would be QQSDT, which would potentially be confusing if the user intended QQSDT to be something other than the numeric date version of a potential SDTM variable QQSTDTC.

## **General Flag Variable Conventions**

1. The terms "flag" and "indicator" are synonymous, and "flag variables" are sometimes referred to simply as "flags."

#### **CDISC ADaM Implementation Guide Version 1.0**

- 2. Population flags must be included in a dataset if the dataset is analyzed by the given population. At least one population flag is required for datasets used for analysis. All applicable subject-level population flags must be present in ADSL.
- 3. Character and numeric subject-level population flag names end in FL and FN, respectively. Similarly, parameter-level population flag names end in PFL and PFN, and record-level population flag names end in RFL and RFN.
- 4. For subject-level character population flag variables:  $N = no$  (not included in the population),  $Y = yes$  (included). Null values are not allowed.
- 5. For subject-level numeric population flag variables:  $0 = no$  (not included),  $1 = ves$  (included). Null values are not allowed.
- 6. For parameter-level and record-level character population flag variables:  $Y = yes$  (included). Null values are allowed.
- 7. For parameter-level and record-level numeric population flag variables: 1 = yes (included). Null values are allowed.
- 8. In addition to the population flag variables defined in Section 3, other population flag variables may be added to ADaM datasets as needed, and must comply with these conventions.
- 9. For character flags that are not population flags, a scheme of  $Y/N$ /null, or  $Y/n$ ull may be specified. As indicated in [Table 3.2.6.1,](#page-33-0) some common character flags use the scheme Y/null. Corresponding 1/0/null and 1/null schemes apply to numeric flags that are not population indicators.
- 10. Additional flags may be added if their names and values comply with these conventions.

## **Additional Information about Section 3**

In general, the variable labels specified in the tables in Section 3 are required. There are only two exceptions to this rule:

- (1) descriptive text is allowed at the end of the labels of variables whose names contain indexes "y" or "zz"; and
- (2) asterisks (\*) and ellipses (...) in specified variable labels should be replaced by the sponsor with appropriate text.
- It is important to note that the standard variable labels by no means imply the use of standard derivation algorithms across studies and/or sponsors.

Controlled terminology has been developed for the values of certain ADaM variables. The most current CDISC terminology sets can be accessed via the CDISC website (www.cdisc.org). In the tables in Section 3, the parenthesized external codelist name appears in the column labeled "Codelist / Controlled Terms" where relevant. Where examples of controlled terms appear in this document, they should be considered examples only; the official source is the latest CDISC set available through the website.

Note that CDISC external controlled terminology sets do not permit inclusion of null (absence of a value) in the list of valid terms. However, unless specified in the definition for a specific variable below, null is allowed.

Additional variables not defined in Section 3 may be necessary to enable the analysis or to support traceability and may therefore be added to ADaM datasets, providing that they adhere to the ADaM naming conventions and rules as defined in this document.

## <span id="page-13-1"></span>**3.1 ADSL Variables**

In the ADaM document, it is noted that one of the requirements of ADaM is that ADSL and its related metadata are required in a CDISC-based submission of data from a clinical trial even if no other analysis datasets are submitted. The structure of ADSL is one record per subject, regardless of the type of clinical trial design. ADSL is used to provide the variables that describe attributes of a subject.

This section lists the standard variables that are required to be in every ADSL. Other subject-level variables that are important in describing a subject's experience in the trial are also included in ADSL.

Although it would be technically feasible to take every single data value in a study and include them as variables in ADSL, that is not the intent or the purpose of ADSL. The correct location for data that vary over time during the course of a study is in a BDS dataset. For example, one would not normally include key endpoint values in ADSL.

<span id="page-13-0"></span>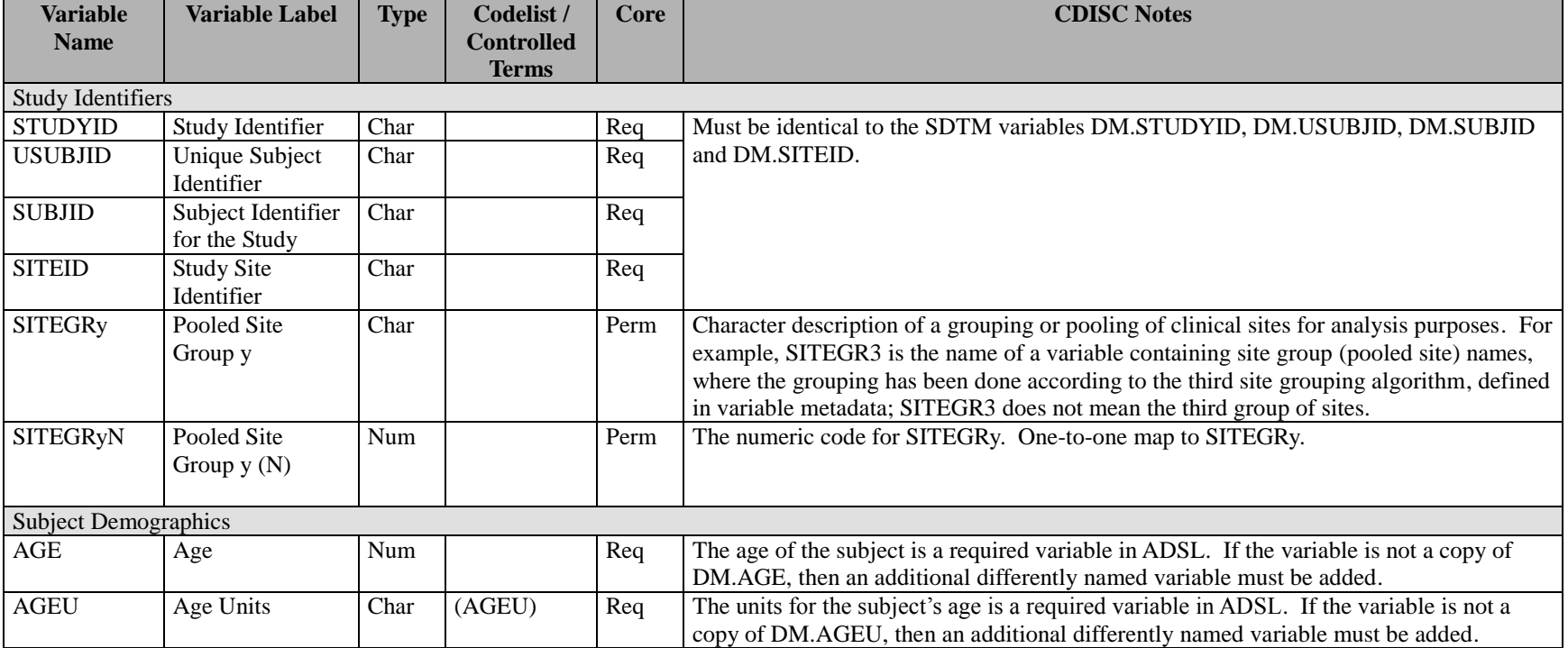

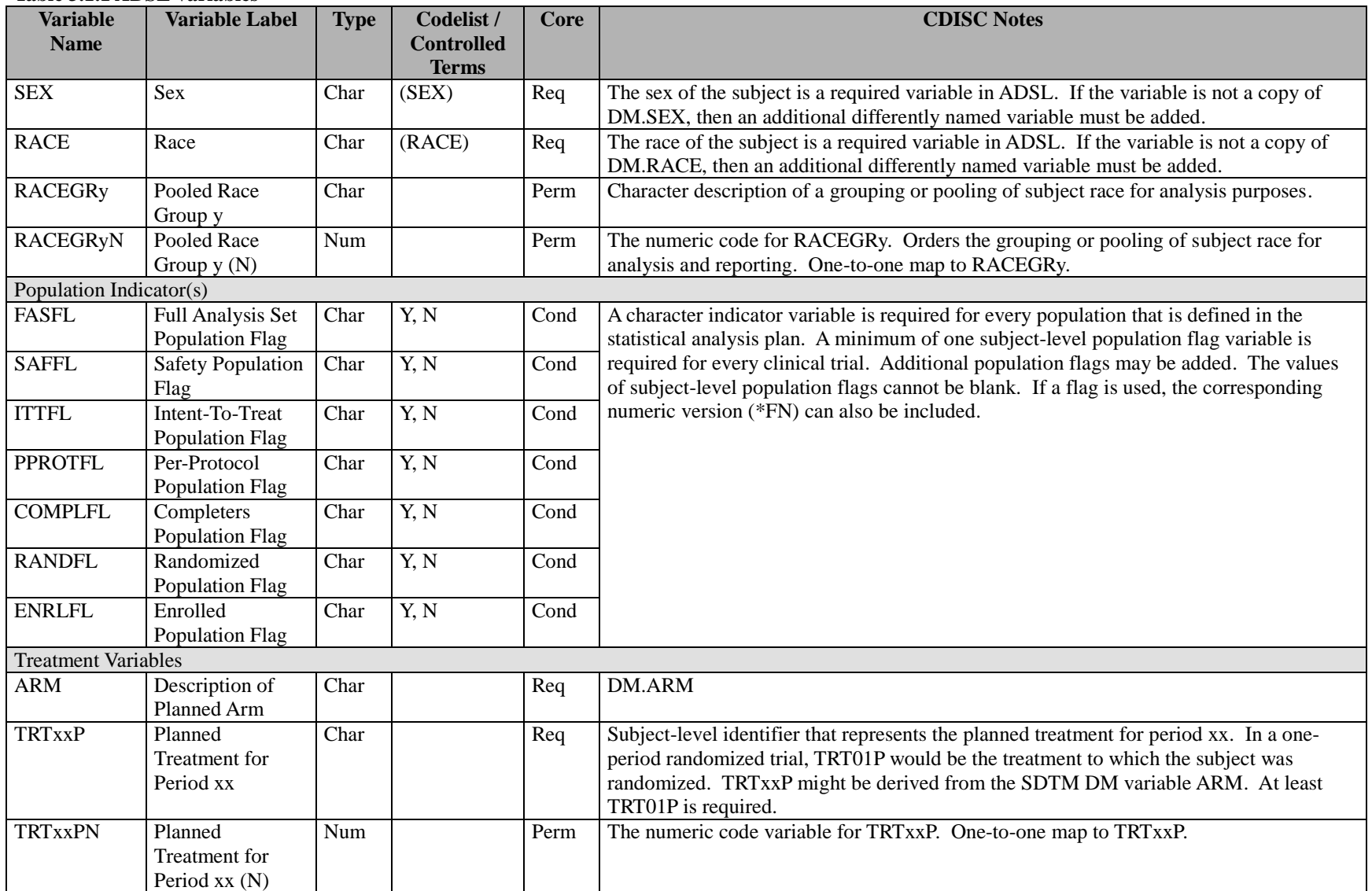

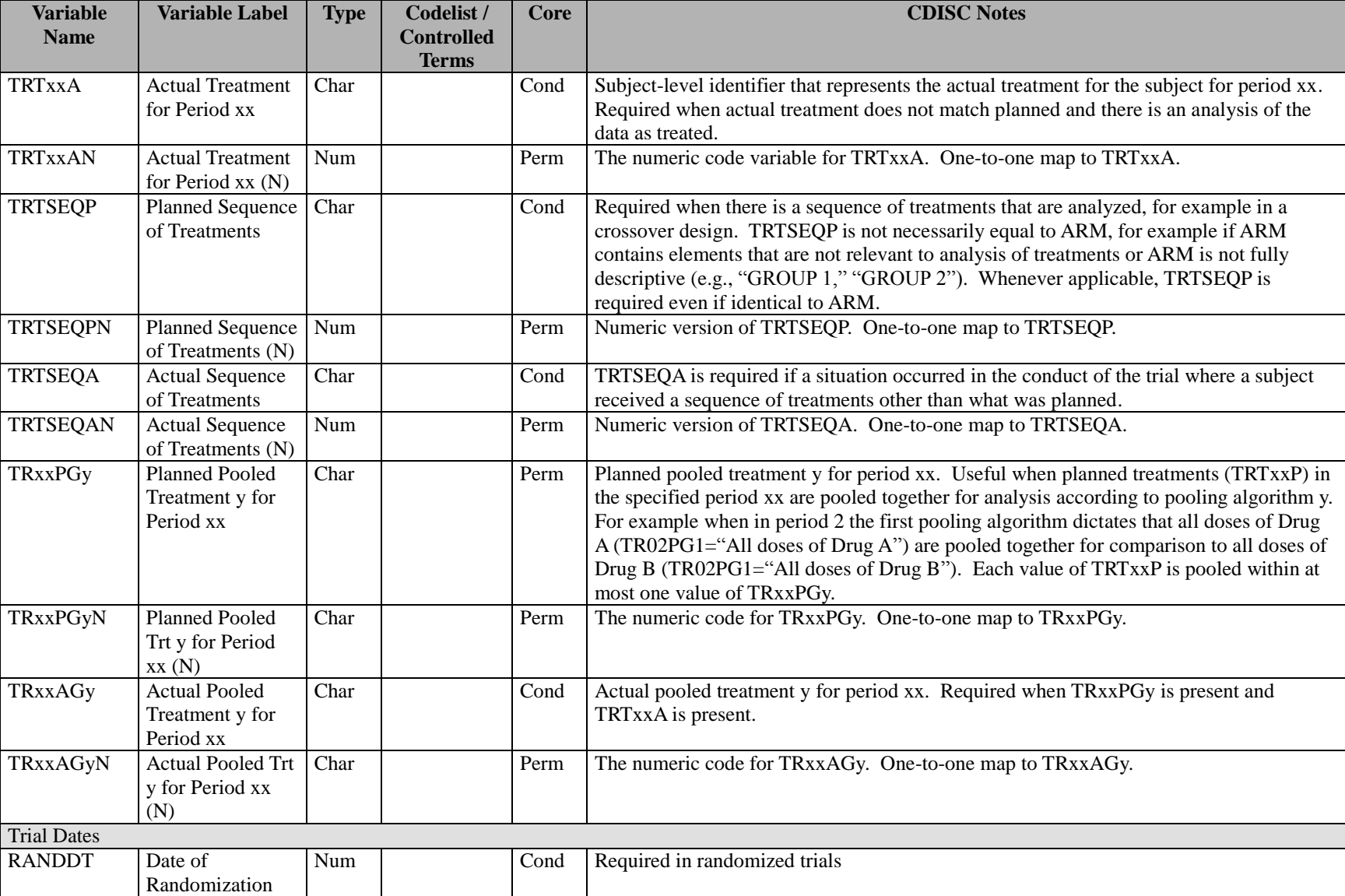

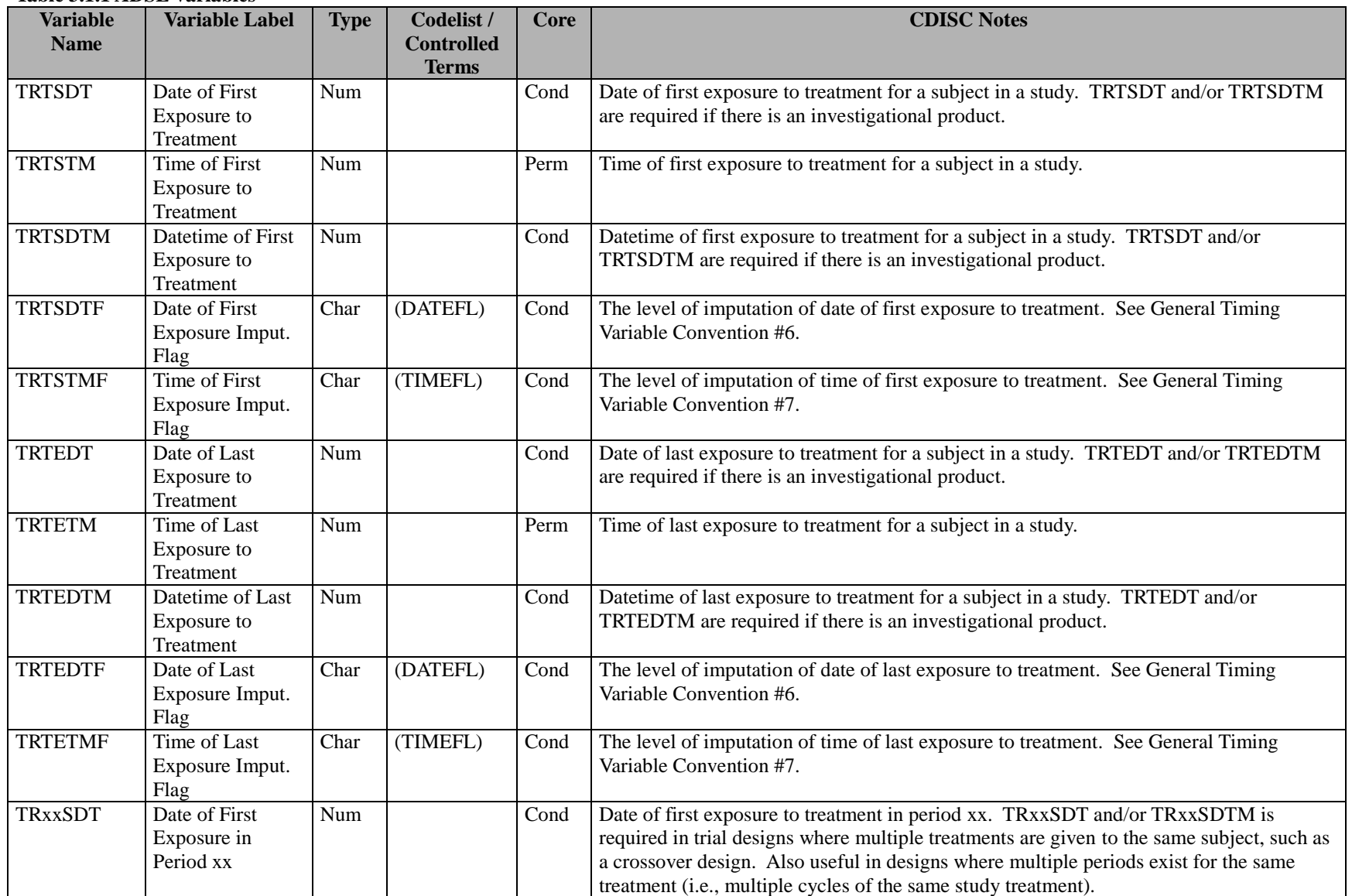

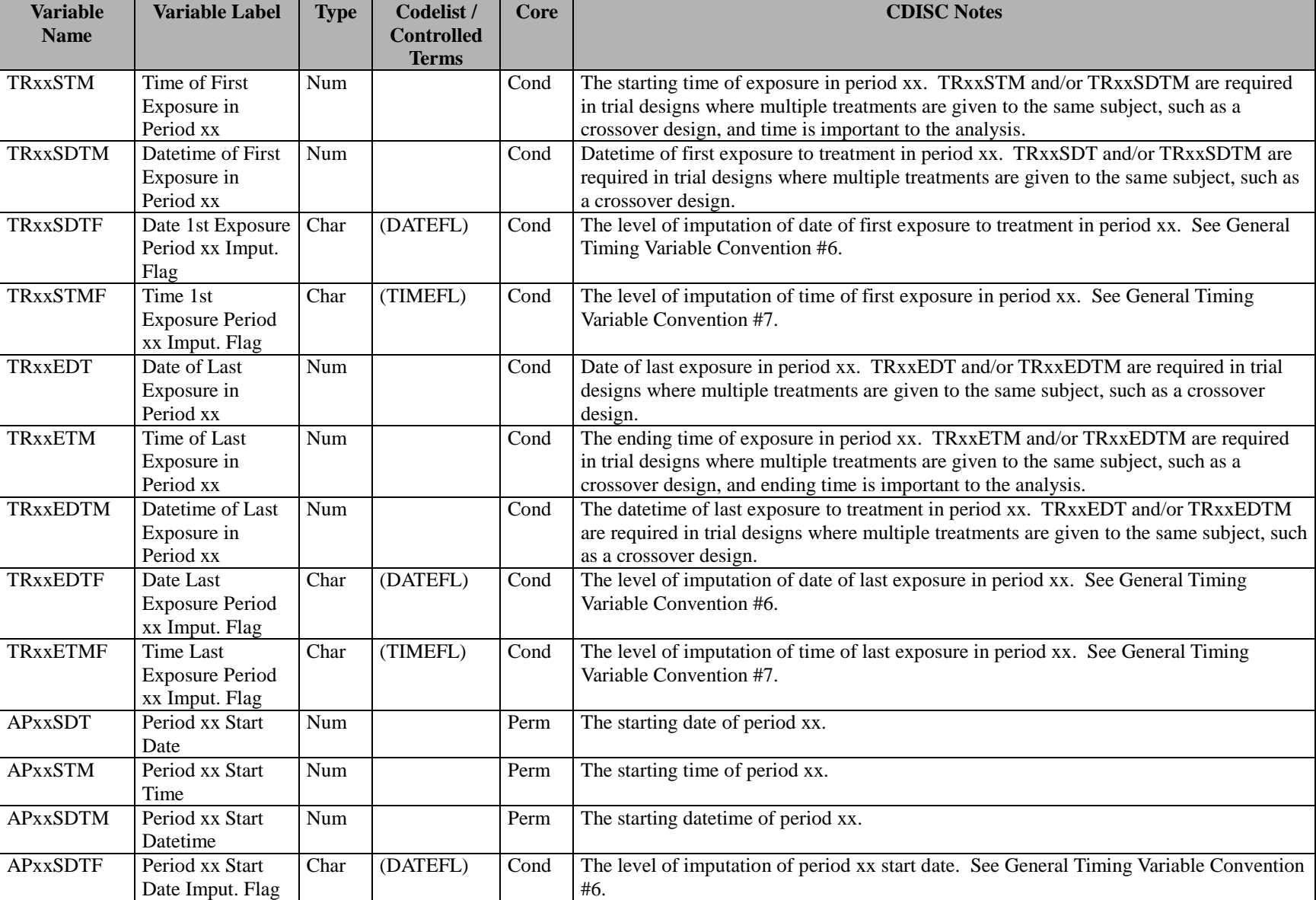

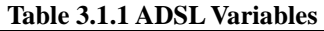

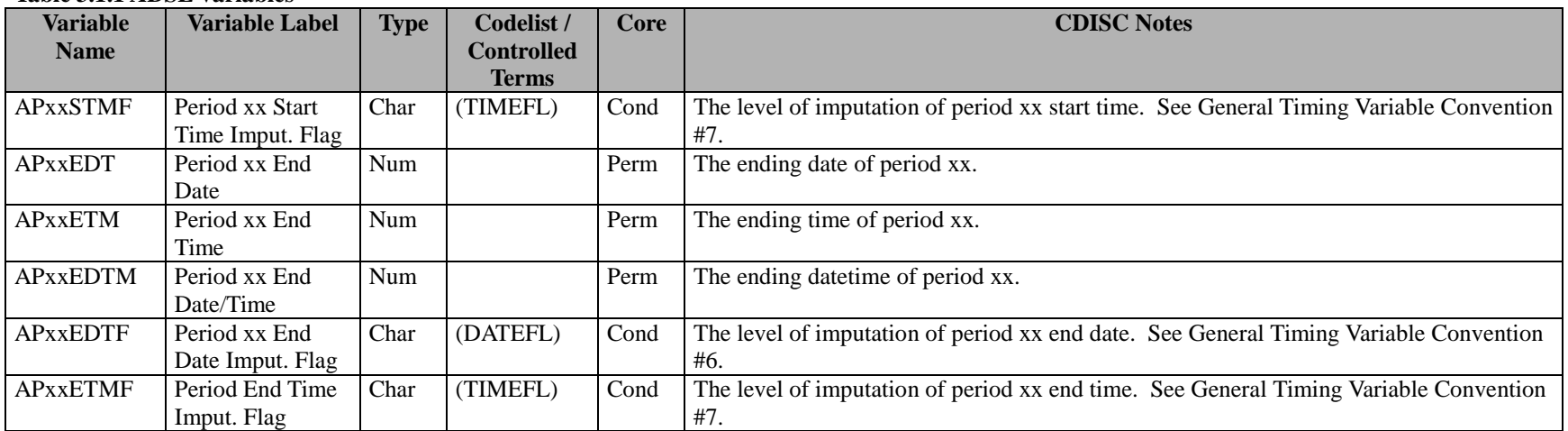

## <span id="page-19-2"></span>**3.2 ADaM Basic Data Structure (BDS) Variables**

The ADaM document introduces the ADaM Basic Data Structure. A BDS dataset contains one or more records per subject, per analysis parameter, per analysis timepoint. Analysis timepoint is conditionally required, depending on the analysis. In situations where there is no analysis timepoint, the structure is one or more records per subject per analysis parameter. Typically there are several BDS datasets in a study. This section of the ADaMIG defines the standard variables used in BDS datasets. See Section [3.1](#page-13-1) for ADSL variables, any of which may be copied to basic structure datasets to support traceability or enable analysis.

## **3.2.1 Subject Identifier Variables for BDS Datasets**

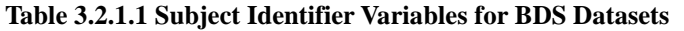

<span id="page-19-1"></span><span id="page-19-0"></span>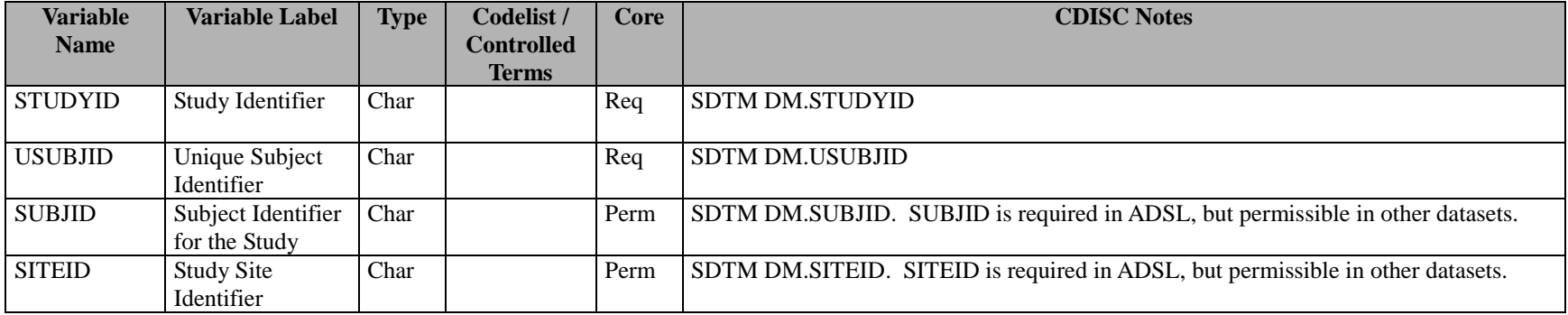

## **3.2.2 Treatment Variables for BDS Datasets**

#### **Table 3.2.2.1 Treatment Variables for BDS Datasets**

<span id="page-20-0"></span>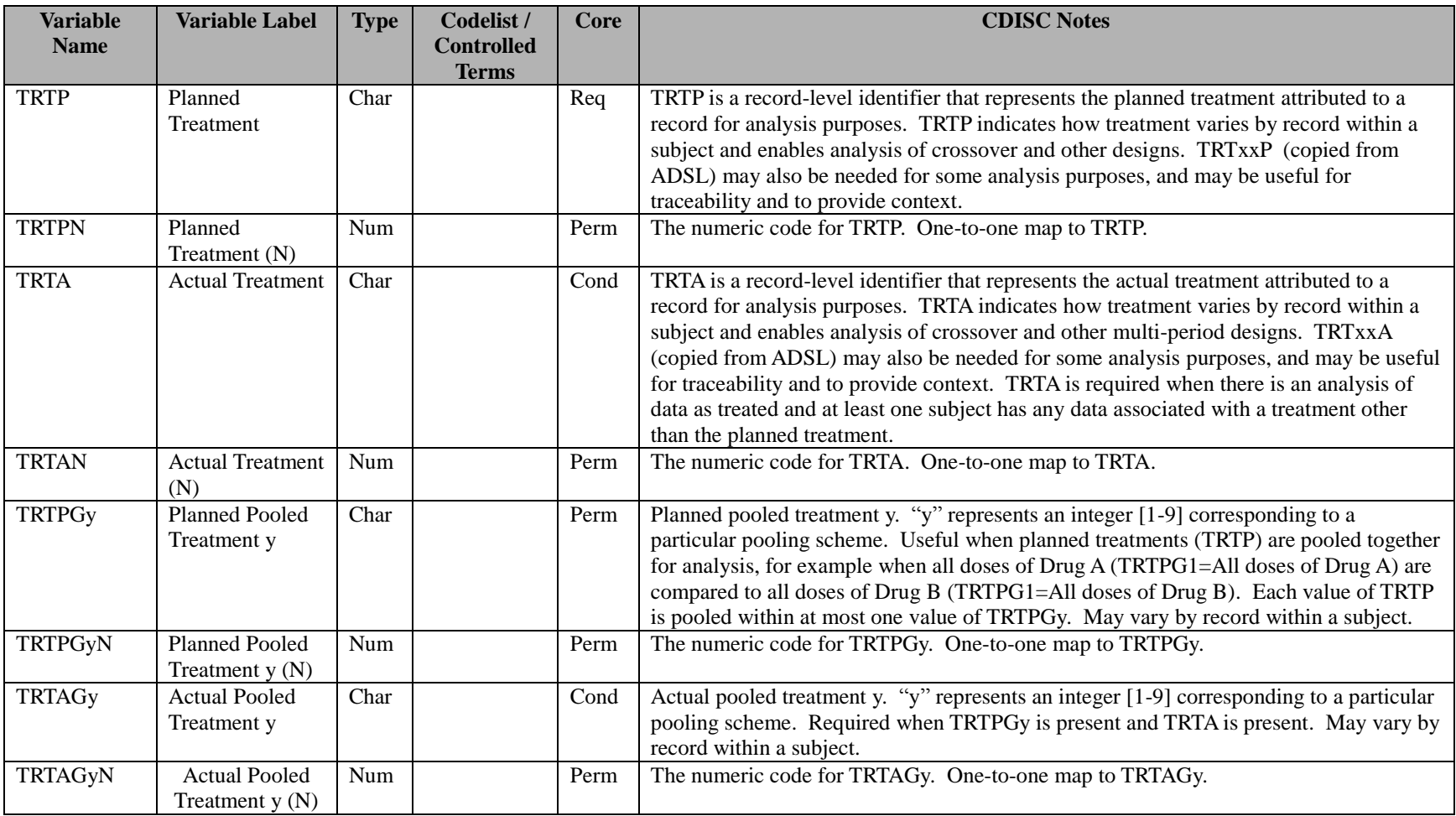

## **3.2.3 Timing Variables for BDS Datasets**

Any SDTM timing variables (including, but not limited to, EPOCH, --DTC, --DY, VISITNUM, VISIT, and VISITDY) may be copied into analysis datasets if they would help to support data traceability and/or show how ADaM timing variables contrast with the SDTM data.

[Table 3.2.3.1](#page-21-1) defines analysis timing variables for BDS datasets. The timing variables whose names start with the letter "A" are the timing variables directly associated with the AVAL and AVALC variables in the analysis dataset.

Timing variables (e.g., \*DT) not directly characterizing AVAL should be prefixed by a character string instead of the placeholder asterisk shown in [Table 3.2.3.1,](#page-21-1) so that their actual names comply with the variable naming conventions described at the beginning of Section [3.](#page-9-1) In many cases, the prefix for these date and time variables would match that of an SDTM --DTC, --STDTC or --ENDTC variable name. For example, if a numeric date variable were created from --STDTC, then it would be named --SDT. However, if --DTC or --STDTC is the date that is associated with AVAL and AVALC, its numeric equivalent should be named ADT. The General Timing Variable Conventions documented at the beginning of Section [3](#page-9-1) apply here as well.

<span id="page-21-0"></span>

| Variable<br><b>Name</b> | <b>Variable Label</b>                   | <b>Type</b> | Codelist /<br><b>Controlled</b><br><b>Terms</b> | Core | <b>CDISC Notes</b>                                                                                                    |
|-------------------------|-----------------------------------------|-------------|-------------------------------------------------|------|----------------------------------------------------------------------------------------------------|
| ADT                     | Analysis Date                           | Num         |                                                 | Perm | The date associated with AVAL and/or AVALC in numeric format.                                                                                                    |
| <b>ATM</b>              | Analysis Time                           | Num         |                                                 | Perm | The time associated with AVAL and/or AVALC in numeric format.                                                                                                    |
| <b>ADTM</b>             | Analysis<br>Date/Time                   | Num         |                                                 | Perm | The date/time associated with AVAL and/or AVALC in numeric format.                                                                                                    |
| <b>ADY</b>              | Analysis Relative<br>Day                | Num         |                                                 | Perm | The relative day of AVAL and/or AVALC. The number of days from a reference date (not<br>necessarily DM.RFSTDTC) to ADT. The reference date should be indicated in the<br>variable-level metadata for ADY and the reference date should be included as a variable<br>in the given analysis dataset or alternatively in ADSL. |
| <b>ADTF</b>             | Analysis Date<br><b>Imputation Flag</b> | Char        | (DATEFL)                                        | Cond | The level of imputation of ADT based on the source SDTM DTC variable. See General<br>Timing Variable Convention #6.                                                                                                    |
| <b>ATMF</b>             | Analysis Time<br><b>Imputation Flag</b> | Char        | (TIMEFL)                                        | Cond | The level of imputation of ATM based on the source SDTM DTC variable. See General<br>Timing Variable Convention #7.                                                                                                    |
| <b>ASTDT</b>            | Analysis Start<br>Date                  | Num         |                                                 | Perm | The start date associated with AVAL and/or AVALC. ASTDT and AENDT may be useful<br>for traceability when AVAL summarizes data collected over an interval of time, or when<br>AVAL is a duration.                                                                                                    |
| <b>ASTTM</b>            | Analysis Start<br>Time                  | Num         |                                                 | Perm | The start time associated with AVAL and/or AVALC. ASTTM and AENTM may be<br>useful for traceability when AVAL summarizes data collected over an interval of time, or<br>when AVAL is a duration.                                                                                                    |
| <b>ASTDTM</b>           | Analysis Start<br>Date/Time             | Num         |                                                 | Perm | The start datetime associated with AVAL and/or AVALC. ASTDTM and AENDTM may<br>be useful for traceability when AVAL summarizes data collected over an interval of time,<br>or when AVAL is a duration.                                                                                                    |

<span id="page-21-1"></span>**Table 3.2.3.1 Timing Variables for BDS Datasets**

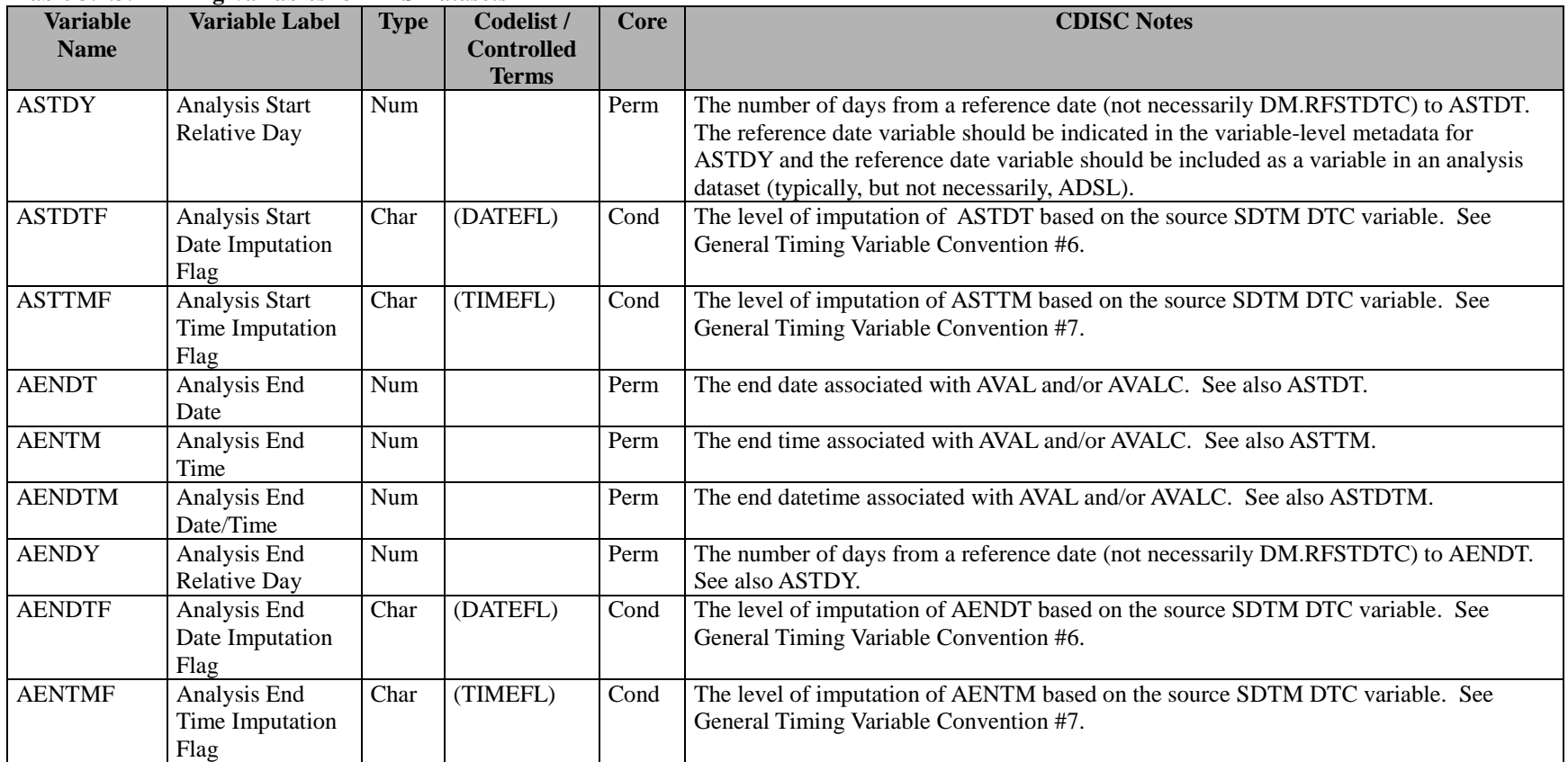

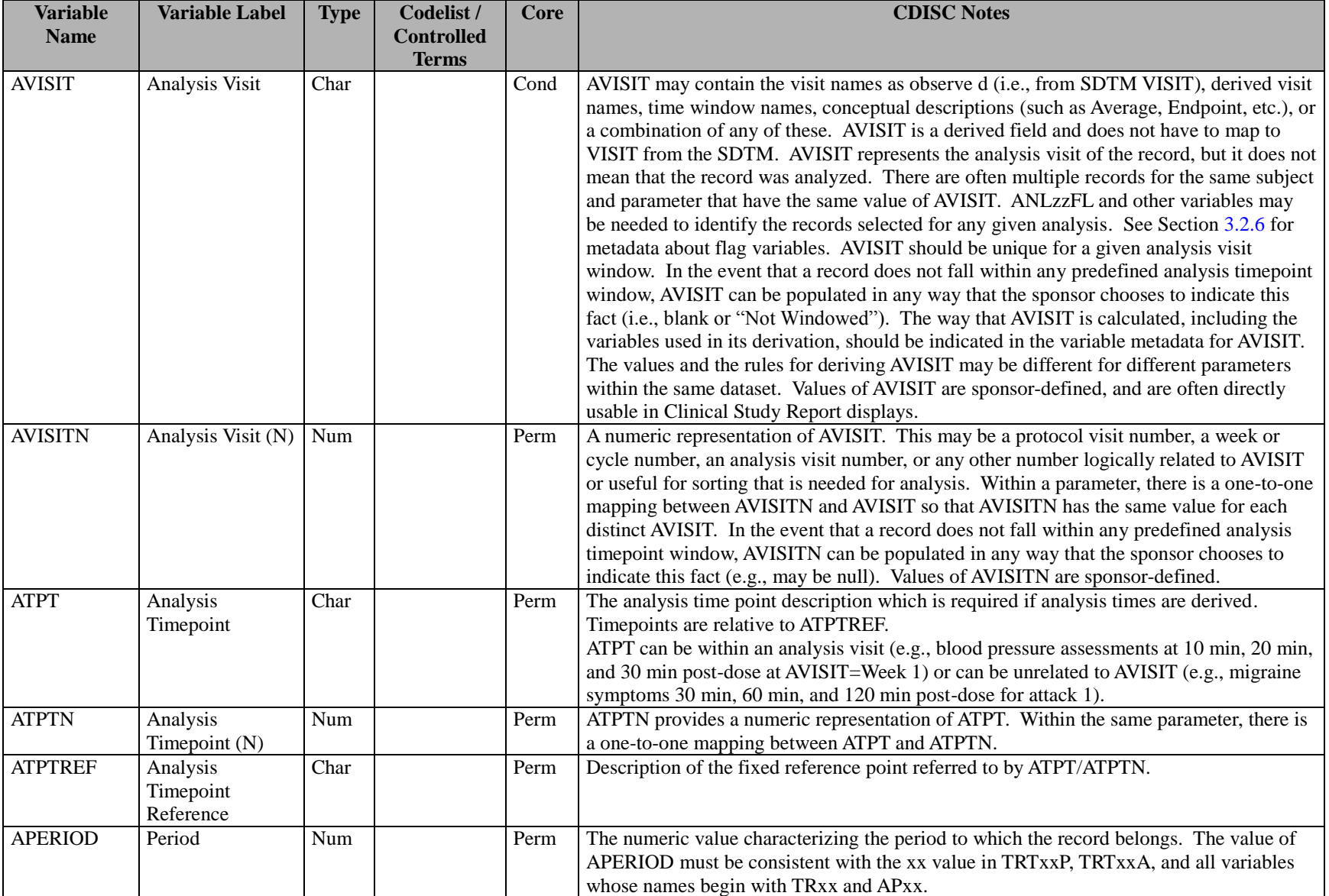

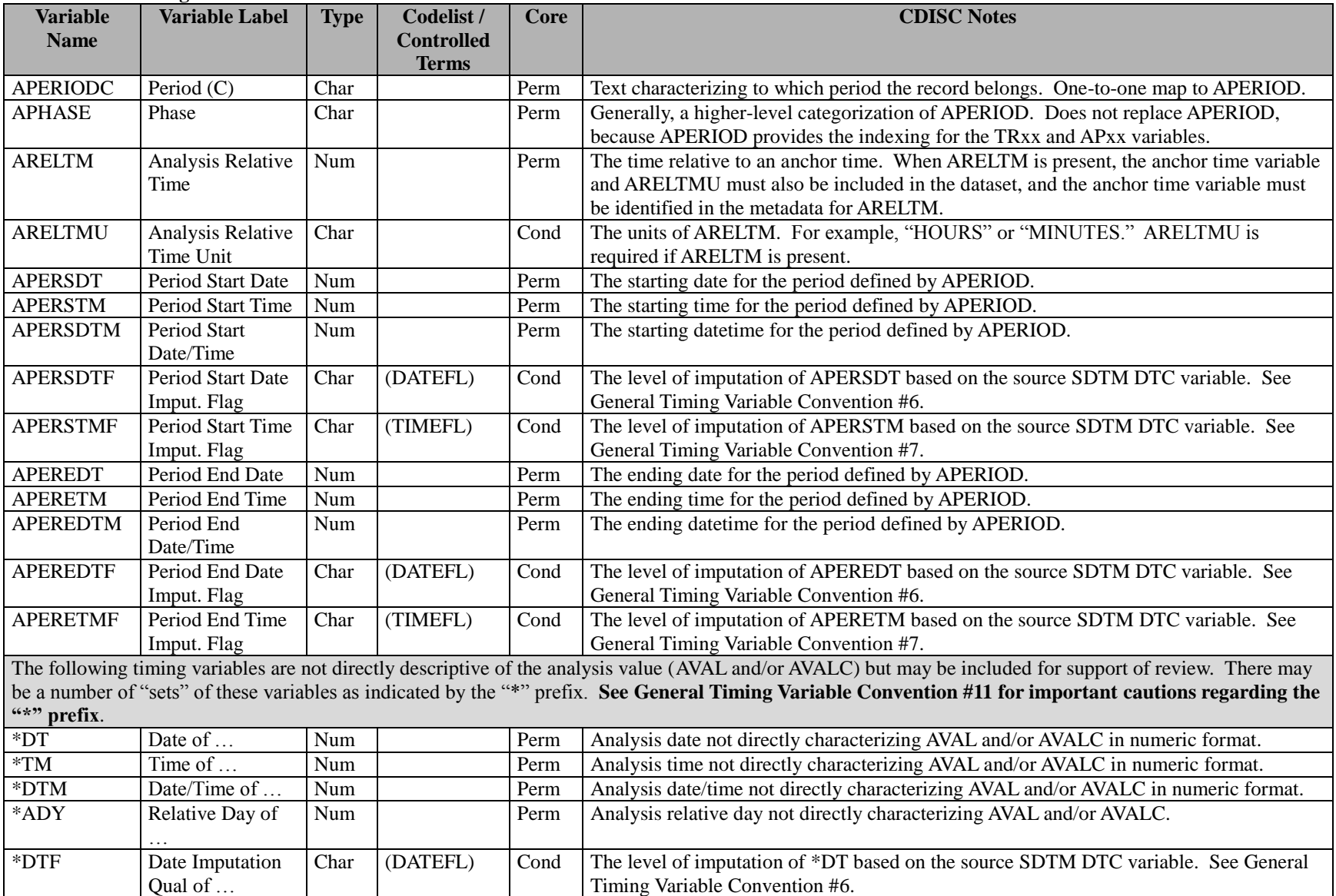

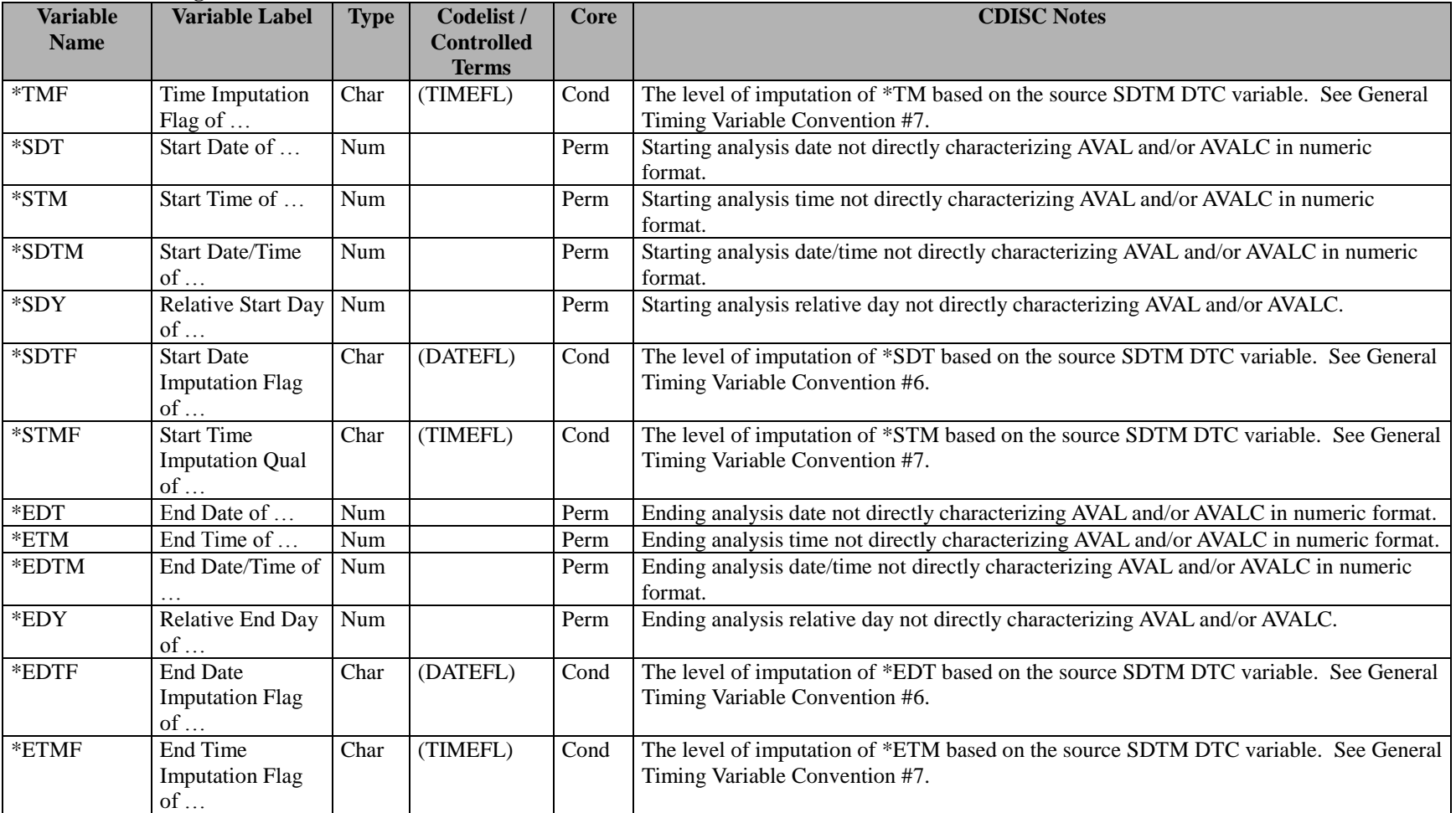

## **3.2.4 Analysis Parameter Variables for BDS Datasets**

<span id="page-26-1"></span>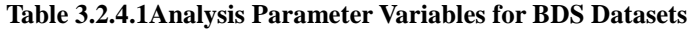

<span id="page-26-0"></span>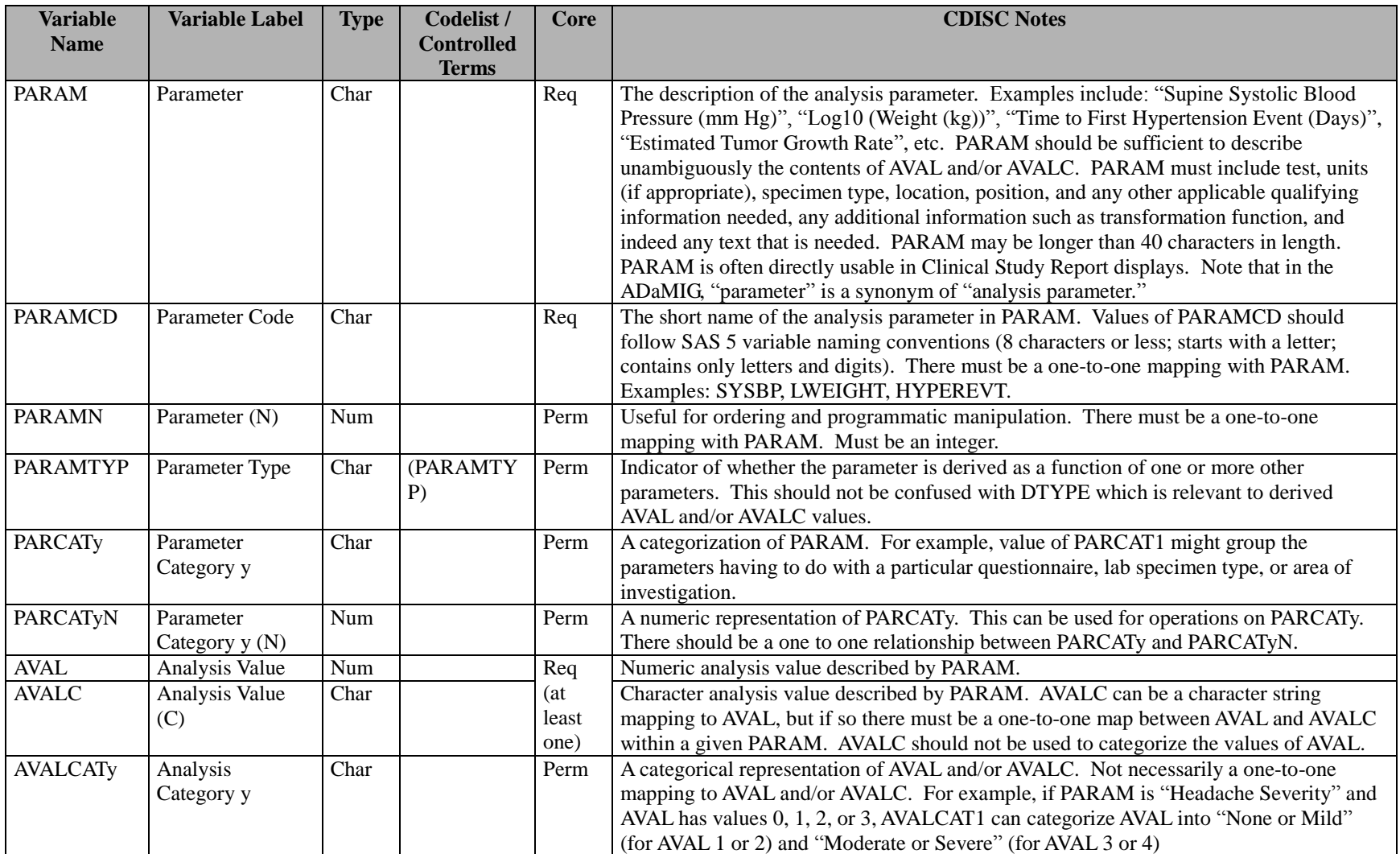

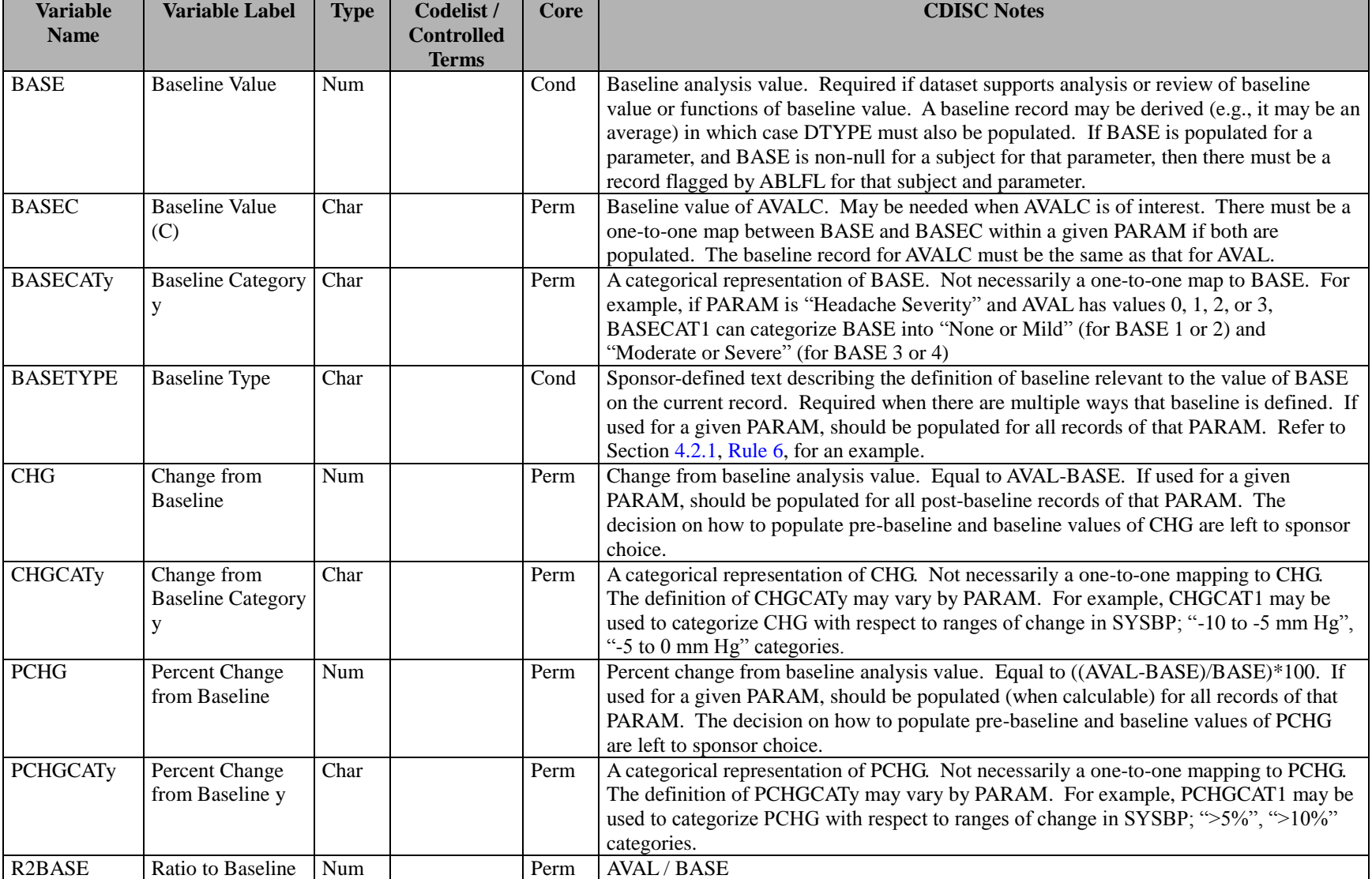

## **Table 3.2.4.1Analysis Parameter Variables for BDS Datasets**

| <b>Variable</b>                 | <b>Variable Label</b>                       | <b>Type</b> | Codelist /                        | Core | <b>CDISC Notes</b>                                                                                                    |
|---------------------------------|---------------------------------------------|-------------|-----------------------------------|------|----------------------------------------------------------------------------------------------------|
| <b>Name</b>                     |                                             |             | <b>Controlled</b><br><b>Terms</b> |      |                                                                                                    |
| R <sub>2</sub> Ay <sub>LO</sub> | Ratio to Analysis<br>Range y Lower<br>Limit | Num         |                                   | Perm | AVAL / AyLO. AyLO must exist in the analysis dataset.                                                                                                    |
| R <sub>2</sub> AyHI             | Ratio to Analysis<br>Range y Upper<br>Limit | Num         |                                   | Perm | AVAL / AyHI. AyHI must exist in the analysis dataset.                                                                                                    |
| <b>SHIFTy</b>                   | Shift y                                     | Char        |                                   | Perm | A shift in values depending on the defined pairing for group "y". SHIFTy can be based<br>on the change in value of any of the following pairs (BASECATy, AVALCATy),<br>(BNRIND, ANRIND), (BTOXGR, ATOXGR), (BASE, AVAL) or (BASEC, AVALC).<br>Useful for shift tables. For example, "NORMAL to HIGH". The decision on how to<br>populate baseline and pre-baseline values of SHIFTy are left to sponsor choice.                                                                                                    |
| <b>SHIFTyN</b>                  | Shift $y(N)$                                | Num         |                                   | Perm | Numeric version of SHIFT. SHIFTN has a one-to-one mapping relationship with SHIFT.<br>The decision on how to populate baseline and pre-baseline values of SHIFTN are left to<br>sponsor choice.                                                                                                    |
| <b>CRITy</b>                    | Analysis Criterion<br>V                     | Char        |                                   | Perm | A text string identifying a pre-specified criterion, for example SYSBP > 90. In some<br>cases, the presence of the text string indicates that the criterion is satisfied on this record,<br>while a null value indicates that the criterion is not satisfied. In other cases, the text<br>string identifies the criterion being evaluated, but whether or not the criterion is satisfied<br>is indicated by the value of the variable CRITyFL. See CRITyFL and CRITyFN in<br>Section 3.2.6. Refer to Section 4.7 for additional discussion of CRITy, CRITyFL and<br>CRITyFN. |

**Table 3.2.4.1Analysis Parameter Variables for BDS Datasets**

Note that additional variables may be added that are parameter-invariant functions of AVAL and BASE on the same row. Refer to Section [4.2](#page-41-3) for the rules governing when derivations are added as rows, and when they are added as columns.

## **3.2.5 Analysis Descriptor Variables for BDS Datasets**

**Table 3.2.5.1 Analysis Descriptor Variables for BDS Datasets**

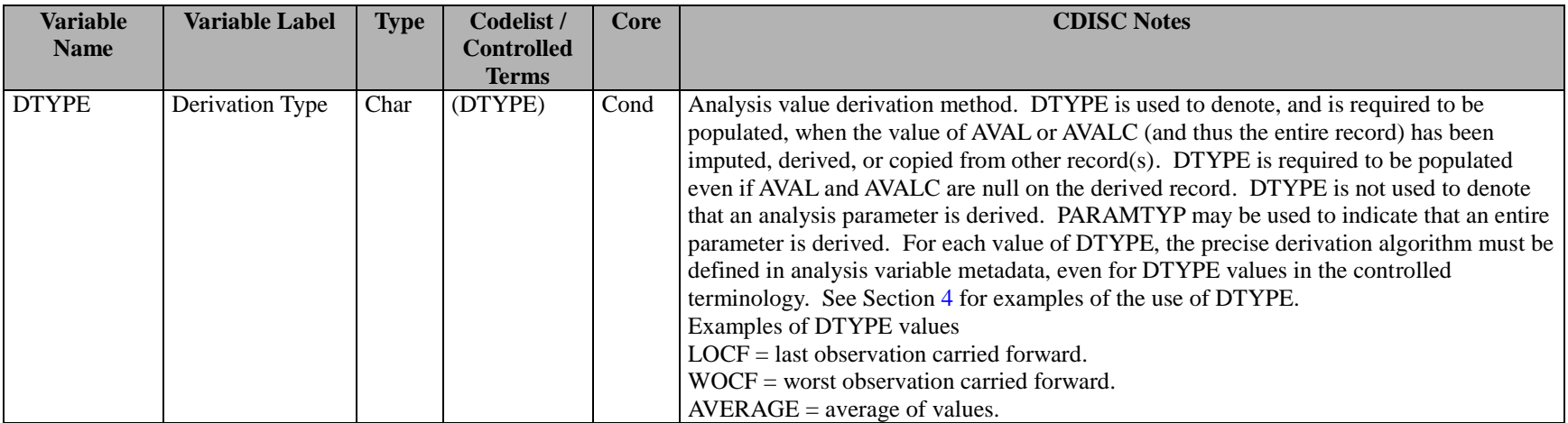

<span id="page-29-0"></span>If analysis timepoints are defined by relative day or hour windows, then the variables in [Table 3.2.5.2](#page-30-0) may be used along with ADY or ARELTM to clarify how the record representing each analysis timepoint was chosen from among the possible candidates. The record chosen is indicated by the analyzed record flag ANLzzFL (see [Table 3.2.6.1\)](#page-33-0). Note that the variables i[n Table 3.2.5.2](#page-30-0) may not be applicable in all situations and are presented as an option.

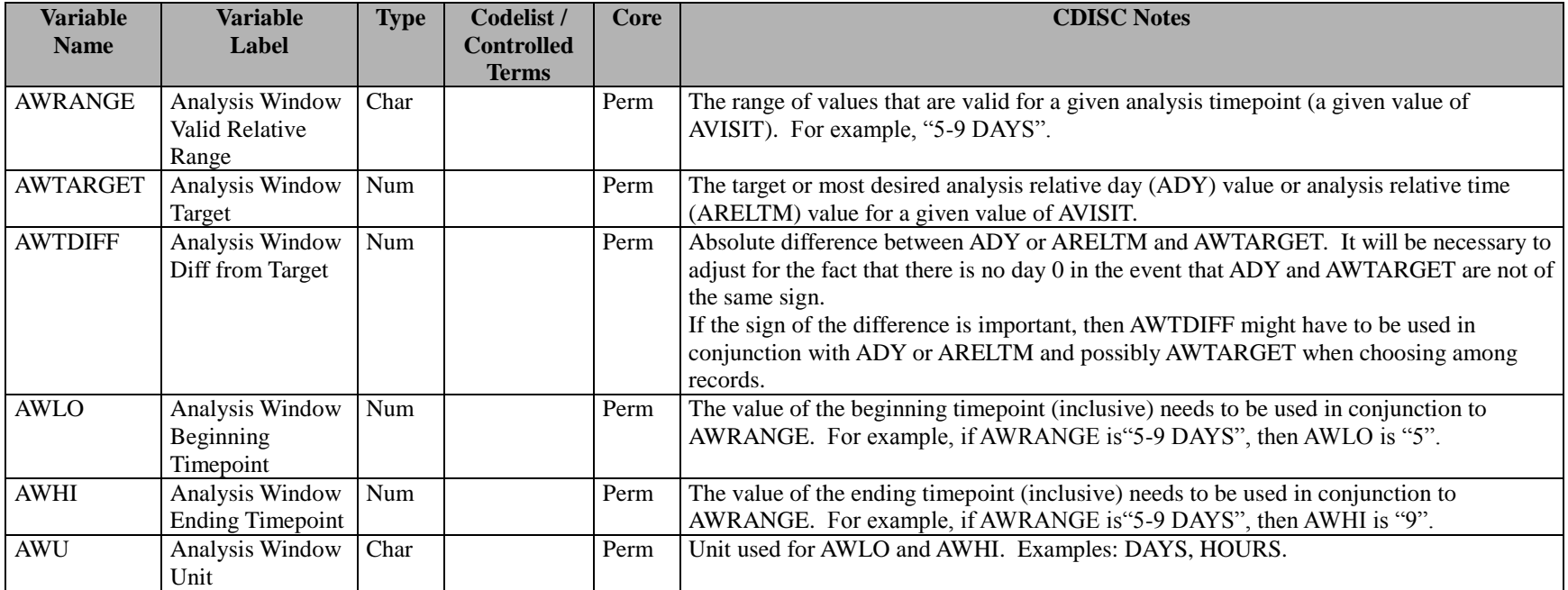

#### <span id="page-30-0"></span>**Table 3.2.5.2 Analysis Visit Windowing Variables for BDS Datasets**

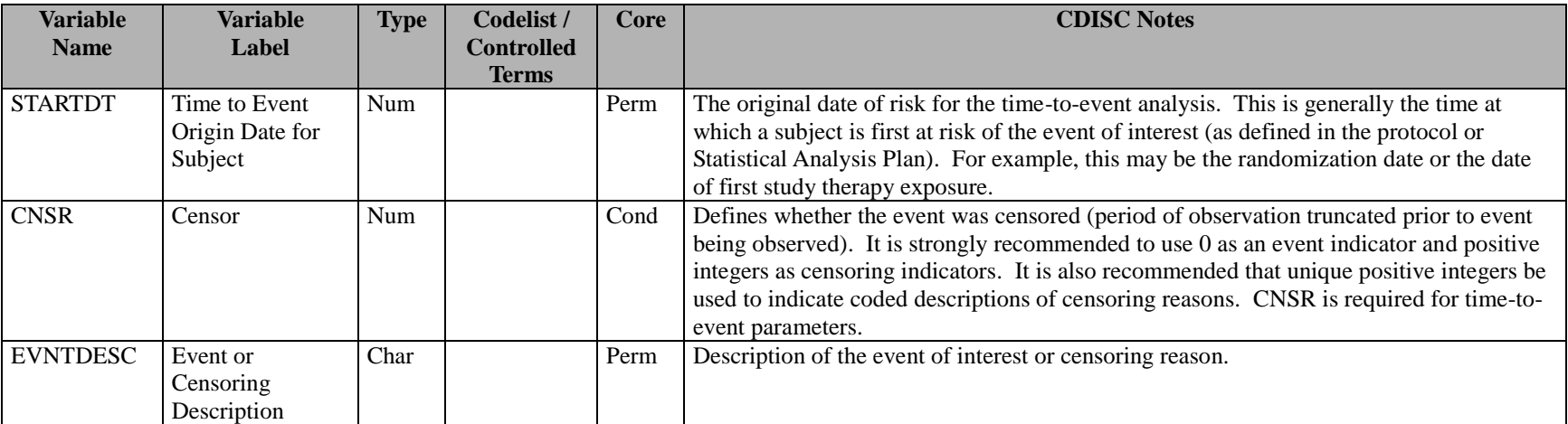

#### **Table 3.2.5.3 Time to Event Variables for BDS Datasets**

| <b>Variable</b><br><b>Name</b> | <b>Variable</b><br>Label                               | <b>Type</b> | Codelist /<br><b>Controlled</b> | Core | <b>CDISC Notes</b>                                                                                                    |
|--------------------------------|--------------------------------------------------------|-------------|---------------------------------|------|----------------------------------------------------------------------------------------------------|
| <b>ATOXGR</b>                  | Analysis Toxicity<br>Grade                             | Char        | <b>Terms</b>                    | Perm | Toxicity grade for analysis; may be based on SDTM --TOXGR or an imputed or<br>assigned value.                                                                                                    |
| <b>BTOXGR</b>                  | <b>Baseline Toxicity</b><br>Grade                      | Char        |                                 | Perm | ATOXGR of the baseline record identified by ABLFL.                                                                                                    |
| <b>ANRIND</b>                  | Analysis<br><b>Reference Range</b><br>Indicator        | Char        |                                 | Perm | Normal range indicator for analysis; may be based on SDTM --NRIND or an imputed or<br>assigned value.                                                                                                    |
| <b>BNRIND</b>                  | <b>Baseline</b><br><b>Reference Range</b><br>Indicator | Char        |                                 | Perm | ANRIND of the baseline record identified by ABLFL.                                                                                                    |
| <b>ANRLO</b>                   | Analysis Normal<br>Range Lower<br>Limit                | Char        |                                 | Perm | Normal range lower limit for analysis; may be based on SDTM --NRLO or an imputed<br>or assigned value.                                                                                                    |
| <b>ANRHI</b>                   | Analysis Normal<br>Range Upper<br>Limit                | Char        |                                 | Perm | Normal range upper limit for analysis; may be based on SDTM --NRHI or an imputed or<br>assigned value.                                                                                                    |
| AyLO                           | Analysis Range y<br>Lower Limit                        | Char        |                                 | Cond | AyLO and/or AyHI are used where there are multiple ranges used for analysis. AyLO<br>and/or AyHI are created to capture the different levels of cutoff values used to determine<br>whether an analysis is within a clinically acceptable value range or outside that value<br>range. AyLO and/or AyHI are usually but not necessarily constants, parameter-specific<br>constants, or subject-specific constants. AyLO must be included if R2AyLO is included<br>in the dataset. |
| AyHI                           | Analysis Range y<br><b>Upper Limit</b>                 | Char        |                                 | Cond | See AyLO.<br>For example, if ECG QTc values are summarized based on values 450, values >480, and<br>values >500, there is a need for 3 "hi value" range variables to calculate values against:<br>A1HI=450, A2HI=480, A3HI=500.<br>AyHI must be included if R2AyHI is included in the dataset.                                                                                                    |

**Table 3.2.5.4 Lab Related Analysis Variables for BDS Datasets**

## <span id="page-32-1"></span>**3.2.6 Indicator Variables for BDS Datasets**

<span id="page-32-0"></span>See Section [3.2.7](#page-36-1) for a discussion of the differences between ADaM population and baseline flags and the flags in SDTMIG 3.1.1 and 3.1.2.

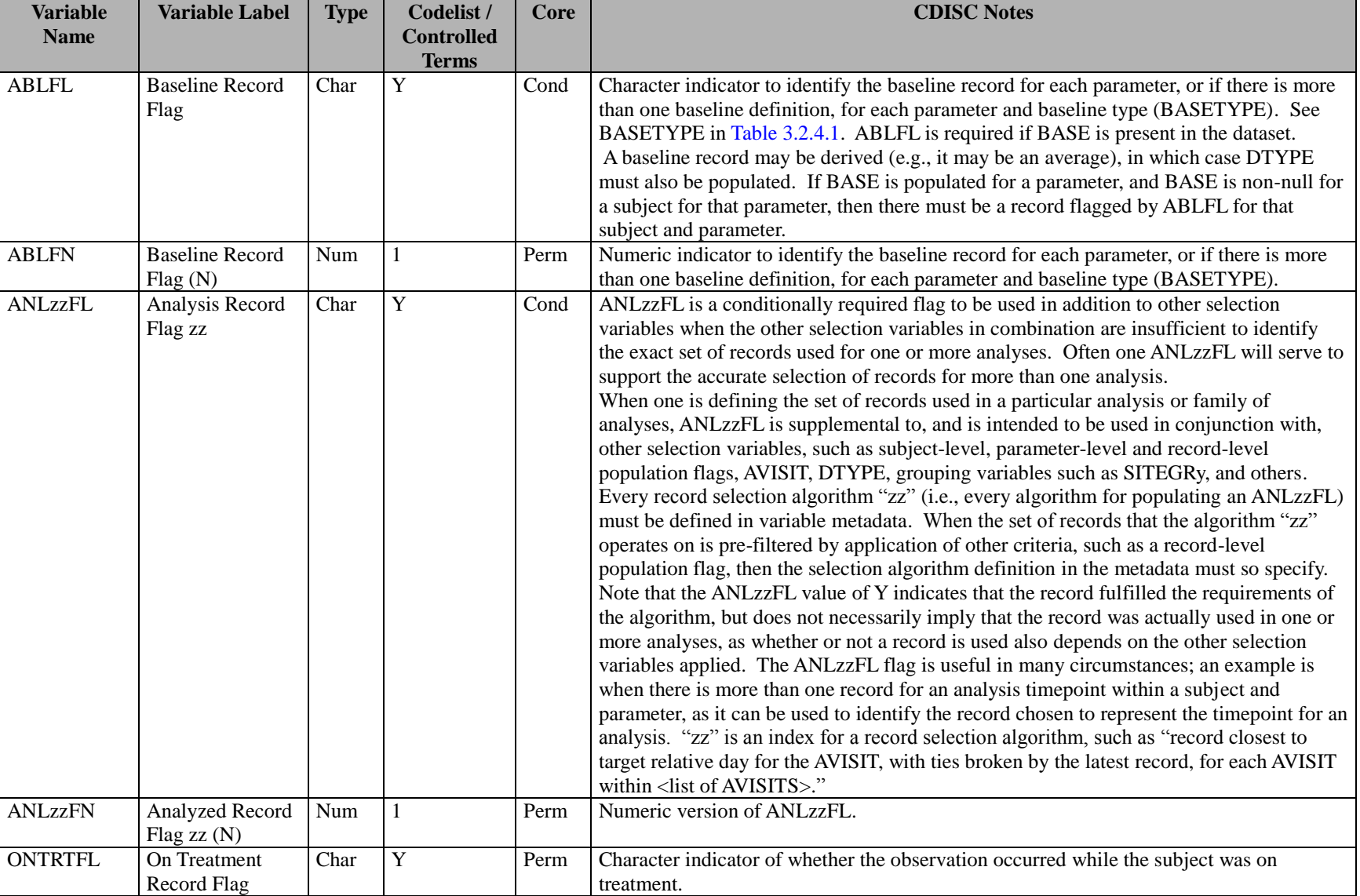

## <span id="page-33-0"></span>**Table 3.2.6.1 Flag Variables for BDS Datasets**

#### **Table 3.2.6.1 Flag Variables for BDS Datasets**

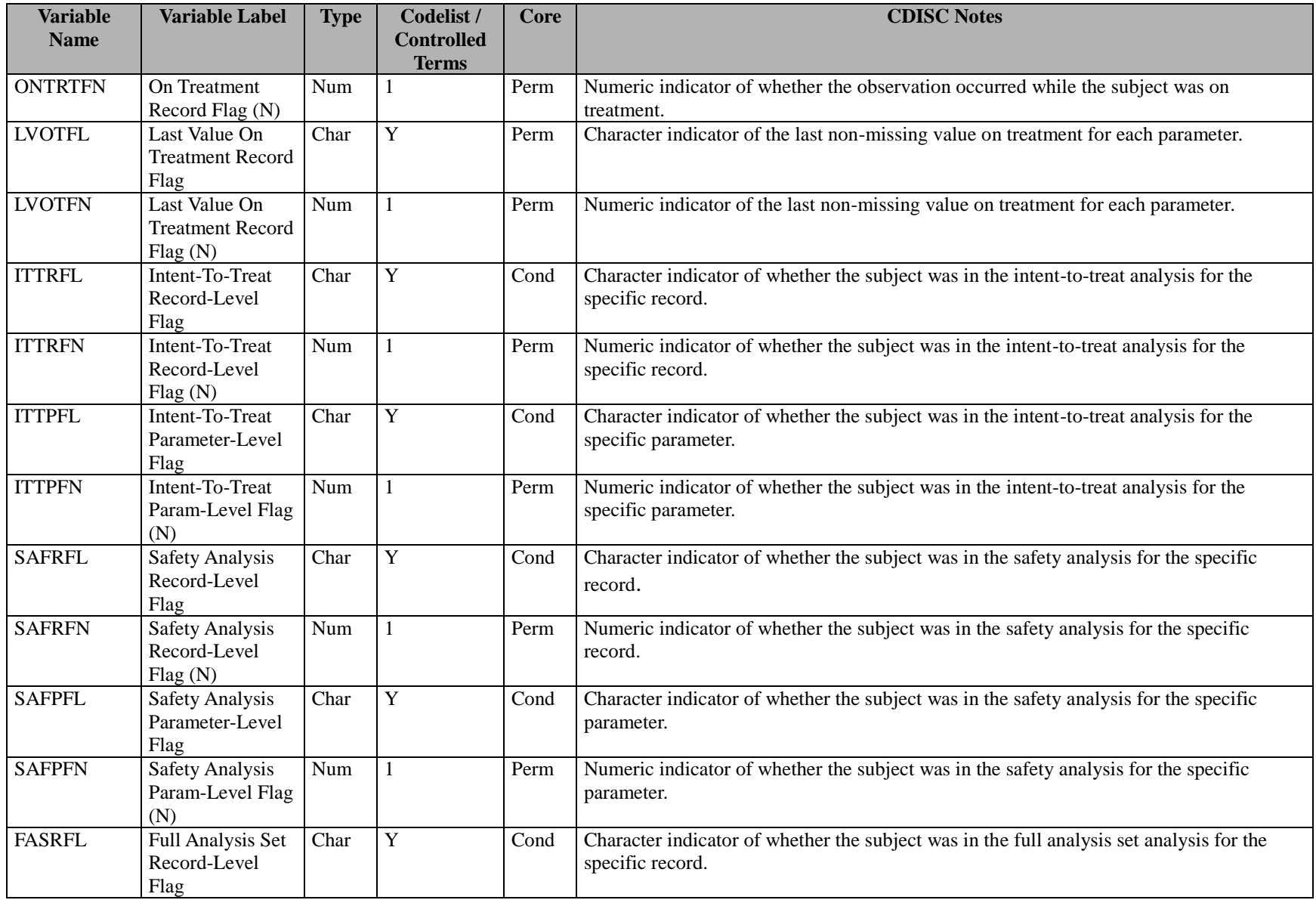

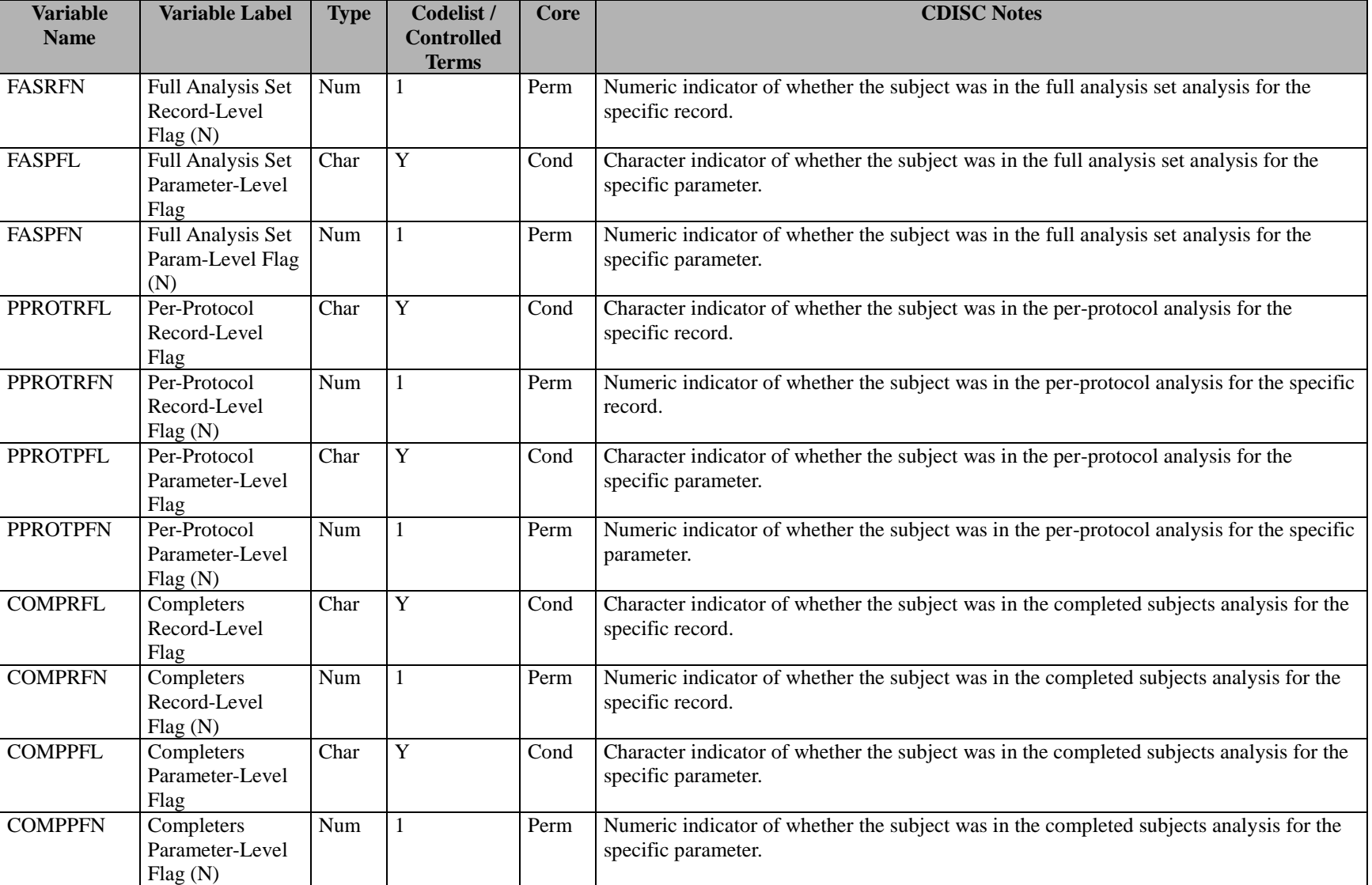

## **Table 3.2.6.1 Flag Variables for BDS Datasets**
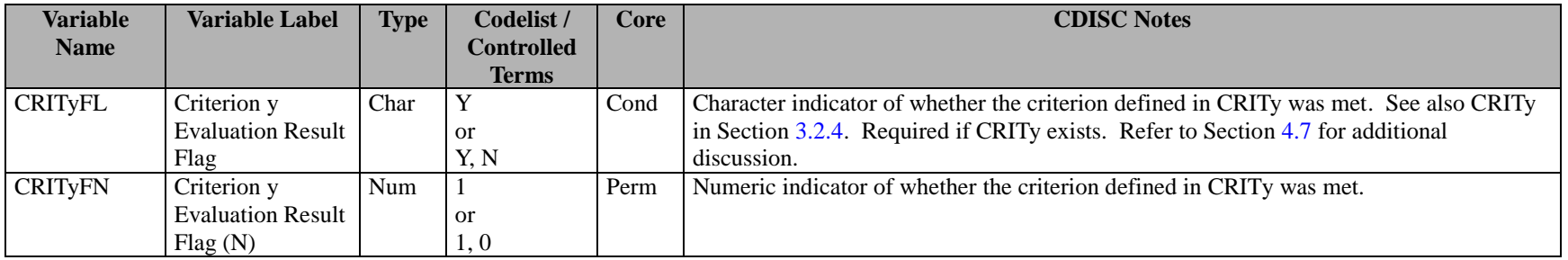

#### **Table 3.2.6.1 Flag Variables for BDS Datasets**

# **3.2.7 Differences Between SDTM and ADaM Population and Baseline Flags**

The SDTM Implementation Guide includes controlled terminology for some Supplemental Qualifier values for subject-level population flags. The conceptual mapping from those terms to ADaM indicator variables is presented i[n Table 3.2.7.1.](#page-36-0)

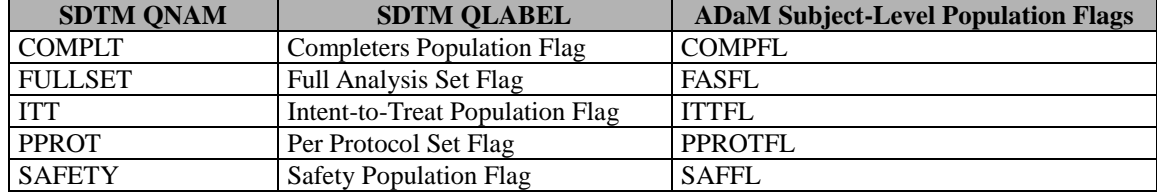

<span id="page-36-0"></span>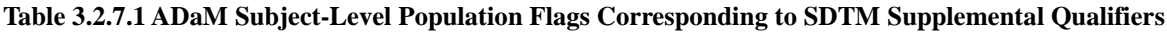

It is possible that the ADaM subject-level population flags might not match their conceptual counterparts in the SDTM. For example, the SDTM ITT supplemental qualifier may not match the ADaM ITTFL indicator variable for a given subject. These population indicators may not match because of operational issues. It is entirely possible that a company could inherit a SDTM database that for various reasons cannot be changed. It is not incumbent on those creating analysis datasets to go back and "fix" the SDTM population supplemental qualifiers and there may be good reason not to do so. The ADaM team agrees that it would be best if the SDTM subject-level population supplemental qualifiers are in harmony with the ADaM population indicator variables, but it is important to recognize that there may be situations where they differ. There are additional ADaM subject-level population flags that do not have counterparts in SDTM. ADaM also supports parameter-level and record-level population flags, which do not exist in SDTM.

Similarly, a baseline record identified in SDTM may not be the record identified in an ADaM dataset and there are many reasons why this may occur. For example it may be necessary to have a baseline for blood glucose and a different one for urine glucose. These would comprise two distinct parameters in an ADaM dataset, each with its own baseline, whereas in SDTM there might be only one baseline for glucose. Additionally, there are ADaM parameters that are highly derived and do not have simple counterparts in a findings domain. An ADaM parameter may be derived from SDTM data spanning multiple domains and classes. Such a parameter would not exist in the SDTM and so its baseline could only exist in the ADaM dataset. Also, it may be necessary to have separate baselines for different periods within the study, for example to support analyses of change from screening baseline, double-blind treatment baseline, and open

label extension baseline (see Section [4.2,](#page-41-0) [Rule 6\)](#page-53-0). When there is record-level population flagging, it may be necessary to have different baselines for two different analysis populations. Lastly, it may be desired to conduct analyses for different definitions of baseline. The ADaM baseline flag ABLFL, coupled with the BASE and BASETYPE columns, plus population flags, can handle all of these practical scenarios.

For analysis purposes, the values of population and baseline flags used for analysis are found in the analysis datasets. ADaM flags should be described in ADaM metadata.

# **3.2.8 Other Variables**

#### **Analysis-Enabling Variables**

There is a class of variables that enable one or more of the analyses that the dataset was designed to support. Often, these enabling variables would include the indicator variables and analysis descriptor variables described above, which are often needed to make the analysis dataset one statistical procedure away from analysis results. Enabling variables may also include stratification and subgrouping variables, model covariates and any other variables required to be present in order to perform an analysis.

#### **Data Point Traceability Variables**

Variables to support data point traceability should be included whenever practical. The SDTM content that serves as primary candidates for data point traceability are the SDTM DOMAIN variable value, the name of the SDTM source variable, and the relevant SDTM domain --SEQ value.

In the event that the value of AVAL or AVALC is taken from a supplemental qualifier in SDTM, the two-letter domain prefix of --SEQ in the ADaM dataset would be the related domain abbreviation (the value of RDOMAIN in SUPP-- or SUPPQUAL), and the value of --SEQ would be the sequence number of the relevant related domain record. If --SEQ was not the key linking variable to the SDTM source, --SEQ could still be used as the linking key back to the SDTM since --SEQ would point to at least one valid SDTM record as the source of the ADaM data.

[Table 3.2.8.1](#page-37-0) defines additional variables useful in certain situations to facilitate data point traceability. Section [4.4](#page-59-0) contains an example of how to use these variables.

#### <span id="page-37-0"></span>**Table 3.2.8.1 Data Point Traceability Variables**

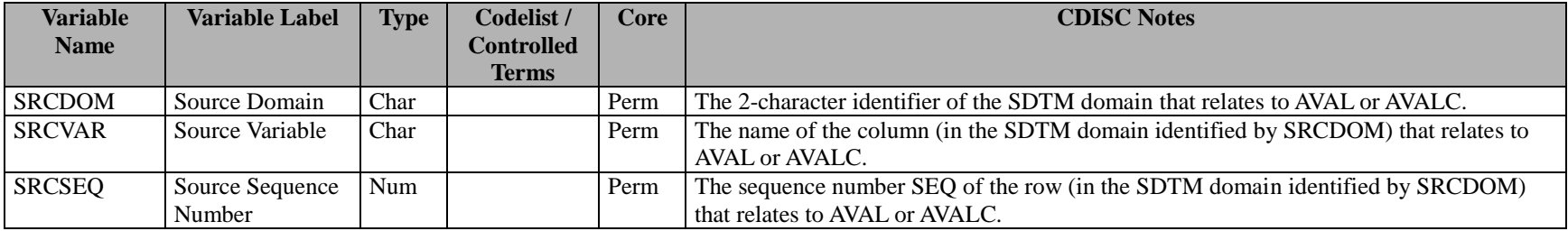

Variables used for data point traceability may also include any other variables that facilitate transparency and clarity of derivations and analysis for statistical reviewers.

# **4Implementation Issues, Standard Solutions, and Examples**

The ADaM standard variables (columns) are described in Section [3.](#page-9-0) However, there is more to ADaM compliance than adherence to Section [3.](#page-9-0) The purpose of Section 4 is to provide additional guidance on how to implement ADaM standard datasets correctly, illustrated with examples.

Section [4.1](#page-39-0) provides examples of treatment variables for common trial designs.

Sections [4.2](#page-41-0)[-4.8](#page-78-0) are concerned with the BDS. These sections provide standard solutions to BDS implementation issues, illustrated with examples. In contrast with ADSL, there is usually more than one dataset that follows the BDS in a study. As discussed in the ADaM document, the number of analysis datasets should be "optimal" to support analysis and review. The Class attribute of analysis dataset metadata indicates the structure that a dataset follows: ADSL, BDS, or Other.

For space reasons, the examples in Section 4 necessarily omit many required and permissible ADaM variables, and show only the variables needed to facilitate understanding of the points being addressed.

# <span id="page-39-0"></span>**4.1 Examples of Treatment Variables for Common Trial Designs**

The following examples illustrate the concepts around treatment variables in ADSL for several different trial designs, including a parallel design, a cross-over design, and an open-label extension of a parallel design study. Note that only selected variables are illustrated; these examples are not intended to imply that these are the only variables in ADSL.

In the first example [\(Table 4.1.1\)](#page-39-1), the treatment variables for three subjects in a parallel design study are illustrated. Note that the third subject was randomized to active treatment yet received placebo instead.

#### <span id="page-39-1"></span>**Table 4.1.1 Randomized Parallel Design**

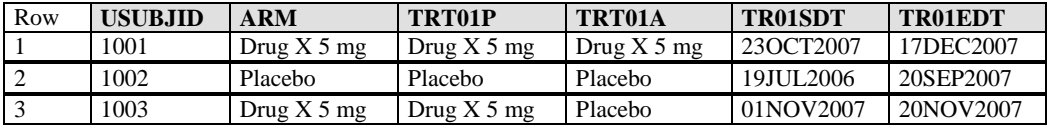

The second example [\(Table 4.1.2\)](#page-39-2) illustrates the treatment variables for three subjects in a two-period cross-over design. It should be noted that TRTSDT and TRTEDT are not displayed, but TRTSDT=TR01SDT and TRTEDT is the maximum of TR01EDT and TR02EDT as some subjects may have discontinued before receiving TRT02P. Note that subjects 1002 and 1003 (in rows 2 and 3) were each exposed to placebo for both trial periods.

#### <span id="page-39-2"></span>**Table 4.1.2 Two Period Cross-Over Design**

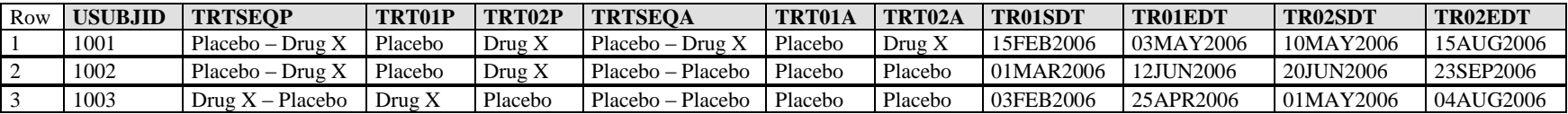

The third example [\(Table 4.1.3\)](#page-39-3) illustrates the treatment variables for three subjects in a three-period cross-over design. It should be noted that TRTSDT and TRTEDT are not displayed, but TRTSDT=TR01SDT and TRTEDT is the maximum of TR01EDT, TR02EDT, and TR03EDT as some subjects may have discontinued before receiving TRT03P. In this trial, all subjects received the planned treatment at each period so the TRTxxA variables are not needed.

#### <span id="page-39-3"></span>**Table 4.1.3 Three Period Cross-Over Design**

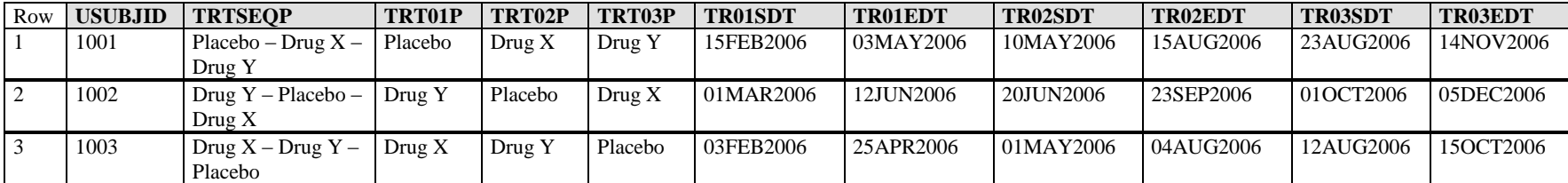

The fourth example [\(Table 4.1.4\)](#page-40-0) illustrates the treatment variables for two subjects in an open-label extension from a parallel design study. For open label studies, the variable TRT01P is used for the treatment to which the subject was randomized in the double blinded trial. TRT02P is used for the open label treatment.

#### <span id="page-40-0"></span>**Table 4.1.4 Open Label Extension of a Parallel Design**

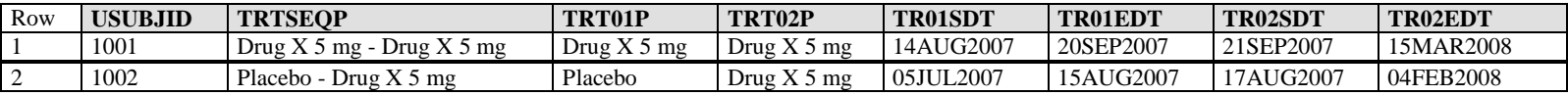

# <span id="page-41-0"></span>**4.2 Creation of Derived Columns Versus Creation of Derived Rows**

In the ADaM BDS, subjects, analysis parameters, and analysis timepoints define rows and are identified in standard columns. Subject, parameter and timepoint in combination may not be enough to serve as natural keys (unique record identifiers). There may be multiple rows within a given combination, depending on the number of observations collected or derived, baseline definition, etc.

Standard columns exist for a variety of purposes, such as SDTM record identifiers for traceability, population and other record selection flags, analysis values, and some standard functions of analysis values. Permissible columns are not limited to those whose variable names are specified in Section [3,](#page-9-0) and may include study-specific analysis model covariates, subgrouping variables, variables supportive of traceability, and other variables needed for analysis or useful for review.

However, there are some constraints on when derived data may be added as columns. Specifically, the subject of Section 4.2 is to address when functions of analysis values should be added as additional columns, and when they should be added as additional rows instead.

The precise sequence of steps involved in creating a BDS analysis dataset varies according to operational and study-specific needs. For the purposes of this discussion, it is useful to think of two initial steps.

The first step is to create a set of rows and columns more or less directly derived from or loaded from input SDTM domains into their appropriate places. This step may include creation of analysis parameters (PARAM etc.), analysis timepoint (AVISIT etc.) and analysis variables (AVAL and AVALC). It would also include addition of identifiers (STUDYID, SITEID, USUBJID, SUBJID) and other SDTM variables for traceability (VISIT, --SEQ, etc.).

The second step consists of further derivation of additional rows and columns based on this precursor set of analysis dataset records and columns. It is this second step that is addressed in Section 4.2.

To be specific, derived rows and columns are defined in Section 4.2 to be rows and columns that are created based on data already present in the analysis dataset, as opposed to data that are (1) copied or derived directly from SDTM; or (2) copied or derived directly from other analysis datasets or metadata. This section only addresses the creation of columns and rows to accommodate such internally-derived data.

This section discusses the ADaM rules that govern when such internal derivation of data should result in creation of columns, and when it should result in creation of rows. These rules are an essential part of the definition of the BDS.

# **4.2.1 Rules for the Creation of Rows and Columns**

To preserve the BDS, it is necessary to place constraints on when one is allowed to create derived columns. [Rule 1](#page-42-0) describes a situation in which one should derive data in columns. Rules 2-6 describe situations in which one should derive data in new rows, whether in entire new parameters, or as additional rows in existing parameters.

# <span id="page-42-0"></span>**Rule 1. A parameter-invariant function of AVAL and BASE on the same row that does not involve a transform of BASE should be added as a new column.**

The three conditions of Rule 1 for when a function of AVAL and BASE should be added as a column are:

- 1. The function is of AVAL and, optionally, BASE, on the same row; and
- 2. The function is parameter-invariant; and
- 3. The function does not involve a transform of BASE.

The remainder of the discussion of this rule is devoted to explaining these conditions.

PARAM uniquely describes the contents of AVAL or AVALC. Often, AVAL itself is not the value that is needed for analysis. For example, in a change from baseline analysis, it is the change from baseline CHG that is analyzed. The change from baseline column CHG should be created according to Rule 1 because it satisfies the three conditions:

- 1. CHG is derived from AVAL and BASE on the same row;
- 2. The same calculation applies on all rows in the dataset on which CHG is populated (the function CHG=AVAL-BASE does not vary according to PARAM).

This second condition is known as the property of "**parameter invariance**"; **unless listed in Section [3](#page-9-0)**, a function of AVAL (and optionally BASE) may not be derived as a column if its purpose is to contain a collection of parameter-specific functions.

3. In the function CHG=AVAL-BASE, BASE is not transformed.

[Table 4.2.1.1](#page-43-0) illustrates the CHG column. Note that it is not required to populate CHG on all rows. If desired, CHG and other function columns allowed under Rule 1 may be populated only on those rows and analysis parameters where it is appropriate or potentially useful for analysis and review of the study. The baseline flag column ABLFL identifies the row that was used to populate the BASE column.

| Row            | <b>PARAM</b>     | <b>PARAMCD</b> | <b>AVISIT</b>   | <b>ABLFL</b> | <b>AVAL</b> | <b>BASE</b> | <b>CHG</b>              |
|----------------|------------------|----------------|-----------------|--------------|-------------|-------------|-------------------------|
|                | Weight (kg)      | <b>WEIGHT</b>  | Screening       |              | 99          | 100         |                         |
| 2              | Weight (kg)      | <b>WEIGHT</b>  | Run-In          |              | 101         | 100         |                         |
| 3              | Weight (kg)      | <b>WEIGHT</b>  | <b>Baseline</b> | Y            | 100         | 100         | $\boldsymbol{0}$        |
| $\overline{4}$ | Weight (kg)      | <b>WEIGHT</b>  | Week 24         |              | 94          | 100         | -6                      |
| 5              | Weight (kg)      | WEIGHT         | Week 48         |              | 92          | 100         | -8                      |
| 6              | Weight (kg)      | <b>WEIGHT</b>  | Week 52         |              | 95          | 100         | -5                      |
| 7              | Pulse Rate (bpm) | <b>PULSE</b>   | Screening       |              | 63          | 62          | ٠                       |
| 8              | Pulse Rate (bpm) | <b>PULSE</b>   | Run-In          |              | 67          | 62          | ٠                       |
| 9              | Pulse Rate (bpm) | <b>PULSE</b>   | <b>Baseline</b> | Y            | 62          | 62          | $\mathbf{0}$            |
| 10             | Pulse Rate (bpm) | <b>PULSE</b>   | Week 24         |              | 66          | 62          | $\overline{\mathbf{4}}$ |
| 11             | Pulse Rate (bpm) | <b>PULSE</b>   | Week 48         |              | 70          | 62          | 8                       |
| 12             | Pulse Rate (bpm) | <b>PULSE</b>   | Week 52         |              | 64          | 62          | $\mathbf{2}$            |

<span id="page-43-0"></span>**Table 4.2.1.1 Illustration of Rule 1: Creation of a Column Containing a Same-Row Parameter-Invariant Function of AVAL and BASE**

Now consider the potential function column LOG10 = Log10(AVAL). This function satisfies all three conditions of Rule 1 and as such is allowed as a function column.

However, if it is desired to perform change from baseline analysis in LOG10, and columns for LOG10, baseline of LOG10 and change from baseline of LOG10 would also be needed for analysis and review, then the Log10 transformation should instead be created as a new parameter, so that the usual columns AVAL, BASE and CHG can be used.

This is because columns for baseline of LOG10 and change from baseline of LOG10 would not satisfy the conditions of Rule 1. Baseline of LOG10 violates the first condition, because it is not generally a function of AVAL on the same row (does not generally vary by AVAL), and instead is a function only of AVAL on the baseline row. "Change from baseline of LOG10" =LOG10(AVAL) - LOG10(BASE) violates the third condition, because it contains the Log10 transform of BASE.

The intent is to use the standard columns as much as possible, to keep the structure as standard as possible, and avoid undue horizontalization, while still permitting efficient use of function columns.

Any function that satisfies the three conditions of Rule 1 is allowed as a column. If the function is listed in Section [3,](#page-9-0) then the ADaM standard column name must be used just as CHG is used in [Table 4.2.1.1.](#page-43-0) 

# <span id="page-43-1"></span>**Rule 2. A transformation of AVAL that does not meet the conditions of [Rule 1](#page-42-0) should be added as a new parameter, and AVAL should contain the transformed value.**

If the intention is to redefine AVAL, BASE, CHG, etc. in terms of a transform of AVAL, then a new parameter must be added, in which PARAM describes the transform. **The creation of a new parameter results by definition in the creation of a new set of rows.**

For example, as described in the discussion of [Rule 1,](#page-42-0) in a change from baseline analysis of the logarithm of weight, AVAL should contain the log of weight, BASE should contain the baseline value of the log of weight, and CHG should contain the difference between the two. PARAM should contain a description of the transformed data contained in AVAL, e.g., "Log10 (Weight (kg))". In this way the ADaM standard accommodates an analysis of transformed data in the standard columns without creating a multiplicity of new special-purpose columns.

I[n Table 4.2.1.2](#page-44-0) we see that the sponsor has chosen values of AVISITN that correspond to week number and which serve well for sorting and for plotting. VISITNUM is the SDTM visit number.

Note that when SDTM variables, such as USUBJID, SUBJID, SITEID, VISIT, VISITNUM and --SEQ, are included in an ADaM dataset with their original SDTM variable names, their values must not be altered in any way.

For clarity, to indicate that PARAM Log10(Weight (kg)) is derived, permissible variable PARAMTYP has been populated. PARAMTYP is not required.

| Row            | <b>PARAM</b>               | <b>PARAMCD</b> | <b>AVISIT</b>    | <b>AVISITN</b> | <b>VISITNUM</b>         | <b>ABLFL</b> | <b>AVAL</b>     | <b>BASE</b> CHG |           | <b>PARAMTYP</b> |
|----------------|----------------------------|----------------|------------------|----------------|-------------------------|--------------|-----------------|-----------------|-----------|-----------------|
|                | Weight (kg)                | WEIGHT         | Screening        | $-4$           |                         |              | 99              | 100             |           |                 |
| $\overline{2}$ | Weight (kg)                | WEIGHT         | Run-In           | $-2$           | 2                       |              | 101             | 100             |           |                 |
| $\overline{3}$ | Weight (kg)                | WEIGHT         | <b>Baseline</b>  | $\Omega$       |                         | Y            | 100             | 100             | $\Omega$  |                 |
| $\overline{4}$ | Weight (kg)                | WEIGHT         | Week 24          | 24             | 4                       |              | 94              | 100             | -6        |                 |
| 5              | Weight (kg)                | WEIGHT         | Week 48          | 48             |                         |              | 92              | 100             | -8        |                 |
| 6              | Weight (kg)                | WEIGHT         | Week 52          | 52             | 6                       |              | 95              | 100             | $-5$      |                 |
|                | Log10(Weight (kg))   L10WT |                | $Screening$   -4 |                |                         |              | $1.9956 \mid 2$ |                 |           | <b>DERIVED</b>  |
| 8              | Log10(Weight (kg))   L10WT |                | Run-In           | $-2$           | $\mathbf{2}$            |              | $2.0043 \mid 2$ |                 |           | <b>DERIVED</b>  |
| 9              | Log10(Weight (kg))   L10WT |                | <b>Baseline</b>  | $\mathbf{0}$   | 3                       | Y            | $\mathbf{2}$    |                 |           | <b>DERIVED</b>  |
| 10             | Log10(Weight (kg))   L10WT |                | Week 24          | 24             | $\overline{\mathbf{4}}$ |              | 1.9731          | $\vert 2 \vert$ | $-0.0269$ | <b>DERIVED</b>  |
| 11             | Log10(Weight (kg))   L10WT |                | Week 48          | 48             | 5                       |              | $1.9638$   2    |                 | $-0.0362$ | <b>DERIVED</b>  |
| 12             | Log10(Weight (kg))   L10WT |                | Week 52          | 52             | 6                       |              | $1.9777 \mid 2$ |                 | $-0.0223$ | <b>DERIVED</b>  |

<span id="page-44-0"></span>**Table 4.2.1.2 Illustration of Rule 2: Creation of a New Parameter to Handle a Transformation**

A related application of Rule 2 is in the case where it is necessary to support analysis and reporting in two different systems of units. In SDTM findings domains such as LB, QS, EG, etc., the --STRESN column is the only numeric result column, and is also the only standardized numeric result column. The --ORRES column contains a character representation of the collected result, in the collected units specified in the --ORRESU column. The --ORRES column is not standardized. So for example, if data are typically collected in conventional units, SDTM cannot accommodate standardized data in both conventional units and the International System of Units (SI). In SDTM, for any given --TEST, a sponsor can standardize in one system of units but not two. If one wishes to be able to analyze standardized results in both conventional units and in SI units, a transform in an analysis dataset is needed. In each such case, a new parameter must be created in order to accommodate standardized data in the other system of units.

The description in the PARAM column must contain the units, as well as any other information such as location and specimen type that is needed to ensure that PARAM uniquely describes what is in AVAL, and differentiates between parameters as needed. PARAM cannot be the same for different units.

[Table 4.2.1.3](#page-45-0) shows an example of data supporting analyses of low-density lipoprotein (LDL) cholesterol in both conventional units (mg/dL) and SI units (mmol/L). In this study, SDTM cholesterol data were standardized in mg/dL. In the analysis dataset, two records, one for each system of units, were generated from each original SDTM record.

| Row             | <b>PARAM</b>                    | <b>PARAMCD</b> | <b>AVISIT</b>        | <b>AVISITN</b> | <b>VISITNUM</b> | <b>LBSEO</b> | <b>ABLFL</b> | <b>AVAL</b> | <b>BASE</b> | <b>CHG</b> | <b>PCHG</b> |
|-----------------|---------------------------------|----------------|----------------------|----------------|-----------------|--------------|--------------|-------------|-------------|------------|-------------|
|                 | LDL Cholesterol (mg/dL)         | <b>LDL</b>     | Screening            | $-2$           |                 | 2829         |              | 206.3       | 213.4       |            |             |
| 2               | LDL Cholesterol (mg/dL)         | <b>LDL</b>     | Run-In               | $-1$           |                 | 2830         |              | 202.1       | 213.4       |            |             |
| $\mathfrak{Z}$  | LDL Cholesterol $(mg/dL)$       | <b>LDL</b>     | Week 0               | $\Omega$       | 3               | 2831         | Y            | 213.4       | 213.4       | 0.0        | 0.00        |
| $\overline{4}$  | LDL Cholesterol (mg/dL)         | <b>LDL</b>     | Week 5               | 5              | 4               | 2832         |              | 107.4       | 213.4       | $-106.0$   | $-49.67$    |
| $5\overline{)}$ | LDL Cholesterol $(mg/dL)$       | <b>LDL</b>     | Week 11              | 11             |                 | 2833         |              | 90.2        | 213.4       | $-123.2$   | $-57.73$    |
| 6               | LDL Cholesterol (mg/dL)         | <b>LDL</b>     | Week 17              | 17             | 6               | 2834         |              | 96.8        | 213.4       | $-116.6$   | $-54.64$    |
| 7               | LDL Cholesterol $(mg/dL)$       | <b>LDL</b>     | Week 23              | 23             |                 | 2835         |              | 104.0       | 213.4       | $-109.4$   | $-51.27$    |
| 8               | LDL Cholesterol (mmol/L)        | <b>LDLT</b>    | Screening $\vert$ -2 |                |                 | 2829         |              | 5.3349      | 5.5185      |            |             |
| 9               | LDL Cholesterol (mmol/L)        | <b>LDLT</b>    | <b>Run-In</b>        | $-1$           |                 | 2830         |              | 5.2263      | 5.5185      |            |             |
| 10              | <b>LDL Cholesterol (mmol/L)</b> | <b>LDLT</b>    | Week 0               | $\mathbf 0$    | 3               | 2831         | Y            | 5.5185      | 5.5185      | 0.0000     | 0.00        |
| 11              | LDL Cholesterol (mmol/L)        | <b>LDLT</b>    | Week 5               | 5              |                 | 2832         |              | 2.7773      | 5.5185      | $-2.7412$  | $-49.67$    |
| 12              | LDL Cholesterol (mmol/L)        | <b>LDLT</b>    | Week 11              | 11             | 5               | 2833         |              | 2.3326      | 5.5185      | $-3.1859$  | $-57.73$    |
| 13              | LDL Cholesterol (mmol/L)        | <b>LDLT</b>    | Week 17              | 17             | 6               | 2834         |              | 2.5032      | 5.5185      | $-3.0153$  | $-54.64$    |
| 14              | LDL Cholesterol (mmol/L)        | <b>LDLT</b>    | Week 23              | 23             |                 | 2835         |              | 2.6894      | 5.5185      | -2.8291    | $-51.27$    |

<span id="page-45-0"></span>**Table 4.2.1.3 Illustration of Rule 2: Creation of a New Parameter to Handle a Second System of Units**

# **Rule 3. A function of one or more rows within the same parameter for the purpose of creating an analysis timepoint should be added as a new row for the same parameter.**

For analysis purposes, there is often a need to impute missing data, or to create a derived conceptual timepoint. Such derivations should result in the creation of new derived records within the same parameter.

As a general rule, when a record is derived from a single record in the dataset, retain on the derived record any variable values from the original record that do not change and that make sense in the context of the new record (e.g., --SEQ, VISIT, VISITNUM, --TPT, covariates, etc.) When a record is derived from multiple records, then retain on the derived record all variable values that are consistent across the original records, do not change, and that make sense in the context of the new record. Note that there are situations in which retention of values from an original record or records would make no sense on the derived record; in such cases, do not retain those values.

For example, suppose that the analysis endpoint value is defined as the average of last two available postbaseline values. In this case, a new row should be added, with a corresponding description in AVISIT, and the DTYPE (derivation type) column should contain a description on that row such as "AVERAGE" to indicate both that the row was derived, and also the derivation method. The metadata associated with AVISIT=Endpoint should adequately describe which records are used in the definition of the average. Note that even though the set of records for the log transformation of weight are derived, DTYPE is not populated for every row. DTYPE should be used to indicate rows that are derived within a given value of PARAM and is not to be used as an indication of whether the record exists in SDTM. Permissible variable PARAMTYP may be used to indicate that an entire parameter is derived.

I[n Table 4.2.1.4,](#page-46-0) VISITNUM is not retained on the derived record because VISITNUM is not constant on the precursor records, and also makes no sense in the derived analysis timepoint, which is an average that in most cases will span multiple VISITs. Similarly VSSEQ is not constant across multiple original records, so VSSEQ is not populated on the derived record. PARAM and BASE should be retained because they are constant on the precursor records and make sense in

the context of the new record. For the new record, AVAL and change are recalculated, and AVISIT, AVISITN, and DTYPE are populated appropriately. Note that the metadata will specify the algorithm used for the calculation (in this example, the rows being averaged).

AVISIT and AVISITN are defined by the sponsor. AVISIT and AVISITN are not necessarily defined the same for the individual parameters within a dataset. The definition and derivation of the values of AVISIT, and any dependence on parameter, should be described in metadata. In this example, the sponsor decided to set AVISITN to 9999 on the derived AVISIT=Endpoint records.

| Row             | <b>PARAM</b>       | <b>AVISIT</b>   | <b>AVISITN</b> | <b>VISITNUM</b> |      | <b>VSSEO</b>   ABLFL | <b>AVAL</b>    | <b>BASE</b> | <b>CHG</b>       | <b>PARAMTYP</b> | <b>DTYPE</b>   |
|-----------------|--------------------|-----------------|----------------|-----------------|------|----------------------|----------------|-------------|------------------|-----------------|----------------|
| $\vert$ 1       | Weight (kg)        | Screening       | -4             |                 | 1164 |                      | 99             | 100         |                  |                 |                |
| $\overline{2}$  | Weight (kg)        | Run-In          | $-2$           |                 | 1165 |                      | 101            | 100         |                  |                 |                |
| $\overline{3}$  | Weight (kg)        | <b>Baseline</b> | $\theta$       |                 | 1166 | Y                    | 100            | 100         | $\boldsymbol{0}$ |                 |                |
| $\overline{4}$  | Weight (kg)        | Week 24         | 24             | 4               | 1167 |                      | 94             | 100         | -6               |                 |                |
| $\overline{5}$  | Weight (kg)        | Week 48         | 48             |                 | 1168 |                      | 92             | 100         | $-8$             |                 |                |
| 6               | Weight (kg)        | Week 52         | 52             | 6               | 1169 |                      | 95             | 100         | $-5$             |                 |                |
| 7               | Weight (kg)        | Endpoint        | 9999           |                 |      |                      | 93.5           | 100         | $-6.5$           |                 | <b>AVERAGE</b> |
| $8\phantom{.}8$ | Log10(Weight (kg)) | Screening       | $-4$           |                 | 1164 |                      | 1.9956         | 2           |                  | <b>DERIVED</b>  |                |
| 9               | Log10(Weight (kg)) | Run-In          | $-2$           |                 | 1165 |                      | 2.0043         |             |                  | <b>DERIVED</b>  |                |
| 10              | Log10(Weight (kg)) | Baseline        | $\Omega$       |                 | 1166 | Y                    | $\overline{2}$ |             | $\theta$         | <b>DERIVED</b>  |                |
| <sup>11</sup>   | Log10(Weight (kg)) | Week 24         | 24             |                 | 1167 |                      | 1.9731         |             | $-0.0269$        | <b>DERIVED</b>  |                |
| 12              | Log10(Weight (kg)) | Week 48         | 48             |                 | 1168 |                      | 1.9638         | 2           | $-0.0362$        | <b>DERIVED</b>  |                |
| 13              | Log10(Weight (kg)) | Week 52         | 52             | 6               | 1169 |                      | 1.9777         | 2           | $-0.0223$        | <b>DERIVED</b>  |                |
| 14              | Log10(Weight (kg)) | Endpoint        | 9999           |                 |      |                      | 1.9708         |             | $-0.0292$        | <b>DERIVED</b>  | <b>AVERAGE</b> |

<span id="page-46-0"></span>**Table 4.2.1.4 Illustration of Rule 3: Creation of a New Row to Handle a Derived Analysis Timepoint**

An extension of rule 3 is necessary in the case where there is value-level (record-level) population flagging. For example, assume the Statistical Analysis Plan states that if the subject is off drug for seven days prior to a visit, the measurement collected at that visit is not included in the per-protocol analysis. Then for some subjects, the last two available values may be different for Intent-to-Treat and for Per-Protocol analyses, so that the calculated endpoint averages would be different. For such subjects, two distinct derived endpoint rows would be needed, the appropriate row for each analysis indicated by the record-level population flags ITTRFL and PPROTRFL.

I[n Table 4.2.1.5,](#page-47-0) the analyzed endpoint value varies according to the population. For example, for PARAM=Weight (kg), the last two available ITT values are 92 and 95, whose average is 93.5; whereas the last two Per-Protocol values are 94 and 92, whose average is 93. That is why two derived Endpoint rows are required for this subject. For other subjects, the ITT and Per-Protocol data that are input to the Endpoint average may be the same; in that case, only one Endpoint record would be needed, on which ITTRFL and PPROTRFL would both be set to Y. Values of AVISIT and AVISITN are sponsor-controlled. As in the example in Table [4.2.1.4,](#page-46-0) the sponsor decided to set AVISITN to 9999 on the derived AVISIT=Endpoint records. Note that the metadata will specify the algorithm used for the calculation (in this example, the rows being averaged).

| Row            | <b>PARAM</b>             | <b>AVISIT</b>    | <b>AVISITN</b> | <b>VISITNUM</b> |      | <b>VSSEQ ABLFL</b> | <b>AVAL</b> | <b>BASE</b>  | <b>CHG</b> | <b>DTYPE</b>   | <b>ITTRFL</b> | <b>PPROTRFL</b> |
|----------------|--------------------------|------------------|----------------|-----------------|------|--------------------|-------------|--------------|------------|----------------|---------------|-----------------|
|                | Weight (kg)              | <b>Screening</b> | $-4$           |                 | 1164 |                    | 99          | 100          |            |                |               | Y               |
| $\overline{2}$ | Weight (kg)              | Run-In           | $-2$           | $\overline{2}$  | 1165 |                    | 101         | 100          |            |                | ٦Z            | Y               |
| 3              | Weight (kg)              | <b>Baseline</b>  | $\theta$       | 3               | 1166 | Y                  | 100         | 100          | $\Omega$   |                |               | Y               |
| $\overline{4}$ | Weight (kg)              | Week 24          | 24             | 4               | 1167 |                    | 94          | 100          | $-6$       |                |               | Y               |
| 5              | Weight (kg)              | Week 48          | 48             | 5               | 1168 |                    | 92          | 100          | $-8$       |                | $\mathbf{v}$  | Y               |
| 6              | Weight (kg)              | Week 52          | 52             | 6               | 1169 |                    | 95          | 100          | $-5$       |                |               |                 |
| $\overline{7}$ | Weight (kg)              | Endpoint 9999    |                |                 |      |                    | 93.5        | 100          | $-6.5$     | <b>AVERAGE</b> |               |                 |
| $\,8\,$        | Weight (kg)              | Endpoint 9999    |                |                 |      |                    | 93          | 100          | $-7$       | <b>AVERAGE</b> |               | Y               |
| 9              | $Log10$ (Weight $(kg)$ ) | Screening   -4   |                |                 | 1164 |                    | 1.9956      |              |            |                |               | Y               |
| 10             | $Log10$ (Weight $(kg)$ ) | Run-In           | $-2$           | $\overline{c}$  | 1165 |                    | 2.0043      |              |            |                | v             | Y               |
| 11             | $Log10$ (Weight $(kg)$ ) | <b>Baseline</b>  | $\overline{0}$ | 3               | 1166 | Y                  |             |              |            |                |               | Y               |
| 12             | $Log10$ (Weight $(kg)$ ) | Week 24          | 24             |                 | 1167 |                    | 1.9731      |              | $-0.0269$  |                | ٦z            | Y               |
| 13             | $Log10$ (Weight $(kg)$ ) | Week 48          | 48             | 5               | 1168 |                    | 1.9638      |              | $-0.0362$  |                | $\mathbf{v}$  | Y               |
| 14             | $Log10$ (Weight $(kg)$ ) | Week 52          | 52             | 6               | 1169 |                    | 1.9777      |              | $-0.0223$  |                |               |                 |
| 15             | Log10 (Weight (kg))      | Endpoint 9999    |                |                 |      |                    | 1.9708      | $\mathbf{2}$ | $-0.0292$  | <b>AVERAGE</b> | Y             |                 |
| 16             | Log10 (Weight (kg))      | Endpoint 9999    |                |                 |      |                    | 1.9685      |              | $-0.0315$  | <b>AVERAGE</b> |               | Y               |

<span id="page-47-0"></span>**Table 4.2.1.5 Illustration of Rule 3: Creation of New Rows to Handle a Derived Analysis Timepoint When There is Value-Level Population Flagging**

In the example in [Table 4.2.1.6,](#page-48-0) missing post-baseline values are imputed by last observation carried forward, and also by worst observation carried forward.

In this study, at Week 8, there is a scheduled visit (visit number 6). At that visit, blood pressure should be collected. However, for this subject, either there was no visit 6, or there was a visit 6, but no data on blood pressure were collected. The SAP says that missing postbaseline data should be imputed (derived) by two methods: LOCF (last observation carried forward), and WOCF (worst observation carried forward).

For LOCF analysis, the missing Week 8 (VISITNUM 6) result is imputed by carrying forward the most recent prior available postbaseline value, which is the VISITNUM 5 value. That the Week 8 value is imputed is indicated by LOCF in the derivation type (DTYPE) column.

For WOCF analysis, even though the unscheduled VISITNUM 4.1 value was not chosen to represent the Week 2 analysis timepoint, it is used to impute the missing Week 8 timepoint because it was the worst postbaseline result up to that point.

The exact algorithms employed in the record derivation methods (LOCF and WOCF in this case) must be indicated in the metadata for DTYPE.

Traceability is enhanced by the addition of the SDTM VISITNUM and --SEQ columns. The combination of USUBJID and VSSEQ provides a link to the exact input record in the SDTM VS domain. On the derived LOCF and WOCF rows, VISITNUM and VSSEQ provide clarity about where the value came from.

There are several other concepts presented in this example. Analysis relative day (ADY) in this protocol is defined relative to date of first dose. In many but not all protocols, ADY would equal the value of the SDTM --DY variable (or --STDY for some kinds of data). The data presented here illustrate that this particular subject did not take drug until two days after randomization, so the value of ADY is -2 at the randomization visit, Visit 3 (VISITNUM 3). As is the case for SDTM study day, there is no day 0 for ADY.

In this protocol, if there are multiple data points within an analysis time window, the value that is observed closest to a pre-specified target planned relative day is the value that is chosen to represent the analysis timepoint. For this study and parameter, AWTARGET = VISITDY (Planned Study Day) from SDTM, and ADY=VSDY. AWTDIFF is the absolute value of ADY - AWTARGET, adjusted for the fact that there is no day 0 (so that if ADY and AWTARGET have different signs, then  $AWTDIFF = |ADV - AWTARGET - 1|$ ).

For AVISIT=Week 2, there were two values observed, at study days 13 and 17 (rows 4 and 5). Day 13 is closer to the target, day 14. So the day 13 record (row 4) is chosen for analysis, as denoted by the analyzed record flag ANL01FL = Y. ANL01FL is used in conjunction with other selection variables in order to obtain the exact set of records used for analysis.

AVISIT by itself functions as a description of an analysis time window. AVISIT, DTYPE, and ANL01FL are all needed to identify the records to be used in a given analysis.

On the derived AVIST=Week 8 records, AWTARGET was set to the target for Week 8, and AWTDIFF was calculated accordingly. It did not make sense to retain the values of AWTARGET and AWTDIFF from the original records.

<span id="page-48-0"></span>**Table 4.2.1.6 Illustration of Rule 3: Creation of New Rows to Handle Imputation of Missing Values by Last Observation Carried Forward and Worst Observation Carried Forward**

| Row <b>PARAM</b>                | <b>AVISIT</b>    |    |     |      |     |     |     |             |       | AVISITN   VISITNUM   VSSEQ   ABLFL   AVAL   BASE   CHG   DTYPE   ADY   AWTARGET   AWTDIFF   ANL01FL |    |  |
|---------------------------------|------------------|----|-----|------|-----|-----|-----|-------------|-------|----------------------------------------------------------------------------------------------------|----|--|
| Systolic BP (mm Hg)             | Screening   -4   |    |     | 3821 | 120 | 114 |     |             | $-30$ | $-28$                                                                                               |    |  |
| Systolic BP (mm Hg)             | Run-In           | -4 |     | 3822 | 116 | 114 |     |             | $-16$ | $-14$                                                                                               |    |  |
| Systolic BP (mm Hg)             | $\forall$ Week 0 |    |     | 3823 | 114 | 14  | ' 0 |             | $-2$  |                                                                                                    |    |  |
| Systolic BP $(\text{mm Hg})$    | Week 2           |    |     | 3824 | 118 | 114 |     |             | 13    |                                                                                                    |    |  |
| Systolic BP $(\text{mm Hg})$    | Week 2           |    | 4.1 | 3825 | 126 | 14ء |     |             |       |                                                                                                    |    |  |
| Systolic BP (mm Hg)   Week 4    |                  |    |     | 3826 | 122 | 14  | 8   |             | 23    | 28                                                                                                  |    |  |
| Systolic BP (mm $Hg$ )   Week 8 |                  |    |     | 3826 | 122 | 114 | 8   | <b>LOCF</b> | 23    | -56                                                                                                 | 33 |  |
| Systolic BP (mm $Hg$ )   Week 8 |                  |    | 4.1 | 3825 | 126 | 114 | 12  | <b>WOCF</b> | 17    | -56                                                                                                 | 39 |  |
| Systolic BP (mm Hg)   Week $12$ |                  |    |     | 3827 | 134 |     | 20  |             | 83    | 84                                                                                                  |    |  |

[Table 4.2.1.7](#page-49-0) contains an example of data supporting change from baseline analyses of migraine pain. In this study, missing postbaseline data are imputed by the methods of Baseline Observation Carried Forward (BOCF) and Last Observation Carried Forward (LOCF).

When a migraine headache occurs, subjects self-administer a single dose of blinded study treatment. Subjects assess migraine pain at planned timepoints Pre-Dose, 30 Minutes Post Dose, 1 Hour Post-Dose, and 2 Hours Post-Dose. Collected data on migraine pain are tabulated in the SDTM Clinical Findings domain.

ATPT is the analysis timepoint description. ATPTN is the analysis timepoint number. CFTPTNUM is the collected timepoint number from SDTM. AVALC contains the pain assessment, and AVAL contains the numeric coded value of the assessment. AVAL is a one-to-one map to AVALC.

Subject 000276 did not continue to provide data after 1 Hour Post-Dose. For this subject, the 2-Hours Post-Dose planned observation must be imputed.

Subject 001863 had complete data, so no imputation was necessary.

Subject 000276 is excluded from an observed case analysis of Migraine Pain at 2 Hours Post Dose.

The data for both subjects are included in the BOCF and LOCF analyses of Migraine Pain at 2 Hours Post-Dose.

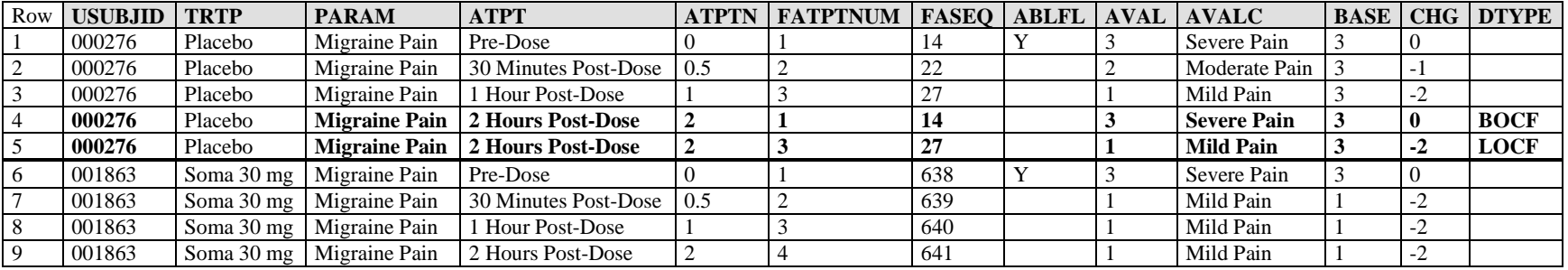

<span id="page-49-0"></span>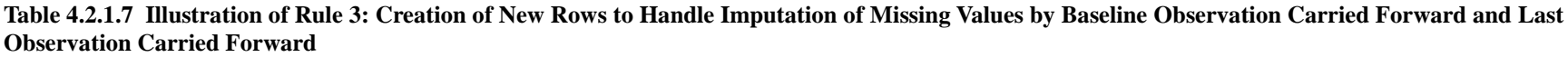

[Table 4.2.1.8](#page-50-0) contains an example of some of the columns in a dataset supporting analysis of a 2-period crossover study.

In a crossover trial design, all subjects are planned to receive all of the study treatments. The sequence of treatments is randomized. If in a study there are two treatments in a crossover design, two treatment periods are necessary.

In this example, the planned visits are 1 (Screening and beginning of placebo run-in period), 2 (Week -2, halfway through placebo run-in period), 3 (Week 0, end of placebo run-in and randomization), 4 (Week 4, the end of the first treatment period), and 5 (Week 8, the end of the second treatment period). Baseline is defined in the Statistical Analysis Plan as the average of the Week -2 (VISIT 2) and Week 0 (VISIT 3) measurements. This baseline is used for the analysis of both the first and the second crossover periods. USUBJID 0987 4252 has no VISIT 2 measurement, so the average is just the Week 0 (VISIT 3) measurement.

Within any postbaseline week window, the last observation is used to characterize that week. For example, for USUBJID 0987\_3984, the VISIT 5 (row 7) value is used to characterize AVISIT=Week 8, as opposed to the earlier VISIT 4.1 value (row 6), which was also observed during the Week 8 time window. The variable ANL01FL is used in this study to identify the record selected for analysis when there are multiple records for a given AVISIT, and must be used in conjunction with other selection variables in order to identify the exact set of records used in a given analysis or summary.

APERIODC is the crossover period character description.

Note that in general, APERIODC is not the same as EPOCH. APERIOD/APERIODC would not be defined for periods of time such as prebaseline during which there is no study treatment to be analyzed. Also, it is possible in some cases that boundaries of APERIODs would not align exactly with boundaries of EPOCHs. A simple example is a post-discontinuation record that is associated with the most recent treatment period for analysis.

TRTSEQP, from ADSL, is the planned ordering of crossover treatments. TRTP is the analyzed planned treatment for the given period. The two endpoint records are derived only for the subjects who have data for both periods.

The conventions used in AVISITN are sponsor-defined. In this example, the sponsor has decided that AVISITN contains -8888 for the derived baseline records, 9999 for the derived endpoint records, and week number otherwise.

| Row            | <b>USUBJID</b> | <b>PARAMCD</b> | <b>AVISIT</b>   | <b>AVISITN</b> | <b>VISITNUM</b> | <b>DTYPE</b>    | <b>ANL01FL</b> |
|----------------|----------------|----------------|-----------------|----------------|-----------------|-----------------|----------------|
|                | 0987 3984      | <b>ALT</b>     | Screening       | $-4$           |                 |                 | Y              |
| $\overline{2}$ | 0987 3984      | <b>ALT</b>     | Week -2         | $-2$           | 2               |                 | Y              |
| 3              | 0987_3984      | <b>ALT</b>     | Week 0          | $\Omega$       | 3               |                 | Y              |
| $\overline{4}$ | 0987_3984      | ALT            | <b>Baseline</b> | $-8888$        |                 | <b>AVERAGE</b>  | Y              |
| 5              | 0987 3984      | ALT            | Week 4          | $\overline{4}$ | $\overline{4}$  |                 | Y              |
| 6              | 0987_3984      | ALT            | Week 8          | 8              | 4.1             |                 |                |
|                | 0987 3984      | <b>ALT</b>     | Week 8          | 8              | 5               |                 | Y              |
| 8              | 0987_3984      | <b>ALT</b>     | <b>Endpoint</b> | 9999           | 4               | <b>ENDPOINT</b> | Y              |
| 9              | 0987_3984      | <b>ALT</b>     | <b>Endpoint</b> | 9999           | 5               | <b>ENDPOINT</b> | Y              |
| 10             | 0987_4252      | ALT            | Screening       | $-4$           |                 |                 | Y              |
| 11             | 0987_4252      | <b>ALT</b>     | Week 0          | $\Omega$       | 3               |                 | Y              |
| 12             | 0987_4252      | <b>ALT</b>     | <b>Baseline</b> | $-8888$        |                 | <b>AVERAGE</b>  | Y              |
| 13             | 0987 4252      | <b>ALT</b>     | Week 4          | $\overline{4}$ | $\overline{4}$  |                 | Y              |
| 14             | 0987_4252      | <b>ALT</b>     | Week 8          | 8              | 5               |                 | Y              |
| 15             | 0987_4252      | <b>ALT</b>     | <b>Endpoint</b> | 9999           | 4               | <b>ENDPOINT</b> | Y              |
| 16             | 0987_4252      | <b>ALT</b>     | <b>Endpoint</b> | 9999           | 5               | <b>ENDPOINT</b> | Y              |

<span id="page-50-0"></span>**Table 4.2.1.8 Illustration of Rule 3: Creation of Endpoint Rows to Facilitate Analysis of a Crossover Design**

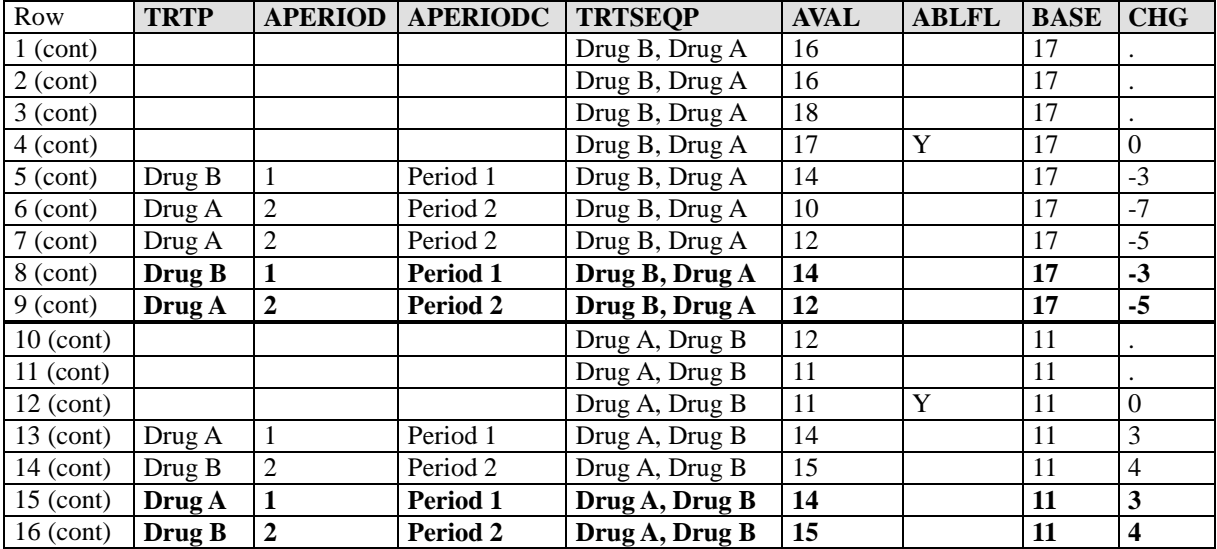

#### **Rule 4. A function of multiple rows within a parameter should be added as a new parameter.**

Rule 4 is a special case of [Rule 2.](#page-43-1) The functions covered by this rule violate the second condition of [Rule 1](#page-42-0) (they are not same-row functions of AVAL), and may also violate the first and third conditions.

For example, in a clinical trial of a Human Immunodeficiency Virus (HIV) vaccine, blood samples are drawn at each visit, and CD4 cell count is measured. To assess efficacy, it is important to look at the cumulative effect over time on CD4 cell count during follow-up after administration.

Let AVAL(t) equal the value of CD4 cell count at postbaseline visit t, and let VISITDY(t) be the planned study day of visit t.

CD4AUC (cumulative daily CD4 count over follow-up) is calculated at any given postbaseline visit as follows:

- $\bullet$ CD4AUC at baseline visit is set to 0.
- $\bullet$  $CD4AUC(t) = CD4AUC(t-1) + [0.5 * AVAL(t-1) + 0.5 * AVAL(t)] * [VISITDY(t) - VISITDY(t-1)].$

CD4AUC is not a simple same-row function of BASE and AVAL. It is calculated based on data from multiple observations (rows) of CD4 data, so it should be added as a new parameter rather than as a new column. CD4AUC is not defined pre-baseline, which is why there is no Week -1 for this parameter.

CD4AUCMB (cumulative average change from baseline in daily CD4 count over follow-up) is calculated as

• CD4AUCMB(t) = CD4AUC(t) / [ VISITDY(t) - 1 ] - baseline value of CD4 cell count.

CD4AUCMB is a function of both CD4AUC and the baseline value of CD4, so it also must be its own parameter (see [Rule 5](#page-52-0) below). CD4AUCMB is not defined for pre-baseline and baseline records and therefore these records are not represented within this value of PARAM.

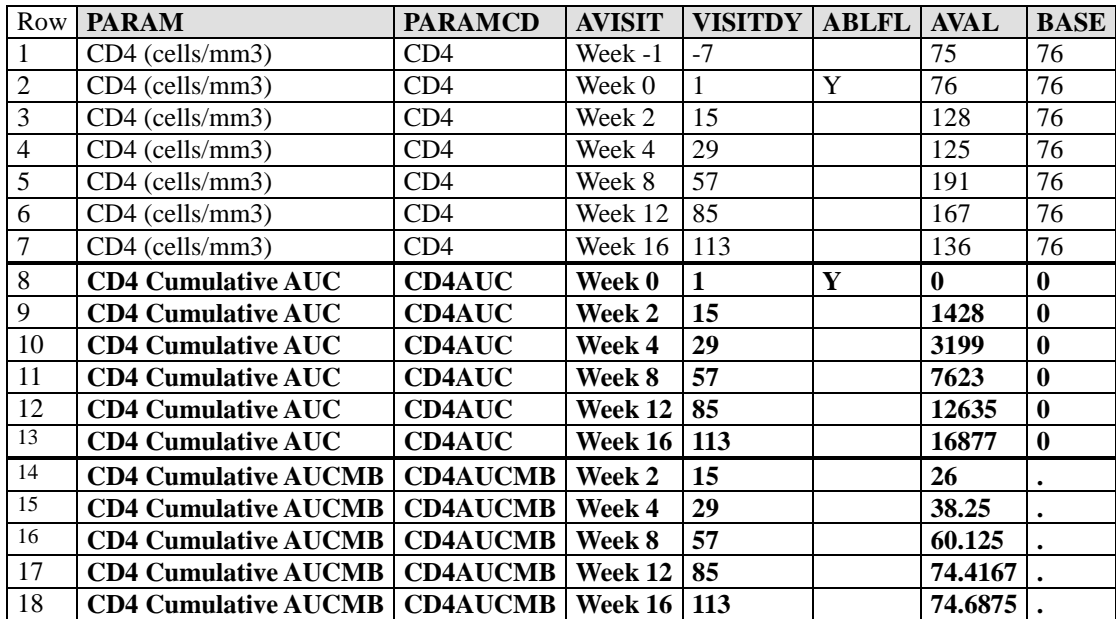

**Table 4.2.1.9 Illustration of Rule 4: Creation of a New Parameter to Handle a Function of More Than One Row of a Parameter**

### <span id="page-52-0"></span>**Rule 5. A function of more than one parameter should be added as a new parameter.**

There is often a need to derive for analysis a parameter that was not collected. Such parameters may be quite complex functions of data from multiple SDTM domains and domain classes. Rule 5 addresses the case where a parameter is derived from other parameters already present in the dataset.

For example, a questionnaire total domain score is calculated as a function of more than one observed question. The total domain score should be added as a new parameter, with its corresponding set of derived rows. For this derived parameter, the value of PARAM would be e.g., "Total Domain Score", and the value of the total domain score would be stored in the standard AVAL column, the baseline value would be stored in the standard BASE column, change from baseline would be stored in CHG, as usual.

In the example in [Table 4.2.1.10,](#page-53-1) blood samples are drawn at every visit, and laboratory test measurements of total cholesterol and high-density lipoprotein cholesterol are found in the SDTM LB domain. The protocol calls for analysis of each individual lab analyte, and also for an analysis of the ratio of total cholesterol (C) to high-density lipoprotein (HDL) cholesterol. The analysis dataset contains parameters for each of the two measured lab tests, as well as a new set of derived rows where the description in PARAM is "Total Cholesterol:HDL-C ratio", and AVAL contains the calculated ratio at each timepoint.

The analysis of percent change from baseline (PCHG) is of interest for all three parameters and is therefore populated on all records. In general, however, if percent change is not analyzed for a particular value of PARAM, then it is not necessary to populate PCHG for those rows.

| Row            | <b>PARAM</b>                          | <b>PARAMCD</b> | <b>AVISIT</b> | <b>AVISITN</b> | <b>VISITNUM</b> | <b>LBSEO</b> | <b>ABLFL</b> | <b>AVAL</b> | <b>BASE</b> | <b>CHG</b> | <b>PCHG</b> |
|----------------|---------------------------------------|----------------|---------------|----------------|-----------------|--------------|--------------|-------------|-------------|------------|-------------|
|                | Total Cholesterol (mg/dL)             | <b>CHOL</b>    | Screening     | $-2$           |                 | 39394        |              | 265         | 266         |            |             |
| $\overline{c}$ | Total Cholesterol (mg/dL)             | <b>CHOL</b>    | Run-In        | -1             | 2               | 25593        |              | 278         | 266         |            |             |
| 3              | Total Cholesterol (mg/dL)             | <b>CHOL</b>    | Week 0        | $\Omega$       | 3               | 23213        | Y            | 266         | 266         | $\Omega$   | 0.000       |
| 4              | Total Cholesterol (mg/dL)             | <b>CHOL</b>    | Week 2        | $\overline{2}$ | 4               | 32952        |              | 259         | 266         | -7         | $-2.632$    |
| 5              | Total Cholesterol (mg/dL)             | <b>CHOL</b>    | Week 4        | $\overline{4}$ | 5               | 12768        |              | 235         | 266         | $-31$      | $-11.654$   |
| 6              | Total Cholesterol (mg/dL)             | <b>CHOL</b>    | Week 8        | 8              | 6               | 18773        |              | 242         | 266         | $-24$      | $-9.023$    |
| $\overline{7}$ | Total Cholesterol (mg/dL)             | <b>CHOL</b>    | Week 12       | 12             | 7               | 28829        |              | 217         | 266         | -49        | $-18.421$   |
| 8              | High-Density Lipoprotein Chol (mg/dL) | <b>HDL</b>     | Screening     | $-2$           |                 | 32437        |              | 44          | 42          |            |             |
| 9              | High-Density Lipoprotein Chol (mg/dL) | <b>HDL</b>     | Run-In        | $-1$           | $\overline{c}$  | 26884        |              | 40          | 42          |            |             |
| 10             | High-Density Lipoprotein Chol (mg/dL) | <b>HDL</b>     | Week 0        | $\Omega$       | 3               | 52657        | Y            | 42          | 42          | $\theta$   | 0.000       |
| 11             | High-Density Lipoprotein Chol (mg/dL) | <b>HDL</b>     | Week 2        | $\overline{2}$ | 4               | 38469        |              | 43          | 42          |            | 2.381       |
| 12             | High-Density Lipoprotein Chol (mg/dL) | <b>HDL</b>     | Week 4        | 4              | 5               | 12650        |              | 47          | 42          | 5          | 11.905      |
| 13             | High-Density Lipoprotein Chol (mg/dL) | <b>HDL</b>     | Week 8        | 8              | 6               | 24345        |              | 46          | 42          |            | 9.524       |
| 14             | High-Density Lipoprotein Chol (mg/dL) | <b>HDL</b>     | Week 12       | 12             | 7               | 23484        |              | 47          | 42          | 5          | 11.905      |
| 15             | Total Cholesterol:HDL-C ratio         | <b>CHOLH</b>   | Screening     | $-2$           |                 |              |              | 6.023       | 6.333       |            |             |
| 16             | Total Cholesterol:HDL-C ratio         | <b>CHOLH</b>   | Run-In        | $-1$           | 2               |              |              | 6.950       | 6.333       |            |             |
| 17             | Total Cholesterol:HDL-C ratio         | <b>CHOLH</b>   | Week 0        | $\mathbf{0}$   | 3               |              | Y            | 6.333       | 6.333       | 0.000      | 0.000       |
| 18             | Total Cholesterol:HDL-C ratio         | <b>CHOLH</b>   | <b>Week 2</b> | $\overline{2}$ | 4               |              |              | 6.023       | 6.333       | $-0.310$   | $-4.896$    |
| 19             | Total Cholesterol:HDL-C ratio         | <b>CHOLH</b>   | Week 4        | 4              | 5               |              |              | 5.000       | 6.333       | $-1.333$   | $-21.053$   |
| 20             | Total Cholesterol:HDL-C ratio         | <b>CHOLH</b>   | Week 8        | 8              | 6               |              |              | 5.261       | 6.333       | $-1.072$   | $-16.934$   |
| 21             | Total Cholesterol:HDL-C ratio         | <b>CHOLH</b>   | Week 12       | 12             | 7               |              |              | 4.617       | 6.333       | $-1.716$   | $-27.100$   |

<span id="page-53-1"></span>**Table 4.2.1.10 Illustration of Rule 5: Creation of New Parameter to Handle a Function of More Than One Parameter**

### <span id="page-53-0"></span>**Rule 6. When there is more than one definition of baseline, each additional definition of baseline requires the creation of its own set of rows.**

In case there is more than one definition of baseline, new rows must be created for each additional alternative definition of baseline. There will therefore be multiple sets of rows, where each set of rows corresponds to a particular definition of baseline. Whenever there is more than one definition of baseline, the BASETYPE column is required. BASETYPE identifies the definition of baseline that corresponds to the value of BASE in each row. There is only one BASE column, and only one column for each qualifying function of AVAL and BASE.

The example i[n Table 4.2.1.11](#page-54-0) presents a dataset supporting shift analysis from three different baselines. Accordingly, it makes use of the BASETYPE variable described above. The ANRIND, BNRIND, and SHIFTy variables are also illustrated.

For space reasons, the ANLzzFL variable is not shown, although it would be needed to identify which record is selected in cases of multiple observed records within an analysis timepoint, as is the case for AVISIT=WEEK 12 (DB) for this subject and parameter.

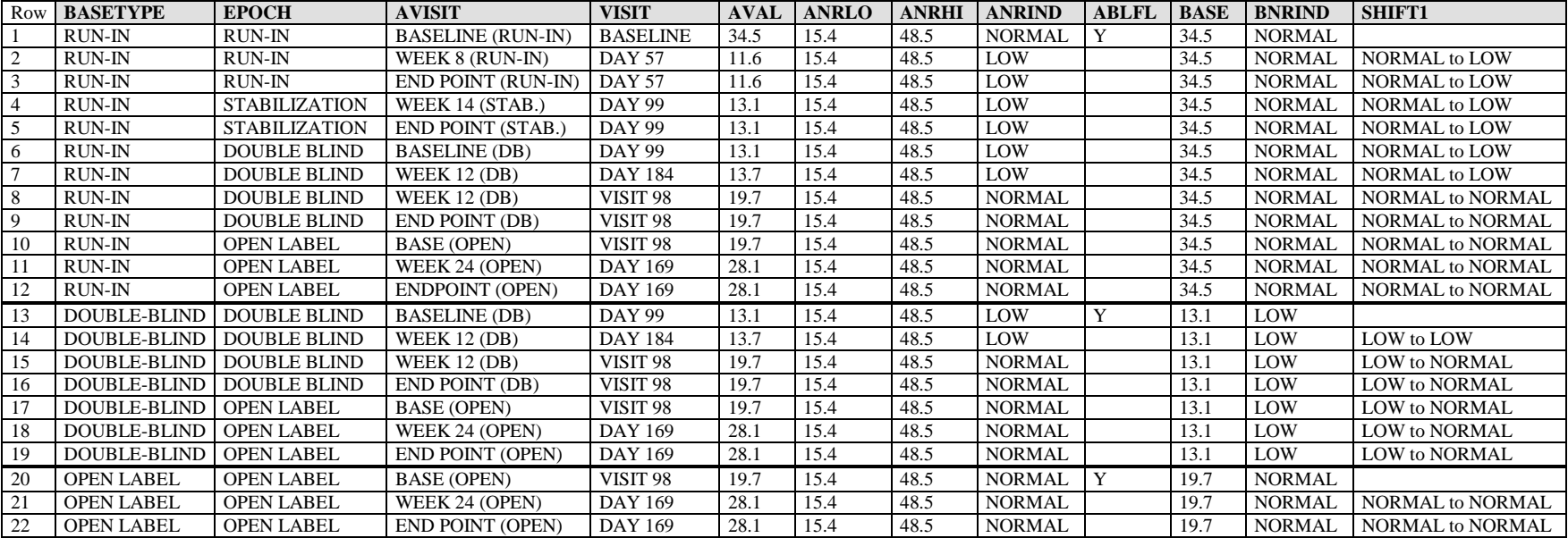

#### <span id="page-54-0"></span>**Table 4.2.1.11 Illustration of Rule 6: Creation of New Rows to Handle Multiple Baseline Definitions**

# <span id="page-55-1"></span>**4.3 Inclusion of All Observed and Derived Records for a Parameter Versus the Subset of Records Used for Analysis**

This section discusses whether the analysis dataset should include all rows of an analysis parameter, or only the subset of rows that are used for analysis. A value of AVAL or AVALC for an analysis parameter at a specific time point may be observed (i.e., collected on the case report form or in an electronic diary at that time point), it may be imputed because it was missing, or it may be derived from a combination of other values.

To illustrate the issue being presented, assume that the total scores for Questionnaire A (administered at Visits 1, 2, and 3) are in the SDTM QS domain as illustrated below. Any missing total scores are imputed by carrying the last post-baseline (post-Visit 1) total score forward. The total score for visit 3 will be analyzed.

In the SDTM QS domain data shown below, subject 0001 has data for visits 1, 2, and 3; subject 0002 will not be included in the analysis, as there are no postbaseline data for the subject; subject 0003 has data for visits 1 and 2, but is missing data for visit 3.

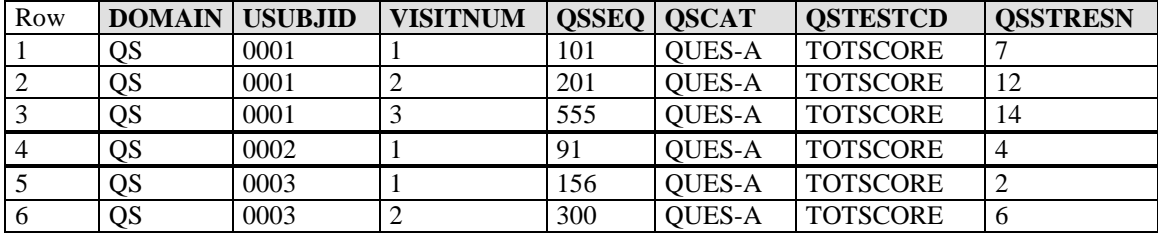

<span id="page-55-0"></span>**Table 4.3.1 Illustration of Issue, Data as Found in SDTM QS Dataset**

The questions that arise are whether or not the analysis dataset should contain data for subject 0002 even though the subject is not included in the analysis and if the analysis dataset should contain totals for visits 1 and 2 even though the data being analyzed are from visit 3.

# **4.3.1 ADaM Methodology and Examples**

The ADaM methodology is to include all observed and derived rows for a given analysis parameter. The inclusion of all the rows in the analysis dataset, including those not used in the analysis, requires a way to identify the rows used in the specified analysis. This approach increases the size of the dataset, and introduces a risk that users will not incorporate the appropriate selection criteria and thereby generate incorrect analysis results. The advantage is that the inclusion of all rows makes it easier to verify that the selection and derived time-point processing was done correctly, thus providing useful traceability. In addition, the data are also then available to enable other analyses, including sensitivity analyses.

Regulatory reviewers prefer that the path followed in creating and/or selecting analysis rows be clearly delineated and traceable all the way back to the originating rows in the SDTM domain, if possible and within reason. Simply including the algorithm in the metadata is often not sufficient, as any complicated

#### **CDISC ADaM Implementation Guide Version 1.0**

data manipulations may not be clearly identified (e.g., how missing pieces of the input data were handled). Retaining in one dataset all of the observed and derived rows for the analysis parameter provides the clearest traceability in the most flexible manner within the standard BDS. The resulting dataset also provides the most flexibility for reviewers to test the robustness of an analysis (e.g., using a different imputation method).

#### **Example 1**

In the example discussed above [\(Table](#page-55-0) 4.3.1), the analysis dataset would contain the following rows [\(Table 4.3.1.1\)](#page-56-0) for the total score parameter:

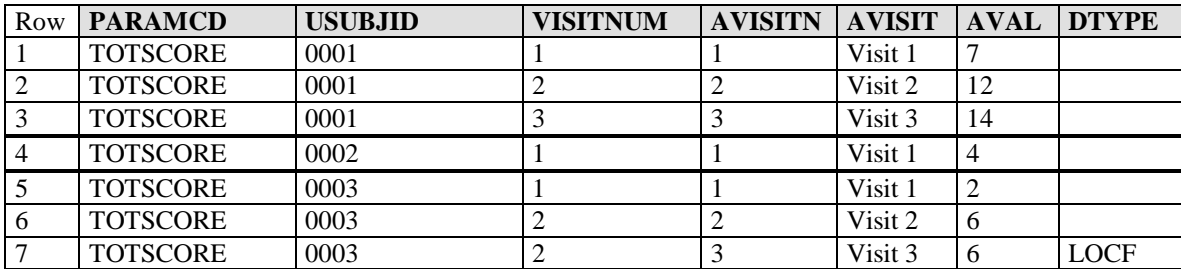

#### <span id="page-56-0"></span>**Table 4.3.1.1 Example 1: Analysis Dataset**

For the analysis discussed above, the data to be analyzed are selected by specifying that AVISITN  $=$  3 (or AVISIT=Visit 3).

It should be noted that this approach does not require the inclusion of all rows from the input dataset. For example, if the input dataset contains data for several different questionnaires, the extraneous data (e.g., for questionnaires other than the one being addressed) do not have to be included in the analysis dataset.

#### **Example 2**

In the following example [\(Table 4.3.1.2](#page-57-0) and [Table 4.3.1.3\)](#page-57-1), the Q01 assessment is scheduled to be performed at visits 1, 3, 5, and 7, and results are to be summarized at those visits. Subject 1099 has data for the assessment at visits 1, 2, and 7. (Note that though the assessment was not scheduled to be performed at Visit 2, the data show the assessment was performed at that time for that subject.) Subject 2001 is not in the Full Analysis Set. Subject 3023 has two assessments at visit 5, and the study's analysis plan specifies that only the first occurrence within a visit will be analyzed; however, as this subject does not have a visit 7 row in the data, the later of the visit 5 rows is carried forward into visit 7. The SDTM domain that is the basis for the analysis dataset has the following rows:

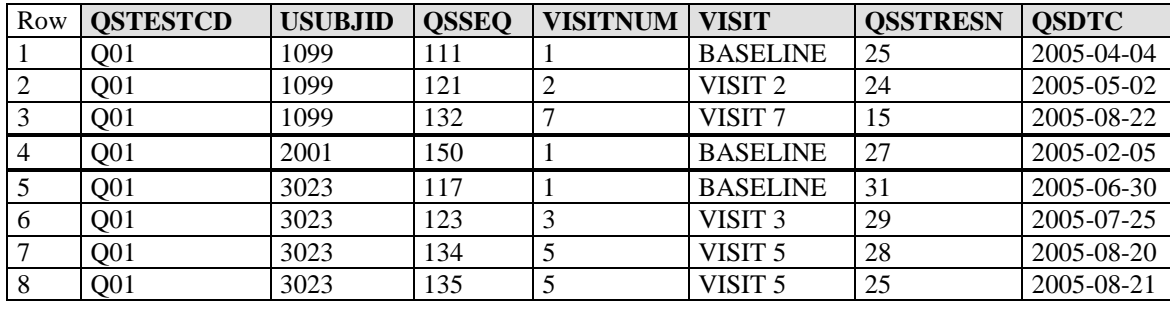

#### <span id="page-57-0"></span>**Table 4.3.1.2 Example 2: Data as Found in SDTM QS Dataset**

The analysis dataset contains rows corresponding to those found in SDTM as well as rows created by LOCF for the missing visit assessments, together with the flags and other columns needed to identify the rows to be included in a given analysis:

<span id="page-57-1"></span>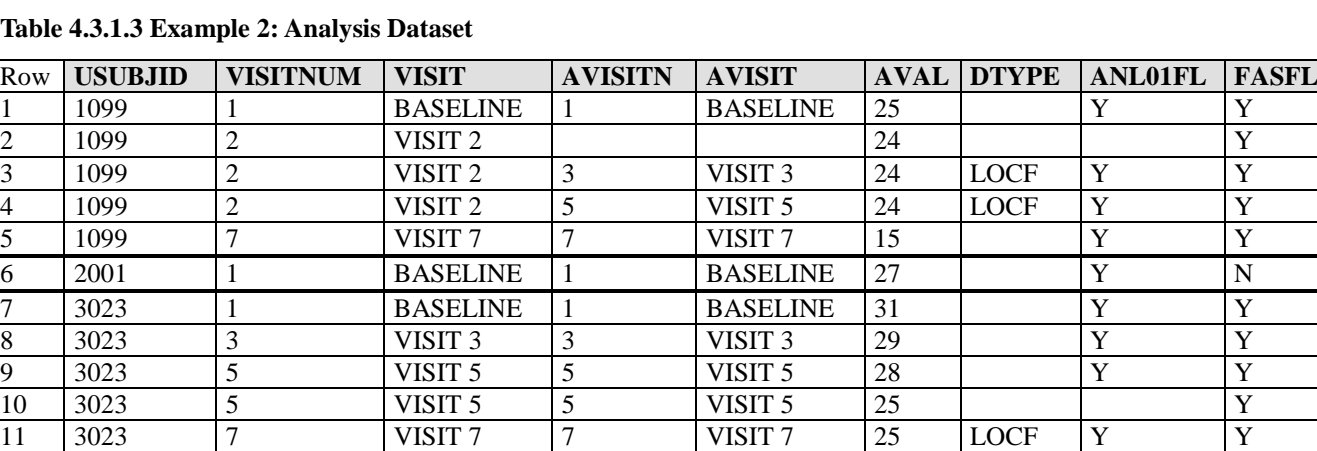

Selection criteria applicable to this example include:

- DTYPE null identifies the data as found in the SDTM domain.  $\bullet$
- DTYPE="LOCF" specifies the method used to derive the added rows, and indicates that those rows were derived.  $\bullet$
- FASFL="Y" identifies the subjects who are members of the Full Analysis Set.  $\bullet$
- ANL01FL="Y" identifies the rows chosen to represent each AVISIT. There were multiple observations for subject 3023 at AVISITN=5 and therefore in this  $\bullet$ example, rows with ANL01FL="Y" are the ones that have been chosen to represent their respective analysis timepoints.
- ANL01FL=null for subject 1099 for VISIT="VISIT 2" (row 2) because visit 2 is an unscheduled visit for this questionnaire and Visit 2 will not be presented in the analyses; AVISITN and AVISIT are also null because visit 2 will not be analyzed per the study's analysis plan.
- " $(ANLOIFL="Y"$  and FASFL $=$ "Y" and AVISITN=5)" identifies the rows used in a FAS analysis of Visit 5 data.  $\bullet$

#### *Approaches Considered and Not Adopted*

The other approach considered was to include in the analysis dataset only the rows that are actually used in the analysis of the analysis parameter. In Example 1 above, only Visit 3 rows that were either observed or derived by LOCF would be included in the analysis dataset. The main advantage of this approach would be to simplify the analysis, as no selection clause would need to be used to identify the appropriate rows for inclusion in the analysis. However, the primary disadvantages would be the loss of traceability and the loss of flexibility for reviewers to test the robustness of the analysis. Because of these disadvantages, this approach was not chosen.

# <span id="page-59-0"></span>**4.4 Inclusion of Input Data that are not Analyzed but that Support a Derivation in the Analysis Dataset**

Section [4.3](#page-55-1) states that for a given analysis parameter, all observed and derived rows of that parameter should be included in the dataset, not just the rows that are used in the analysis.

Section [4.3](#page-55-1) is a simple case of a more general question addressed here in Section 4.4.

This section addresses the broader issue if whether an analysis dataset should contain the input data used in the derivation of the analysis data as well as the actual data being analyzed. This includes:

- Input data rows and columns to support traceability of the derivation of analyzed rows and columns, and
- Raw or derived predecessor parameters that are not analyzed themselves but are used to derive an analyzed parameter.

The above input data rows and columns could come from one SDTM domain or multiple domains as necessary to derive the analysis data captured in the analysis variable, as described by the analysis parameter.

# **4.4.1 ADaM Methodology and Examples**

Analysis datasets are developed to facilitate intended analyses. SDTM is provided as source data; therefore, it is logical for reviewers to expect some level of traceability between SDTM domain(s) and analysis dataset(s).

The ADaM methodology to achieve the expected traceability is to describe the derivation algorithms in the metadata and, if practical and feasible, to include supportive *rows* as appropriate for traceability. To include the input data as rows in the analysis dataset, columns should be added where feasible to indicate the source of the input data – domain, variable name, and sequence number. While this methodology increases both the size of the dataset and the complexity of selecting the appropriate rows for analysis, it also provides input data in an immediately accessible manner. In addition, intermediate values can be retained if appropriate flags are used to distinguish them.

In general, it is strongly recommended to include as much supporting data as is needed for traceability. However, there are situations in which it may not be practical. For example, if an analyzed parameter is a summary derived from a very large number of raw e-diary input records, it may be neither useful nor practical to include all of the raw e-diary records as rows in the analysis dataset.

The remainder of this section addresses cases where the analysis datasets contain not only the analysis data but also input data that are necessary to provide clearer traceability of the algorithms used to derive the analysis data. In addition to the actual values used in the analysis, the dataset may include rows not used in the analysis, rows containing input data, and rows containing intermediate values computed during the derivation of the analysis data. Flags or other columns are used to distinguish the various data types as well as to provide a traceable path from the input data to the value used in the analysis. The analysis results metadata specify how the appropriate rows are identified (by a specific selection clause). The identification of rows used in an analysis is addressed in Sections [4.5](#page-64-0) and [4.6.](#page-73-0)

Unless the input data are already present as column(s) on the row (e.g., as covariate(s) or supportive variable(s)), the input data will be retained as rows in the analysis dataset. The analysis value column (AVAL and/or AVALC) on the retained input data row will contain a value for the analysis parameter. Not all columns from the input dataset are carried into the analysis dataset; instead additional variables will be included indicating the source of the input data – domain, variable name, and sequence number. This approach will allow the inclusion of input data from multiple domains. If the input data are already included in columns on the analysis parameter row (e.g., as covariates or supportive information), there is no need to include additional rows for those input data. The decision on keeping the input data as rows or columns will therefore be dictated by the types of input data and whether they are used for other purposes in the analysis dataset.

Retaining in one dataset all data used in the determination of the analysis parameter value will provide the clearest traceability in the most flexible manner within the standard ADaM BDS. This large dataset also provides the most flexibility for the reviewers in testing the robustness of an analysis.

If it is determined that this large dataset is too cumbersome, the sponsor can choose to provide two datasets, one that contains all rows and another that is a subset of the first, containing only the rows used in the specified analysis. To ensure traceability, the metadata for the subset analysis dataset will refer back to the full analysis dataset as the immediate predecessor. Though this approach provides the needed traceability as well as providing a dataset that can be used in an analysis without specifying a selection clause, the total file size is even larger. More importantly, the developer will need to ensure consistency is maintained between the two datasets and validation will need to be done for both datasets. There is also potential confusion about which dataset supported an analysis, if analysis results metadata is not provided for that analysis.

#### **Example 1**

An analysis dataset is created to support time-to-event analysis of a hypertension event. The analysis parameter is the study day of a hypertension event, defined to be the earliest study day among those of the following events: hospital admission, diastolic blood pressure exceeded 90, and systolic blood pressure exceeded 140. If a subject does not experience any of these events, the subject will be analyzed as censored on the day he/she exited the study.

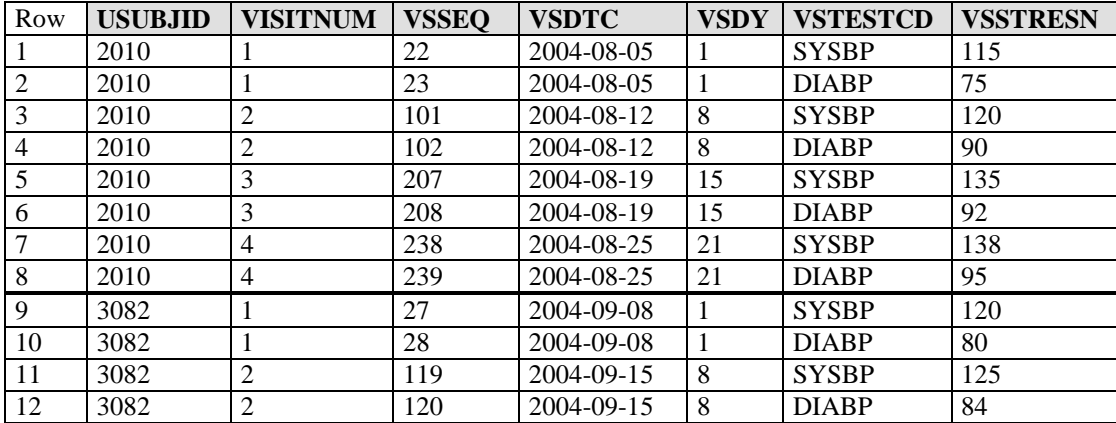

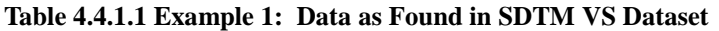

| Row | <b>USUBJID</b> | <b>DSSEQ</b> | <b>DSSTDTC</b> | <b>DSSTDY</b> | <b>DSDECOD</b>   | <b>DSTERM</b>                    |
|-----|----------------|--------------|----------------|---------------|------------------|----------------------------------|
|     | 2010           | 25           | 2004-08-05     |               | <b>RANDOM</b>    | <b>Subject Randomized</b>        |
|     | 2010           | 99           | 2004-08-13     | $\mathbf Q$   | <b>HOSPSTRT</b>  | Subject Hospitalized             |
|     | 2010           | 140          | 2004-08-15     | 11            | <b>HOSPEND</b>   | Subject Discharged from Hospital |
|     | 2010           | 199          | 2004-08-20     | 16            | <b>HOSPSTRT</b>  | Subject Hospitalized             |
|     | 2010           | 225          | 2004-08-22     | 18            | <b>HOSPEND</b>   | Subject Discharged from Hospital |
| 6   | 2010           | 301          | 2004-08-26     | 22            | <b>COMPLETED</b> | <b>Subject Completed</b>         |
|     | 3082           | 20           | 2004-09-08     |               | <b>RANDOM</b>    | <b>Subject Randomized</b>        |
|     | 3082           | 130          | 2004-09-17     | 10            | <b>COMPLETED</b> | <b>Subject Completed</b>         |

**Table 4.4.1.2 Example 1: Data as Found in SDTM DS Dataset**

The analysis dataset contains the sub-event data used to derive the analysis parameter "HYPEREVT".

The ADaM methodology is illustrated in [Table 4.4.1.3.](#page-61-0) Using this methodology, one would include all of the sub-events as analysis parameters (i.e., rows) and create the input domain, input variable, and input sequence columns (SRC\* columns) to identify where the input rows came from. AVAL for PARAMCD="HOSPADM" is the earliest relative day of hospitalization. AVAL for PARAMCD="DBP" is the earliest relative day that diastolic blood pressure exceeded 90. AVAL for PARAMCD="SBP" is the earliest relative day that systolic blood pressure exceeded 140. If a subject did not experience a particular sub-event, a row is still created for that sub-event indicating the subject was censored (CNSR=1) on the day the subject exited the study and the SRC\* columns reference the DS dataset. AVAL for PARAMCD="HYPEREVT" is derived as the earliest event of the three: HOSPADM, DBP, and SBP (the minimum AVAL of those three that have CNSR=0 will be the earliest relative day of the three types of events); a subject who meets one of these three conditions has CNSR=0 for PARAMCD="HYPEREVT" to indicate the subject had an event. If a subject does not meet one of the three conditions (i.e., all three records have CNSR=1), then the subject is censored; that is, AVAL for PARAMCD="HYPEREVT" is derived as the relative day that the subject exited the study and CNSR=1 is used to indicate the subject is censored. The analysis will focus on HYPEREVT, but HOSPADM, DBP and SBP are included to support traceability, and also to enable future analysis of the sub-events should it be desired.

The main advantage of this structure is that it can handle sub-event input rows from many domains in only 3 standard supportive columns. This approach is preferred because it is standardized, scalable, and supports analysis of sub-events.

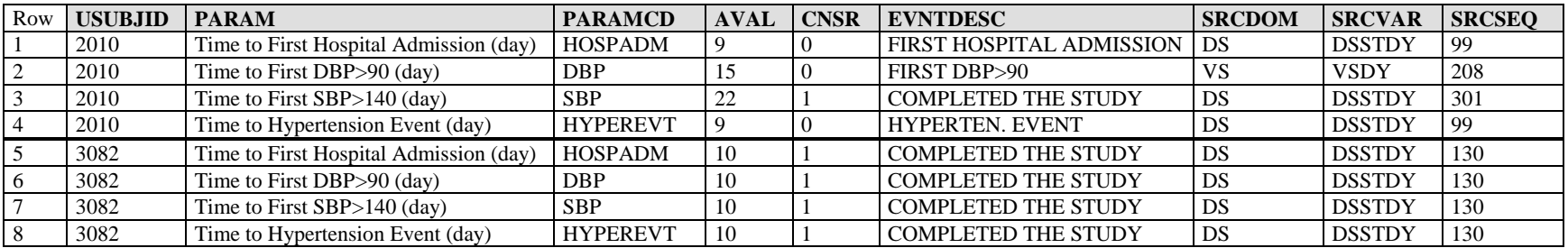

#### <span id="page-61-0"></span>**Table 4.4.1.3 Example 1: Analysis Dataset**

#### **Example 2**

1

The analysis parameter is glomerular filtration rate (GFR) estimated from serum creatinine using the MDRD Equation (Modification of Diet in Renal Disease Study Group). The equation<sup>1</sup> uses plasma creatinine, BUN, and albumin values from the LB domain, as well as age, race, and sex.

| Row | <b>USUBJID</b> | VISITNUM | LBSEO | <b>LBTEST</b>              | <b>LBTESTCD</b> | LBSTRESN          | <b>LBSTRESU</b> |
|-----|----------------|----------|-------|----------------------------|-----------------|-------------------|-----------------|
|     | 3000           |          | 98    | Preatinine                 | <b>CREAT</b>    | 78.2              | micromol/L      |
|     | 3000           |          | 115   | <b>Blood Urea Nitrogen</b> | <b>BUN</b>      | <b><i>J.L</i></b> | mmol/L          |
|     | 3000           |          | 120   | Albumin                    | ALB             | 40                | $\sigma/L$      |

**Table 4.4.1.4 Example 2: Data as Found in SDTM LB Dataset**

Additional rows are not created for the input data age, race, and sex, as they are covariates in the analysis dataset. The analysis records are identified by PARAMCD=MDRD GFR, the parameter code for PARAM = Glomerular Filtration Rate (GFR) (ml/min/1.73m\*\*2) (note that to due to space limitations, the PARAM column is not presented in [Table 4.4.1.5\)](#page-62-0).

#### <span id="page-62-0"></span>**Table 4.4.1.5 Example 2: Analysis Dataset**

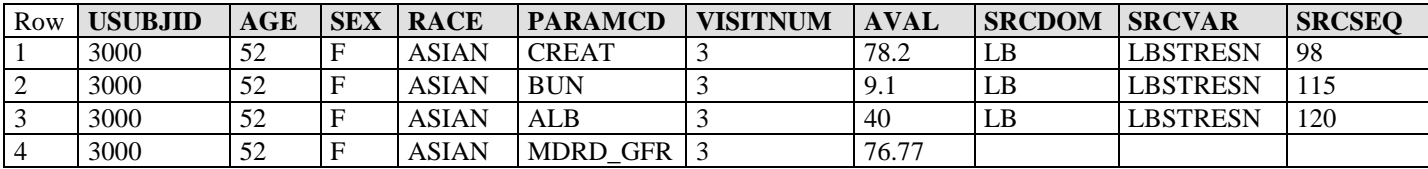

#### *Approaches Considered and Not Adopted*

A second approach that was considered was to describe the derivation algorithms in metadata and include the input data as *columns* in the analysis dataset. Pointer columns would be added to indicate the source of the input data – variable name and sequence number. This option would allow all pertinent input data to be retained on the relevant analyzed row (i.e., all sub-events would be shown on the same row as a compound event), which might help simplify verification of the calculation of the analysis parameter. However, this approach would clearly increase the number of columns in the analysis dataset and would require naming the variables in a clear and concise manner. The approach also assumes that the only data to be retained are the original input values. Another drawback of this approach is that if there were a need in the future to analyze the sub-events, sub-event parameters would have to be added to have an ADaM-compliant structure supporting the analysis of sub-events. For these reasons, this approach was not chosen.

<sup>&</sup>lt;sup>1</sup> MDRD GFR = 170 \* power( PlasmaCr, -.999) \* power(Age, -.176) \* Sex (1 if male, 0.762 if female) \* Race (1.18 if Black, 1 otherwise) \* power(BUN, -.170) \* power(Albumin, .318). Reference: Levey AS, Bosch JP, Lewis JB, et. al., A more accurate method to estimate glomerular filtration rate from serum creatinine: A new prediction equation, Ann Int Med, 1999; 130:461-470. Web-based calculator found at<http://medcalc3000.com/GFREstimate.htm> on 25 April, 2007.

A third approach that was considered was to describe the derivation algorithms in metadata and include *no* input data or identification of the input data in the analysis dataset. The advantage to this approach would be simplification of the analysis dataset. However, due to the simplified structure, there would be a loss of traceability between the data collected in the study (i.e., SDTM domain) and the data analyzed (i.e., analysis dataset). Unless the derivation algorithms described in the metadata are straightforward, verification of the analysis data computation could be very challenging or even impossible. This approach should not be used.

# <span id="page-64-0"></span>**4.5 Identification of Rows Used for Analysis**

This section addresses how to identify the rows of an analysis dataset that are used for analysis. The four specific issues addressed include: 1) identification of the rows used in a last observation carried forward (LOCF) analysis ; 2) identification of the row containing the baseline value; 3) identification of post-baseline conceptual timepoint rows, such as endpoint, minimum, maximum, or average ; and 4) identification of specific rows used in an analysis.

# **4.5.1 Identification of Rows Used in a Timepoint Imputation Analysis**

This section considers the issue of how to identify rows used in a timepoint-related imputation analysis as well as how to represent data imputed for missing timepoints in an analysis dataset. Last observation carried forward (LOCF) is one of the most commonly used timepoint-related imputation analyses, and is therefore specifically mentioned. However, the methodology is general and is not restricted to LOCF analysis. Worst observation carried forward (WOCF) analysis is also mentioned to emphasis the generalizability.

### **4.5.1.1 ADaM Methodology and Examples**

When an analysis timepoint is missing, the ADaM methodology is to create a new row in the analysis dataset to represent the missing timepoint and identify these imputed rows by populating the derivation type variable DTYPE.

For example, when an LOCF/WOCF analysis is being performed, create LOCF/WOCF rows when the LOCF/WOCF analysis timepoints are missing, and identify these imputed rows by populating the derivation type variable DTYPE with values LOCF or WOCF. All of the original rows would have null values in DTYPE. It would be very simple to select the appropriate rows for analysis by selecting DTYPE = null for Data as Observed (DAO) analysis, DTYPE = null or LOCF for LOCF analysis, and DTYPE = null or WOCF for WOCF analysis. This approach would require understanding and communication that if the DTYPE flag were not referenced correctly, the analysis would default to using all rows, including the DAO rows, plus the rows derived by LOCF and WOCF. To perform a correct DAO analysis, one would need to explicitly select DTYPE = null.

#### **Example 1: Identification of rows used in a LOCF analysis**

In the example below [\(Table 4.5.1.1.1\)](#page-65-0), some subjects have complete data and others have rows imputed by one method (LOCF). Subjects with no missing data have the observed number of rows with all DTYPE values blank. Subject 1001 has complete data. DTYPE is blank for all rows indicating they are not imputed. AVISIT matches VISIT (from SDTM) in this example. AVISIT does not always match VISIT from SDTM even in scenarios where there is no missing data. Subject 1002 is missing the Week 2 assessment. Week 2 is imputed using the LOCF method. AVISIT=Week 2 but VISIT=Week 1 so one can see where the imputed value came from in the original data. Subject 1003 is missing Week 2 and 3 data. A Data as Observed (DAO) analysis can be performed by selecting only those rows where DTYPE is null. For a LOCF analysis, all rows (DTYPE=null or DTYPE="LOCF") should be used.

| Row            | <b>USUBJID</b> | <b>VISIT</b>    | <b>AVISIT</b>   | <b>ADY</b> | <b>PARAM</b>                | <b>AVAL</b> | <b>DTYPE</b> |
|----------------|----------------|-----------------|-----------------|------------|-----------------------------|-------------|--------------|
|                | 1001           | <b>Baseline</b> | Baseline        | $-4$       | SUPINE SYSBP (mm Hg)        | 145         |              |
| $\mathfrak{D}$ | 1001           | Week 1          | Week 1          | 3          | SUPINE SYSBP (mm Hg)        | 130         |              |
| 3              | 1001           | Week 2          | Week 2          | 9          | SUPINE SYSBP (mm Hg)        | 133         |              |
| 4              | 1001           | Week 3          | Week 3          | 20         | SUPINE SYSBP (mm Hg)        | 125         |              |
| 5              | 1002           | <b>Baseline</b> | <b>Baseline</b> | $-1$       | SUPINE SYSBP (mm Hg)        | 145         |              |
| 6              | 1002           | Week 1          | Week 1          | 7          | SUPINE SYSBP (mm Hg)        | 130         |              |
|                | 1002           | Week 1          | Week 2          | 7          | <b>SUPINE SYSBP</b> (mm Hg) | <b>130</b>  | <b>LOCF</b>  |
| 8              | 1002           | Week 3          | Week 3          | 22         | SUPINE SYSBP (mm Hg)        | 135         |              |
| Q              | 1003           | <b>Baseline</b> | <b>Baseline</b> | 1          | SUPINE SYSBP (mm Hg)        | 150         |              |
| 10             | 1003           | Week 1          | Week 1          | 8          | SUPINE SYSBP (mm Hg)        | 140         |              |
| 11             | 1003           | Week 1          | Week 2          | 8          | <b>SUPINE SYSBP</b> (mm Hg) | 140         | <b>LOCF</b>  |
| 12             | 1003           | Week 1          | Week 3          | 8          | <b>SUPINE SYSBP</b> (mm Hg) | <b>140</b>  | <b>LOCF</b>  |

<span id="page-65-0"></span>**Table 4.5.1.1.1 Example 1: Analysis Dataset with Identification of Rows Used in a LOCF Analysis**

#### **Example 2: Identification of rows used in both LOCF and WOCF analyses**

This set of rows [\(Table 4.5.1.1.2\)](#page-66-0) shows a situation where there is more than one imputation method used. In this case, additional rows are generated for each type of imputation. A DAO analysis can be performed by selecting only those rows where DTYPE is null. For LOCF analysis, all rows with DTYPE=null or DTYPE="LOCF" should be used. For WOCF analysis, all rows with DTYPE=null or DTYPE="WOCF" should be used.

| Row            | <b>USUBJID</b> | <b>VISIT</b>    | <b>AVISIT</b>   | <b>ADY</b> | <b>PARAM</b>                | <b>AVAL</b> | <b>DTYPE</b> |
|----------------|----------------|-----------------|-----------------|------------|-----------------------------|-------------|--------------|
|                | 1002           | <b>Baseline</b> | <b>Baseline</b> | $-4$       | SUPINE SYSBP (mm Hg)        | 145         |              |
| $\overline{2}$ | 1002           | Week 1          | Week 1          | 3          | SUPINE SYSBP (mm Hg)        | 130         |              |
| 3              | 1002           | Week 2          | Week 2          | 9          | SUPINE SYSBP (mm Hg)        | 138         |              |
| 4              | 1002           | Week 3          | Week 3          | 18         | SUPINE SYSBP (mm Hg)        | 135         |              |
| 5              | 1002           | Week 3          | Week 4          | 18         | <b>SUPINE SYSBP</b> (mm Hg) | 135         | <b>LOCF</b>  |
| 6              | 1002           | Week 2          | Week 4          | 9          | <b>SUPINE SYSBP</b> (mm Hg) | 138         | <b>WOCF</b>  |
|                | 1002           | Week 5          | Week 5          | 33         | SUPINE SYSBP (mm Hg)        | 130         |              |
| 8              | 1003           | <b>Baseline</b> | <b>Baseline</b> | $-1$       | SUPINE SYSBP (mm Hg)        | 145         |              |
| 9              | 1003           | Week 1          | Week 1          | 7          | SUPINE SYSBP (mm Hg)        | 140         |              |
| 10             | 1003           | Week 2          | Week 2          | 15         | SUPINE SYSBP (mm Hg)        | 138         |              |
| 11             | 1003           | Week 2          | Week 3          | 15         | <b>SUPINE SYSBP</b> (mm Hg) | 138         | <b>LOCF</b>  |
| 12             | 1003           | Week 2          | Week 4          | 15         | <b>SUPINE SYSBP</b> (mm Hg) | 138         | <b>LOCF</b>  |
| 13             | 1003           | Week 2          | Week 5          | 15         | <b>SUPINE SYSBP</b> (mm Hg) | 138         | <b>LOCF</b>  |
| 14             | 1003           | Week 1          | Week 3          | 7          | <b>SUPINE SYSBP</b> (mm Hg) | 140         | <b>WOCF</b>  |
| 15             | 1003           | Week 1          | Week 4          | 7          | <b>SUPINE SYSBP</b> (mm Hg) | <b>140</b>  | <b>WOCF</b>  |
| 16             | 1003           | Week 1          | Week 5          | 7          | SUPINE SYSBP (mm Hg)        | 140         | <b>WOCF</b>  |

<span id="page-66-0"></span>**Table 4.5.1.1.2 Example 2: Analysis Dataset with Identification of Rows Used in Both LOCF and WOCF Analyses**

### *Approaches Considered and Not Adopted*

Another approach considered is to create a complete separate set of rows for each analysis type (or a separate dataset), indicating the various analysis types by assigning unique values of the analysis timepoint description AVISIT, e.g., "Week 4", "Week 4 (LOCF)" and "Week 4 (WOCF)". This approach would make it more foolproof to perform the DAO, LOCF, and WOCF analysis in one step by referencing only AVISIT. However, because so many rows would be duplicated, a very large dataset is one of the major disadvantages for this approach. In addition, this approach might be less tool-friendly, in that one might need to parse AVISIT searching for a key substring, e.g., "(LOCF)". This approach should not be used.

Create a flag (LOCFFL/LOCFFN) to indicate when a row is created by virtue of last observation carried forward; and similarly for WOCF. This is similar to the specified ADaM methodology, except that a separate flag is created for each derivation type, rather than indicating row derivation type in one column DTYPE. This approach might result in fewer rows than the recommended approach (for example if the WOCF row is the same as the LOCF row). In other respects, this approach shares the advantages and disadvantages of the recommended approach. This approach of creating separate flags for each derivation type is not recommended.

# **4.5.2 Identification of Baseline Rows**

Many statistical analyses require the identification of a baseline value. This section describes how a record used as a baseline is identified.

# **4.5.2.1 ADaM Methodology and Examples**

The ADaM methodology is to create a baseline flag column to indicate the row used as baseline (the row whose value of AVAL is used to populate the BASE variable). This method does not require duplication of rows in the event that the baseline row is not derived.

Though a baseline row flag variable ABLFL is created and used to identify the row that is the baseline row, this does not prohibit also providing a row with a unique value of AVISIT, e.g., "Baseline", designating the baseline row used for analysis, even if redundant with another row. For more complicated baseline definitions (functions of multiple rows), a derived baseline row would have to be created in any case. This methodology requires that clear metadata be provided for the baseline row variable so that the value can be reproduced accurately.

#### **Example 1: Identification of baseline rows - using screening visit to impute a baseline row**

This example [\(Table 4.5.2.1.1\)](#page-67-0) illustrates the use of a baseline flag variable ABLFL. It also illustrates the inclusion of an additional row for a baseline analysis timepoint (row 6). In this example, a unique value of AVISIT has been defined for the baseline record used for analysis. Subject 1001 had complete data. There was no record that qualified as a baseline value for Subject 1002 in the source data. A derived baseline record (AVISIT="Baseline") is added with DTYPE="LVPD" (Last Value Prior to Dosing) to indicate that the record is imputed to be used as baseline.

| Row | <b>USUBJID</b> | <b>VISIT</b>     | <b>AVISIT</b>   | <b>ADY</b> | <b>ABLFL</b> | <b>PARAM</b>                | <b>AVAL</b> | <b>DTYPE</b> |
|-----|----------------|------------------|-----------------|------------|--------------|-----------------------------|-------------|--------------|
|     | 1001           | Screening        | Screening       | $-12$      |              | SUPINE SYSBP (mm Hg)        | 144         |              |
|     | 1001           | Baseline         | Baseline        |            |              | SUPINE SYSBP (mm Hg)        | 145         |              |
|     | 1001           | Week 1           | Week 1          |            |              | SUPINE SYSBP (mm Hg)        | 130         |              |
|     | 1001           | Week 2           | Week 2          | 12         |              | SUPINE SYSBP (mm Hg)        | 133         |              |
|     | 1002           | Screening        | Screening       | $-14$      |              | SUPINE SYSBP (mm Hg)        | 144         |              |
|     | 1002           | <b>Screening</b> | <b>Baseline</b> | $-14$      |              | <b>SUPINE SYSBP</b> (mm Hg) | 144         | <b>LVPD</b>  |
|     | 1002           | Week 1           | Week 1          |            |              | SUPINE SYSBP (mm Hg)        | 130         |              |
|     | 1002           | Week 2           | Week 2          | 14         |              | SUPINE SYSBP (mm Hg)        | 133         |              |

<span id="page-67-0"></span>**Table 4.5.2.1.1 Example 1: Analysis Dataset with Identification of Baseline Rows When Imputation is Used**

#### **Example 2: Identification of baseline rows - using an average of multiple visits to derive a baseline row**

This example [\(Table 4.5.2.1.2\)](#page-68-0) illustrates the use of a baseline flag variable ABLFL to identify the record used as baseline for analysis in a scenario where the baseline value is based on the average of the non-missing values collected prior to dosing. Row 3 is a derived "Baseline" record using the average of the values of row 1 and row 2. DTYPE = "AVERAGE" to indicate that row 3 is derived. The Baseline flag (ABLFL="Y") indicates that AVAL from row 3 is used to populate the BASE (Baseline) column. VISIT (from SDTM) is left blank on row 3 since AVAL on that record is not merely a copy of AVAL on another record.

| Row <sup>1</sup> | <b>USUBJID   VISIT</b> |          | <b>AVISIT ADY ABLEL PARAM</b> |       |                                     |       | <b>AVAL   BASE   DTYPE</b> |
|------------------|------------------------|----------|-------------------------------|-------|-------------------------------------|-------|----------------------------|
|                  | 1001                   |          | Screening Screening   -12     |       | SUPINE SYSBP $(\text{mm Hg})$   144 | 144.5 |                            |
|                  | 1001                   | Baseline | Baseline                      |       | SUPINE SYSBP $(\text{mm Hg})$ 145   | 144.5 |                            |
|                  | 1001                   |          | <b>Baseline</b>               |       | SUPINE SYSBP $(\text{mm Hg})$ 144.5 | 144.5 | <b>AVERAGE</b>             |
|                  | 1001                   | Week 1   | Week 1                        | 12    | SUPINE SYSBP $(\text{mm Hg})$ 130   | 144.5 |                            |
|                  | 1001                   | Week 2   | Week 2                        | $-14$ | SUPINE SYSBP $(\text{mm Hg})$ 133   | 144.5 |                            |

<span id="page-68-0"></span>**Table 4.5.2.1.2 Example 2: Analysis Dataset with Identification of Baseline Rows When Baseline is an Average**

#### **Example 3: Identification of baseline rows - using an average of multiple visits to derive a baseline row**

This example [\(Table 4.5.2.1.3\)](#page-68-1) is the same as Example 2 except that the analysis timepoint description "Screening/Baseline Combination" helps differentiate the derived average baseline record from an existing observed record whose timepoint description is "Baseline." This was helpful in analysis and reporting because it was desired to summarize all scheduled visits in addition to the average baseline visit. The analysis was straightforward using the distinct descriptions of AVISIT. The choice of AVISIT values is up to the sponsor.

<span id="page-68-1"></span>**Table 4.5.2.1.3 Example 3: Analysis Dataset with Identification of Baseline Rows, Including Description in Analysis Timepoint Variable**

| Row   USUBJID   VISIT |                 | <b>AVISIT</b>                         | <b>ADY</b> | <b>ABLFL</b> | <b>PARAM</b>         |       |       | <b>AVAL</b>   <b>BASE</b>   <b>DTYPE</b> |
|-----------------------|-----------------|---------------------------------------|------------|--------------|----------------------|-------|-------|------------------------------------------|
| 1001                  |                 | Screening Screening                   | $-12$      |              | SUPINE SYSBP (mm Hg) | 144   | 144.5 |                                          |
| 1001                  | <b>Baseline</b> | Baseline                              |            |              | SUPINE SYSBP (mm Hg) | 145   | 144.5 |                                          |
| 1001                  |                 | <b>Screening/Baseline Combination</b> |            |              | SUPINE SYSBP (mm Hg) | 144.5 | 144.5 | <b>AVERAGE</b>                           |
| 1001                  | Week 1          | Week 1                                |            |              | SUPINE SYSBP (mm Hg) | 130   | 144.5 |                                          |
| 1001                  | Week 2          | Week 2                                | $-14$      |              | SUPINE SYSBP (mm Hg) | 133   | 144.5 |                                          |

# **4.5.3 Identification of Post-Baseline Conceptual Timepoint Rows**

When analysis involves cross-timepoint derivations such as endpoint, minimum, maximum and average post-baseline, questions such as "Should distinct rows with unique value of AVISIT always be created even if redundant with an observed value record, or should these rows just be flagged?" should be considered. There are two approaches presented in this section.

# **4.5.3.1 ADaM Methodology and Examples**

The ADaM methodology is to create a new row with a unique value of AVISIT in cases where analysis is based on AVISIT. The advantage of this approach is that it is simple and analysis friendly. It is recognized that such new rows might be redundant with observed rows for some kinds of conceptual timepoint definitions.

Always creating a row with a unique value of AVISIT designating the row used for analysis (e.g., "Endpoint", "Post-Baseline Minimum", "Post-Baseline Maximum") has the advantage that once the AVISIT values are understood, reviewers and software can rely on these values of AVISIT. This approach represents the general case since any such cross-timepoint derivation can be represented in a new row with a unique AVISIT description. The disadvantage is that the dataset would contain more rows, and conventions would have to be communicated and understood.

In cases where analysis is not based on AVISIT, then either solution is valid. It is recognized that in cases where the AVISIT values are not defined in the analysis documentation, then adding a flag may be more appropriate. Which methodology is appropriate for situations where an "analysis visit" value is not defined can be driven by how the analysis will be performed. In cases where only a subset of data is analyzed (i.e., only on-treatment minimum values), then flagging the values that qualify for analysis might be a better choice than creating an additional row to contain the minimum value. However, where the subset of data is analyzed within the context of a greater pool of data, then creating an additional row to contain the minimum value would help facilitate analysis-ready usage and review.

#### **Example 1: Identification of Endpoint rows**

This example [\(Table 4.5.3.1.1\)](#page-69-0) shows the creation of an added row with a unique value of AVISIT designating the Endpoint record used for analysis. Subject 1001 discontinued at Week 2, and a derived Endpoint record (AVISIT="Endpoint") is added using the Week 2 visit. DTYPE="LOV" (Last Observed Value) indicates how the AVISIT="Endpoint" record is populated. Subject 1002 did not have any post-baseline visits, and therefore has no Endpoint record.

| Row | USUBJID | <b>VISIT</b>    | <b>AVISIT</b>   |       | <b>ADY PARAM</b>                  |     | <b>AVAL DTYPE</b> |
|-----|---------|-----------------|-----------------|-------|-----------------------------------|-----|-------------------|
|     | 1001    | Screening       | Screening       | $-12$ | SUPINE SYSBP (mm Hg)              | 144 |                   |
|     | 1001    | <b>Baseline</b> | <b>Baseline</b> |       | SUPINE SYSBP (mm Hg)              | 145 |                   |
| 3   | 1001    | Week 1          | Week 1          | 6     | SUPINE SYSBP (mm Hg)              | 130 |                   |
|     | 1001    | Week 2          | Week 2          | 12    | SUPINE SYSBP (mm Hg)              | 133 |                   |
|     | 1001    | Week 2          | Endpoint 12     |       | SUPINE SYSBP $(\text{mm Hg})$ 133 |     | LOV               |
| 6   | 1002    | Screening       | Screening       | $-14$ | SUPINE SYSBP (mm Hg)              | 144 |                   |
|     | 1002    | Baseline        | Baseline        | $-1$  | SUPINE SYSBP (mm Hg)              | 144 |                   |

<span id="page-69-0"></span>**Table 4.5.3.1.1 Example 1: Analysis Dataset with Identification of Endpoint Rows**

#### **Example 2: Identification of Endpoint and Post-Baseline Minimum, Maximum, and Average rows**

This example [\(Table 4.5.3.1.2\)](#page-70-0) shows the creation of rows with unique values of AVISIT designating the Endpoint record, and the Post-Baseline Minimum, Maximum, and Average rows. Subject 1001 had minimum post-baseline result at Week 1, maximum post-baseline result at Week 2, and the average postbaseline result was based on the average of Week 1 and Week 2. This subject discontinued at Week 2. A derived Endpoint record (AVISIT="Endpoint") is added using the Week 2 visit. DTYPE="LOV" (last observed value) indicates that the AVISIT="Endpoint" record is a derived record. Subject 1002 did not have any

#### **CDISC ADaM Implementation Guide Version 1.0**

post-baseline visit. Therefore, the Post-Baseline Minimum, Post-Baseline Maximum, Post-Baseline Average, and Endpoint rows could not be derived for that subject.

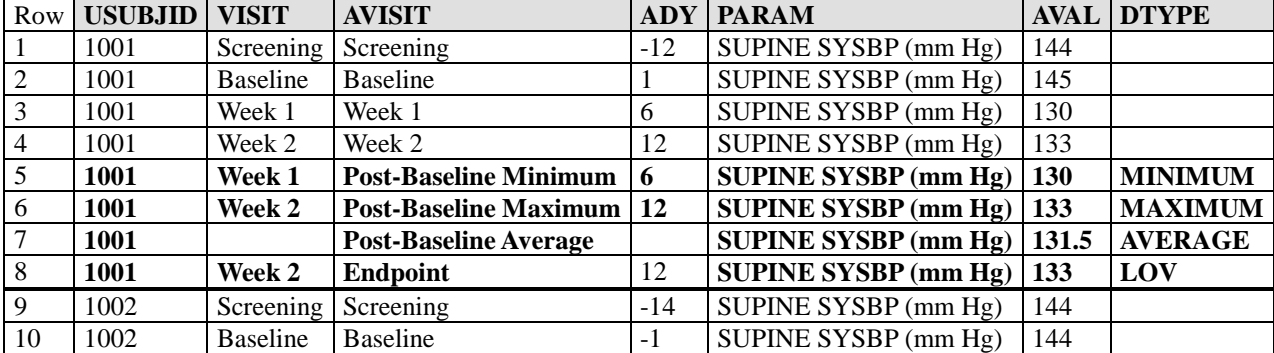

<span id="page-70-0"></span>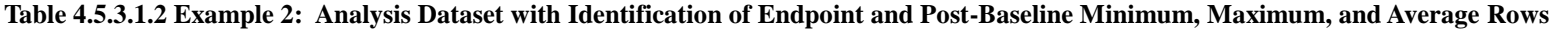

#### **Example 3: Identification of Post-Baseline Minimum and Maximum rows**

This example [\(Table 4.5.3.1.3\)](#page-70-1) shows the identification of the Post-Baseline Minimum and Maximum rows. Subject 1001 had minimum post-baseline result at Week 1 (identified with ANL01FL=Y) and maximum post-baseline result at Week 2 (identified with ANL02FL=Y). Subject 1002 did not have any post-baseline visit. Therefore, the Post-Baseline Minimum and Post-Baseline Maximum could not be identified for that subject.

<span id="page-70-1"></span>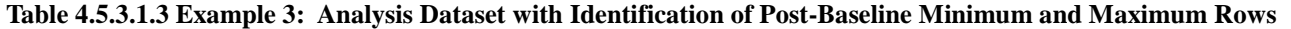

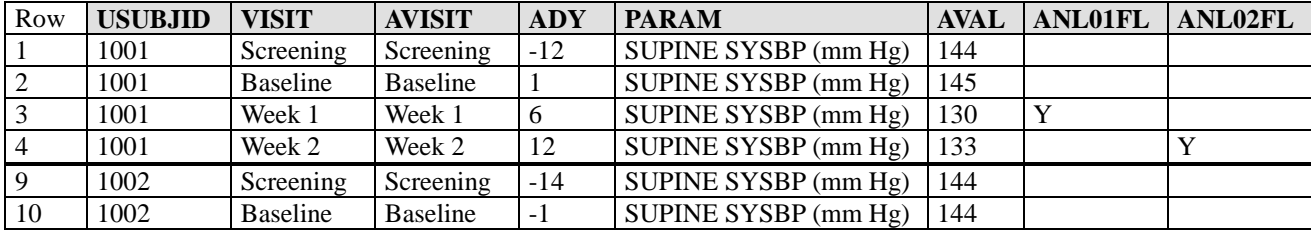

# **4.5.4 Identification of Rows Used for Analysis – General Case**

It is important to identify the rows used in or excluded from analysis. Should rows used in the analysis be identified via flags or by unique values of analysis timepoint window description AVISIT?

# **4.5.4.1 ADaM Methodology and Examples**

The ADaM methodology is to use an analysis record flag (ANLzzFL) to indicate the rows that fulfill specific requirements for one or more analyses. For example, ANLzzFL=Y indicates rows meeting the requirements for analysis and is blank (null) in other rows such as a duplicate row that was not the one selected for analysis, or pre-specified post study timepoints not included in the analysis. This allows multiple rows within a parameter with the same value of AVISIT. However, it also requires flags to be added to the dataset to be used in selecting appropriate rows for analysis. Understanding of the flags is required for correct analysis results to be generated. In addition to ANLzzFL, additional flags might also be required, such as row-based population flags, e.g., ITTRFL and PPROTRFL.

Please note that there can be multiple ANLzzFL variables. In this case it will be imperative to have clear and robust metadata to indicate the basis for creation and populating of the ANLzzFL variable.

#### **Example 1: Identification of rows used for analysis – multiple visits that fall within a visit window**

This example [\(Table 4.5.4.1.1\)](#page-71-0) illustrates the use of the analysis flag variable ANLzzFL to indicate the rows that were chosen for analysis from among the multiple visits that fall within the analysis timepoint windows of "Baseline" and "Week 2". Subject 1001 had two observed Baseline and Week 2 analysis timepoints according to analysis window definitions. The one that is used in analysis is flagged with  $ANLO1FL=Y$ . This approach is used because all original visits (rows) are included in the dataset, and those selected for analysis must be identified. For traceability reasons, it is also recommended to add the AW\* columns (e.g., AWTARGET, etc.) presented in Section [3.2.5](#page-29-0) if appropriate, in order to indicate more clearly how the analyzed rows were selected from among the candidate rows within each analysis window. (Refer to [Table 4.2.1.6](#page-48-0) for an example of the use of these variables).

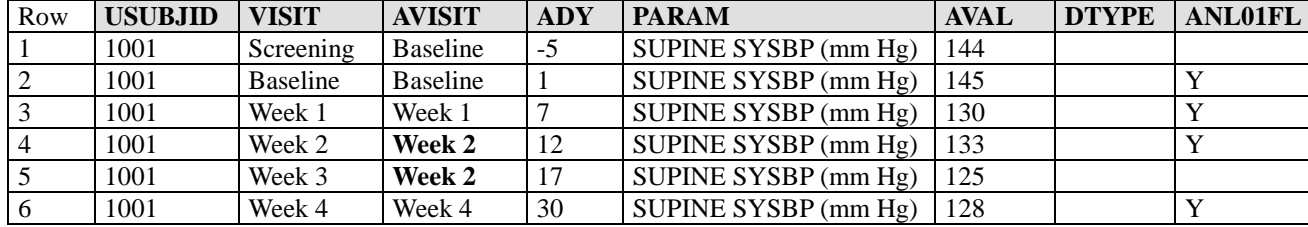

#### <span id="page-71-0"></span>**Table 4.5.4.1.1 Example 1: Analysis Dataset with Identification of Rows Used for Analysis When Multiple Visits Fall Within a Visit Window**

#### **Example 2: Identification of rows used for analysis – visit falls outside of a target window**

In this example [\(Table 4.5.4.1.2\)](#page-72-0), the Week 3 visit for subject 1001 was outside the day window of analysis Week 3, so "Post Study" was assigned to AVISIT. This visit as well as the first baseline visit were excluded from the analysis. The "Worst Post Baseline" analysis timepoint (Row 6) was imputed by worst observed case (DTYPE=WC). The "Endpoint" row was derived using the "Week 2" visit, since it was the last available eligible observation based on the Statistical Analysis Plan. Both of the derived rows are flagged with ANL01FL=Y since they were rows selected for analysis.
| Row   USUBJID   VISIT |                      | <b>AVISIT</b>       | ADY | VISITDY   PARAM |                                     | <b>AVAL DTYPE</b> | <b>ANL01FL</b> |
|-----------------------|----------------------|---------------------|-----|-----------------|-------------------------------------|-------------------|----------------|
| 1001                  | Screening   Baseline |                     |     |                 | SUPINE SYSBP $(mm Hg)$   144        |                   |                |
| 1001                  | Baseline             | Baseline            |     |                 | SUPINE SYSBP $(\text{mm Hg})$ 145   |                   |                |
| 1001                  | Week 1               | Week 1              |     |                 | SUPINE SYSBP $(\text{mm Hg})$ 150   |                   |                |
| 1001                  | Week 2               | Week 2              | 12  | 14              | SUPINE SYSBP (mm Hg)   133          |                   |                |
| 1001                  | Week 3               | <b>Post Study</b>   | 40  | 21              | SUPINE SYSBP (mm Hg)   $140$        |                   |                |
| 1001                  | Week 1               | Worst Post Baseline |     |                 | SUPINE SYSBP $(\text{mm Hg})$ 150   | <b>WC</b>         |                |
| 1001                  | Week 2               | Endpoint            | 12  | 14              | SUPINE SYSBP $(\text{mm Hg})$   133 | ENDPOINT   Y      |                |

**Table 4.5.4.1.2 Example 2: Analysis Dataset with Identification of Rows Used for Analysis When Visit Falls Outside of a Target Window**

#### **Example 3: Identification of rows used for analysis – a visit not flagged for the analysis is used to create imputed LOCF rows**

This example [\(Table 4.5.4.1.3\)](#page-72-0) illustrates a scenario where two visits occur within a window (Week 2). The first record (on row 4) is analyzed as is (it is the record chosen to represent analysis timepoint Week 2). The second Week 2 timepoint record (on row 5) is the basis for the LOCF derivation of analysis timepoints Week 3, 4 and 5 (rows 6, 7, and 8). In the LOCF analysis, Week 2 is based on the observed data on row 4, and Weeks 3, 4, and 5 are imputed using the last available observation on row 5.

| Row | <b>USUBJID   VISIT</b> |           | <b>AVISIT</b>   | <b>ADY</b> | <b>PARAM</b>                |     |             | <b>AVAL DTYPE   ANL01FL</b> |
|-----|------------------------|-----------|-----------------|------------|-----------------------------|-----|-------------|-----------------------------|
|     | 1001                   | Screening | <b>Baseline</b> | $-5$       | SUPINE SYSBP (mm Hg)        | 144 |             |                             |
|     | 1001                   | Baseline  | Baseline        |            | SUPINE SYSBP (mm Hg)        | 145 |             |                             |
| 3   | 1001                   | Week 1    | Week 1          |            | SUPINE SYSBP (mm Hg)        | 130 |             |                             |
|     | 1001                   | Week 2    | Week 2          | 12         | <b>SUPINE SYSBP</b> (mm Hg) | 133 |             | v.                          |
|     | 1001                   | Week 3    | Week 2          | 17         | SUPINE SYSTEM (mm Hg)       | 125 |             |                             |
| 6   | 1001                   | Week 3    | Week 3          | 17         | SUPINE SYSBP (mm Hg)        | 125 | <b>LOCF</b> |                             |
|     | 1001                   | Week 3    | Week 4          | 17         | SUPINE SYSBP (mm Hg)        | 125 | <b>LOCF</b> |                             |
| 8   | 1001                   | Week 3    | Week 5          | 17         | SUPINE SYSBP (mm Hg)        | 125 | <b>LOCF</b> | v                           |

<span id="page-72-0"></span>**Table 4.5.4.1.3 Example 3: Analysis Dataset with a Value that is Carried Forward But Not Included in the Analysis**

#### *Approaches Considered and Not Adopted*

Another option considered was to create unique values of the timepoint window description AVISIT. For example, add an asterisk to the end of AVISIT such as "Week 2 \*" if not analyzed. This approach might be less confusing because the user would not need to be aware of a flag. The disadvantage is that one would need to have a convention for AVISIT values, and tools would need to parse values of AVISIT for correct results to be generated. For these reasons, this approach was not chosen.

# **4.6 Identification of Population-Specific Analyzed Rows**

It is not uncommon in the statistical analysis of clinical trials to repeat analyses based on multiple populations of interest. The population of interest can be defined either at the subject level, the row (measurement) level or both. For example, when defining an analysis population, a subject may be included in one analysis population such as Intent-to-Treat but may be excluded from another analysis population such as Per-Protocol. Analysis populations may also be defined using characteristics of individual measurements. For example, a measurement that was assessed outside of a pre-specified time window for a particular visit may not be included in a per-protocol visit-level population. In this section, it is assumed that the definition of a row-level analysis population is dependent on the definition of the subject-level population. In other words, if a subject is excluded from the subject-level Per-Protocol population, then none of that subject's rows would be candidates for inclusion within the row-level Per-Protocol population. Given the variety of possible population definitions, the same row in an analysis data set could be included in one analysis and excluded from another, depending on characteristics of the subject as a whole and the characteristics of the individual measurement. Therefore, the issue becomes how best to select rows for each analysis.

# **4.6.1 ADaM Methodology and Examples**

The ADaM methodology to this analysis issue is to have one analysis dataset that can be used to perform multiple analyses using population specific indicator variables to identify rows that are used for each type of analysis. The advantage of this approach is that the one analysis dataset can be used for multiple analyses and the use of flag variables obviates the need to replicate rows for each type of analysis. This promotes efficiency in the operational aspects of electronic submissions, clarity of analyses, and ease for FDA reviewers to compare selected values for each population. This approach does, however, require that clear metadata be provided for the indicator variable so that each specific analysis can be reproduced accurately. Below are several examples of the use of population specific indicator variables to identify rows used for different analyses.

#### **Example 1: Use of subject-level indicator variables (ITTFL and PPROTFL) and row (measurement) level indicator variables (ANL01FL, ITTRFL, and PPROTRFL)**

This analysis dataset [\(Table 4.6.1.1\)](#page-74-0) can be used to repeat analyses based on multiple populations of interest either at subject level or at the row (measurement) level.

ITTFL and PPROTFL are subject-level analysis population flags. If a subject is in the Intent-to-Treat population, then the column ITTFL will have the value of "Y" ("N" if not). I[n Table 4.6.1.1,](#page-74-0) subjects 1001, 1002, and 1003 are in the Intent-to-Treat population. Similarly, if a subject is in the Per-Protocol population, the column PPROTFL will have the value of "Y" ("N" if not). Subjects 1001 and 1003 i[n Table 4.6.1.1](#page-74-0) are in the Per-Protocol population while subject 1002 with PPROTFL=N is excluded from any Per-Protocol analysis. These indicator variables are used to identify individual subjects that belong to each subject-level population.

In contrast to the subject-level population flags, the columns ITTRFL and PPROTRFL are the analysis flags at the row level. If a row is eligible for the Intent-toTreat analysis, the variable ITTRFL is set to "Y"; it is null if the row is not a candidate for this analysis. I[n Table 4.6.1.1,](#page-74-0) all rows under the column ITTRFL are all set to "Y". Similarly, if a row is a candidate for the Per-Protocol analysis, the variable PPROTRFL is set to "Y", it is null if the row does not fulfill the criteria for this analysis. I[n Table 4.6.1.1,](#page-74-0) all three rows for subject 1002 and two of four rows for subject 1003 are not row-level Per-Protocol data and would not be selected for a Per-Protocol analysis when we apply the subset condition: PPROTRFL="Y".

Not all rows in [Table 4.6.1.1](#page-74-0) are included for analysis purpose. In this example, the analyzed row flag ANL01FL is null for one row (USUBJID=1003, VISIT=Week 1, AVISIT=Week 1, AVAL=999) because its value was replaced by the retest result in the next row (USUBJID=1003, VISIT=Retest, AVISIT=Week 1, AVAL=49). The analysis record flag for the Retest record is Y.

| Row | <b>USUBJID</b> | <b>ITTFL</b> | <b>PPROTFL</b> | <b>VISIT</b> | <b>AVISIT</b> | <b>PARAMCD</b>    | <b>AVAL</b> | <b>ANL01FL</b> | <b>ITTRFL</b> | <b>PPROTRFL</b> |
|-----|----------------|--------------|----------------|--------------|---------------|-------------------|-------------|----------------|---------------|-----------------|
|     | 1001           |              |                | Week 0       | Week 0        | TEST1             | 500         | Y              |               |                 |
|     | 1001           | v            | $\mathbf{x}$   | Week 1       | Week 1        | TEST1             | 400         | Y              |               |                 |
|     | 1001           |              | $\mathbf{v}$   | Week 2       | Week 2        | TEST1             | 600         | Y              |               |                 |
| 4   | 1002           | Y            |                | Week 0       | Week 0        | TEST1             | 500         | Y              |               |                 |
|     | 1002           | v            |                | Week 2       | Week 1        | TEST1             | 48          | Y              |               |                 |
| 6   | 1002           | v            |                | Week 2       | Week 2        | TEST <sub>1</sub> | 46          | Y              |               |                 |
|     | 1003           | v            | $\mathbf{v}$   | Week 0       | Week 0        | TEST <sub>1</sub> | 999         | Y              |               |                 |
| 8   | 1003           | Y            | v              | Week 1       | Week 1        | TEST1             | 999         |                |               | 37              |
| -9  | 1003           | $\mathbf{v}$ | v              | Retest       | Week 1        | TEST <sub>1</sub> | 49          | Y              | $\mathbf{v}$  |                 |
| 10  | 1003           | v            | $\mathbf{v}$   | Week 2       | Week 2        | TEST1             | 499         | Y              | $\bf{v}$      |                 |

<span id="page-74-0"></span>**Table 4.6.1.1 Example 1: Analysis Dataset with Subject-Level and Row-Level Indicator Variables**

Depending on the purpose of a statistical analysis, even if a subject is included in the Per-Protocol population, some or all data for that subject in a particular data set may not be appropriate for a per-protocol analysis. Consider a situation in HIV studies where a Per-Protocol analysis excludes all data after permanent discontinuation of study medication or addition of other antiretroviral therapy. The last dose for subject 1003 in the above example is at Week 1, so the data at Retest and Week 2 will have a value of null under column PPROTRFL and will be excluded from any row-level Per-Protocol data analysis.

To identify rows used for an Intent-to-Treat analysis for parameter code "TEST1" at Week 1 requires the following selection specification:

AVISIT="Week 1" & PARAMCD="TEST1" & ANL01FL="Y" & ITTRFL="Y";

Similarly, to identify rows used for a Per-Protocol analysis of values of TEST1 <=400 the selection specification becomes:

PPROTFL="Y" & PARAMCD="TEST1" &AVAL <=400 & ANL01FL="Y" & PPROTRFL="Y";

Since an error in the specification of the selection for either of the above conditions will yield incorrect results, it is important that the metadata be clear for each indicator variable. In addition, ADaM analysis results metadata will specify the selection criteria to provide clear documentation of how the indicator variables were used to select analyzed rows for identified analyses.

# **4.7 Identification of Rows Which Satisfy a Predefined Criterion for Analysis Purposes**

For analysis purposes, criteria are often defined to group results based on the collected value's relationship to one or more algorithmic conditions. For example, subjects who had a result greater than five times the upper limit of the normal range or subjects who had a systolic blood pressure value > 160 mmHg with at least a 25 point increase from the BASE value. In addition to creating subgroups of subjects, the categorization of the presence or absence of a criterion is often used in listings, tabular displays or statistical modeling (as a covariate or a response variable).

## **4.7.1 ADaM Methodology and Examples**

ADaM methodology requires the use of an analysis criterion variable, CRITy, along with a criterion evaluation result flag, CRITyFL, to identify whether a criterion is met. These variables are defined in Sections [3.2.4](#page-26-0) and [3.2.6,](#page-32-0) respectively.

CRITy is populated with a text description defining the conditions necessary to satisfy the presence of the criterion. The definition of CRITy can use any variable(s) located on the row and the definition must stay constant across all rows within the same value of PARAM. A criterion can be complex, drawing from multiple rows (see [Example 3:](#page-76-0) Compound criteria) and involving AVAL, AVALC, CHG, PCHG., etc.

CRITyFL, "Criterion Evaluation Result Flag", is the character indicator of whether the criterion described in CRITy was met. Variable CRITyFL must be present on the dataset if variable CRITy is present. CRITyFN is permitted if a numeric result flag is needed.

ADaM methodology allows the option of only populating CRITy on a row if the CRITy criterion is met for that row (see [Example 1\)](#page-75-0). In that case, CRITyFL is set to "Y" only if CRITy is populated and is null otherwise. If this option is not used and CRITy is populated on all rows within the parameter, then CRITyFL is set to "Y" or "N" or null (see [Example 2\)](#page-76-1).

CRITy and CRITyFL facilitate subgroup analyses. ADaM methodology does not preclude the addition of rows (in contrast to the addition of multiple CRITy and CRITyFL columns) to the BDS for the criterion CRITy. However, CRITy must be kept constant (if populated) across all rows within the same value of PARAM.

CRITy, CRITyFL and CRITyFN are not parameter-invariant.

#### <span id="page-75-0"></span>**Example 1: CRITy populated only when criterion met**

Using this approach, when a criterion is defined for a PARAM but conditions are not met on a specific row, CRITy and CRITyFL are set to null. CRITy and CRITyFL are also set to null if one or more missing data inputs to a criterion result in an unevaluable criterion (unevaluability is sponsor-defined, and is not necessarily triggered by missing data inputs).

One purpose of this option is to facilitate subsetting within a parameter when the interest is in the subgroup of subjects who fulfilled the criterion. It is also relevant when simple counts of criteria are desired. The following conditions must be true when this option is used:

- 1 Variables CRITy and CRITyFL are present on the dataset;
- 2 Analysis Variable Metadata defines CRITy relative to the specific parameter;

#### **CDISC ADaM Implementation Guide Version 1.0**

3 CRITy and CRITyFL are set to null for rows within the parameter where the criterion is not met or is unevaluable.

[Table 4.7.1.1](#page-76-2) illustrates ADaM methodology option "CRITy populated only when criterion met". The presence of a value in CRIT1 indicates Subject 1001 satisfied the criterion. With this option, CRIT1 facilitates subsetting when the interest is in the subgroup of subjects who fulfilled the criterion. The null value in CRIT1 is because Subject 1002 did not satisfy the criterion. The null value in CRIT1 is because the criterion is unevaluable due to missing inputs for Subject 1003.

| Row | <b>USUBJID</b> | $\mathsf{PARM}$                 | <b>AVAL</b> | <b>BASE</b> | <b>CHG</b> | <b>CRIT1</b>               | <b>CRIT1FL</b> |
|-----|----------------|---------------------------------|-------------|-------------|------------|----------------------------|----------------|
|     | 1001           | Systolic Blood Pressure (mm Hg) | 163         | 148         |            | Systolic Pressure >160   Y |                |
|     | 1002           | Systolic Blood Pressure (mm Hg) | 140         | 148         | -0         |                            |                |
|     | 1003           | Systolic Blood Pressure (mm Hg) |             | 120         |            |                            |                |

<span id="page-76-2"></span>**Table 4.7.1.1 Example 1: Analysis Dataset with CRITy Populated Only When Criterion Met**

#### <span id="page-76-1"></span>**Example 2: CRITy populated on all rows within a parameter**

Using this approach, CRITy is populated on all rows within the parameter and CRITyFL is set to "Y" or "N" or null. The purpose of this option is to facilitate analyses where the criterion is used in tabular displays and/or statistical modeling for the parameter.

[Table 4.7.1.2](#page-76-3) illustrates ADaM methodology option "CRITy populated on all rows within a parameter". Since this criterion is used for modeling or analysis in this example, it is necessary to populate the rows which fail to satisfy the criterion. CRIT1FL indicates whether or not the subject meets the criterion. CRIT1FL is set to null for Subject 1005 because the criterion is unevaluable due to missing input(s).

<span id="page-76-3"></span>**Table 4.7.1.2 Example 2: Analysis Dataset with CRITy Populated on All Rows Within a Parameter**

| Row | USUBJID | <b>PARAM</b>                    | <b>AVAL</b> | <b>BASE CHG</b> | <b>CRIT1</b>                                                            | <b>CRIT1FI</b> |
|-----|---------|---------------------------------|-------------|-----------------|-------------------------------------------------------------------------|----------------|
|     | 1001    | Systolic Blood Pressure (mm Hg) | 163         | 148             | Systolic Pressure >160 and Change from Baseline in Systolic Pressure>10 |                |
|     | 1002    | Systolic Blood Pressure (mm Hg) | . 140       | 148             | Systolic Pressure >160 and Change from Baseline in Systolic Pressure>10 |                |
|     | 1005    | Systolic Blood Pressure (mm Hg) | 120         |                 | Systolic Pressure >160 and Change from Baseline in Systolic Pressure>10 |                |

#### <span id="page-76-0"></span>**Example 3: Compound criteria**

If the definition of a criterion uses values located on multiple rows (different parameters or multiple rows for a single parameter), then a new row must be added with the value of PARAM being the textual description of the criterion and PARAMTYP set to "DERIVED" (see Section [4.2.1,](#page-41-0) [Rule 5\)](#page-52-0). The text of PARAM (and CRITy) are sponsor-defined and can be as long or as short as needed to be meaningful, within the 200 character limitation for the columns.

For compound criterion rows, AVALC must always be populated with Y/N/null. If an analysis also requires a numeric indicator variable, either of the following two options may be chosen:

- 1 CRITy may be set to the same criterion text as PARAM, CRITyFL set to the same Y/N/null value as AVALC, and CRITyFN set to 1/0/null.
- 2 AVAL may be set to a numeric 1/0/null indicator value.

If an analysis requires only simple subsetting of the "hits" on a particular compound criterion, it is acceptable to add only the "compound criterion met" (AVALC="Y") rows to the dataset. If this option is chosen, rows are not added where the assessment of a compound criterion in PARAM would result in AVALC="N" or null.

Note that if a compound criterion is defined, then its components do not have to exist on their own in the dataset unless these components are themselves used for subsetting, display, or modeling purposes, or are needed for traceability.

[Table 4.7.1.3](#page-77-0) illustrates a compound criterion (row 3) included in the same dataset with noncompound criteria (rows 1 and 2).

<span id="page-77-0"></span>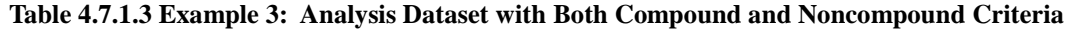

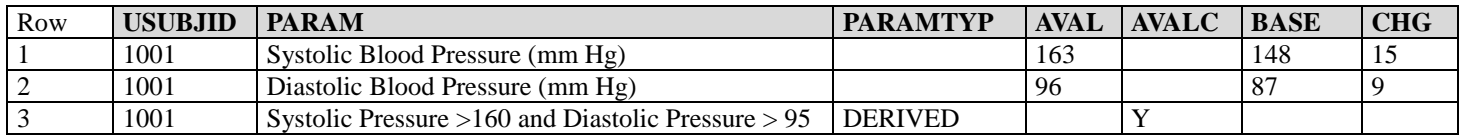

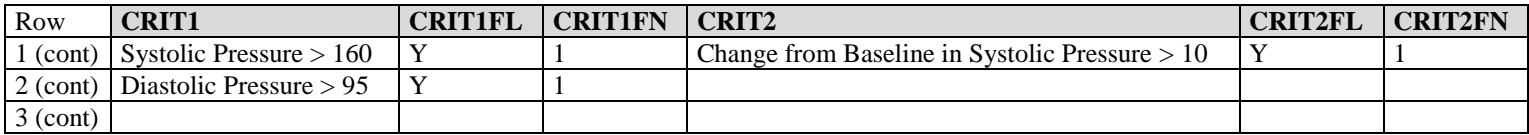

Note that criterion "Diastolic Pressure >95" (Row 2) can coexist in the same CRIT1 column with "Systolic Pressure >160" (Row 1). Each of these criteria is specific to its own subset of PARAM rows.

# **4.8 Other Issues to Consider**

The issues presented in the previous sections represent analysis decisions that commonly occur when creating analysis datasets. However, the ADaM team recognizes that those are not an exhaustive list. This section provides comment on some additional issues that may arise.

## **4.8.1 Adding Records to Create a Full Complement of Analysis Timepoints for Every Subject**

It is not unusual for a given subject to have missing data for a specified analysis timepoint. For example, suppose an analysis is to be performed for the data obtained at each of 4 visits and that no imputation is to be performed. For subjects who did not attend all 4 visits, it would be possible to create records in the analysis dataset for these missed assessments, with AVAL and AVALC missing (null) and appropriate variable(s) set to indicate these added records. For example, DTYPE could contain a sponsor-defined value such as "PHANTOM." There are some advantages of having an analysis dataset contain the same number of observations for each subject. For example, programming is facilitated by having the same data dimensions for all subjects, and by explicitly representing missing data rather than implicitly representing it by the absence of a record. This also allows ADaM datasets to support listing creation, especially for data that is not present in SDTM (e.g., added analysis parameters). For some categorical analyses, the denominators can be obtained directly from the analysis dataset rather than from another input such as ADSL. The disadvantage of this approach is that it may require additional metadata to explain the use of these derived blank records and would require in some cases that subsetting statements be used to exclude the rows on which AVAL is missing. The ADaM team neither advocates nor discourages this practice.

## **4.8.2 Creating Multiple Datasets to Support Analysis of the Same Type of Data**

The statistical analysis plan often specifies that an analysis will be performed using slightly different methodologies. For example, the primary efficacy analysis may be performed using two different imputation algorithms for missing values. The sponsor must decide whether to include both sets of the imputed observations in one analysis dataset or create two analysis datasets, each representing just one of the imputation algorithms. ADaM provides variables that can be used to identify records that are used for different purposes. However, this does not imply that the sponsor should not or cannot submit multiple analysis datasets of similar content, each designed for a specific analysis.

# **Appendices**

# **Appendix A Abbreviations and Acronyms**

The following is a list of abbreviations and acronyms used multiple times in this document. Not included here are explanations of the various SDTM domains (e.g., QS, DM). Also not included is a description of the variables referenced.:

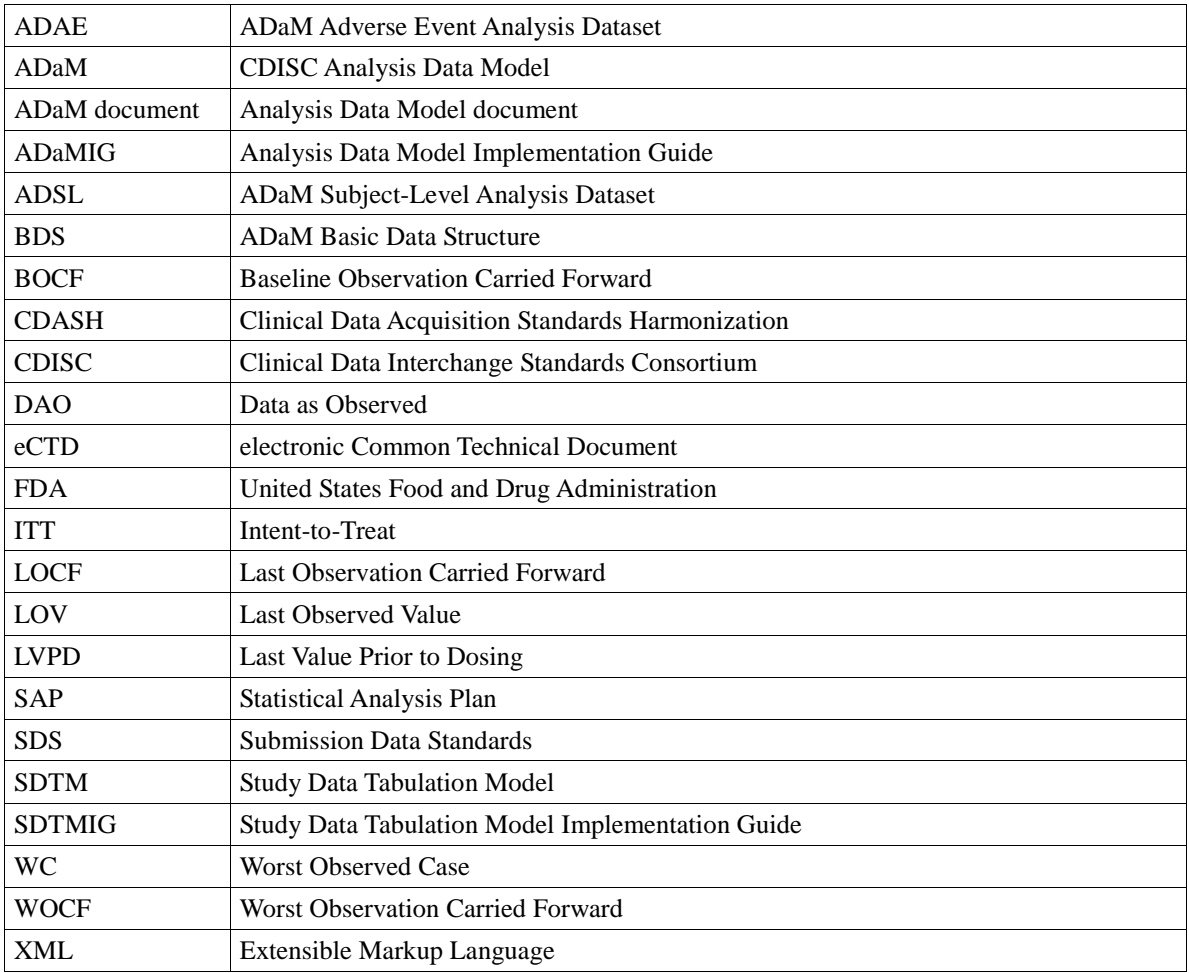

# **Appendix B Representations And Warranties; Limitations of Liability, And Disclaimers**

## **CDISC Patent Disclaimers**

It is possible that implementation of and compliance with this standard may require use of subject matter covered by patent rights. By publication of this standard, no position is taken with respect to the existence or validity of any claim or of any patent rights in connection therewith. CDISC, including the CDISC Board of Directors, shall not be responsible for identifying patent claims for which a license may be required in order to implement this standard or for conducting inquiries into the legal validity or scope of those patents or patent claims that are brought to its attention.

## **Representations and Warranties**

Each Participant in the development of this standard shall be deemed to represent, warrant, and covenant, at the time of a Contribution by such Participant (or by its Representative), that to the best of its knowledge and ability: (a) it holds or has the right to grant all relevant licenses to any of its Contributions in all jurisdictions or territories in which it holds relevant intellectual property rights; (b) there are no limits to the Participant's ability to make the grants, acknowledgments, and agreements herein; and (c) the Contribution does not subject any Contribution, Draft Standard, Final Standard, or implementations thereof, in whole or in part, to licensing obligations with additional restrictions or requirements inconsistent with those set forth in this Policy, or that would require any such Contribution, Final Standard, or implementation, in whole or in part, to be either: (i) disclosed or distributed in source code form; (ii) licensed for the purpose of making derivative works (other than as set forth in Section 4.2 of the CDISC Intellectual Property Policy ("the Policy")); or (iii) distributed at no charge, except as set forth in Sections 3, 5.1, and 4.2 of the Policy. If a Participant has knowledge that a Contribution made by any Participant or any other party may subject any Contribution, Draft Standard, Final Standard, or implementation, in whole or in part, to one or more of the licensing obligations listed in Section 9.3, such Participant shall give prompt notice of the same to the CDISC President who shall promptly notify all Participants.

No Other Warranties/Disclaimers. ALL PARTICIPANTS ACKNOWLEDGE THAT, EXCEPT AS PROVIDED UNDER SECTION 9.3 OF THE CDISC INTELLECTUAL PROPERTY POLICY, ALL DRAFT STANDARDS AND FINAL STANDARDS, AND ALL CONTRIBUTIONS TO FINAL STANDARDS AND DRAFT STANDARDS, ARE PROVIDED "AS IS" WITH NO WARRANTIES WHATSOEVER, WHETHER EXPRESS, IMPLIED, STATUTORY, OR OTHERWISE, AND THE PARTICIPANTS, REPRESENTATIVES, THE CDISC PRESIDENT, THE CDISC BOARD OF DIRECTORS, AND CDISC EXPRESSLY DISCLAIM ANY WARRANTY OF MERCHANTABILITY, NONINFRINGEMENT, FITNESS FOR ANY PARTICULAR OR INTENDED PURPOSE, OR ANY OTHER WARRANTY OTHERWISE ARISING OUT OF ANY PROPOSAL, FINAL STANDARDS OR DRAFT STANDARDS, OR CONTRIBUTION.

## **Limitation of Liability**

IN NO EVENT WILL CDISC OR ANY OF ITS CONSTITUENT PARTS (INCLUDING, BUT NOT LIMITED TO, THE CDISC BOARD OF DIRECTORS, THE CDISC PRESIDENT, CDISC STAFF, AND CDISC MEMBERS) BE LIABLE TO ANY OTHER PERSON OR ENTITY FOR ANY LOSS OF PROFITS, LOSS OF USE, DIRECT, INDIRECT, INCIDENTAL, CONSEQUENTIAL, OR SPECIAL DAMAGES, WHETHER UNDER CONTRACT, TORT, WARRANTY, OR OTHERWISE, ARISING IN ANY WAY OUT OF THIS POLICY OR ANY RELATED AGREEMENT, WHETHER OR NOT SUCH PARTY HAD ADVANCE NOTICE OF THE POSSIBILITY OF SUCH DAMAGES.

Note: The CDISC Intellectual Property Policy can be found at

[http://www.cdisc.org/about/bylaws\\_pdfs/CDISCIPPolicy-FINAL.pdf.](http://www.cdisc.org/about/bylaws_pdfs/CDISCIPPolicy-FINAL.pdf)